# **Spring Cloud в микросервисной архитектуре или История одного внедрения**

## **Олег Клименко**

Домклик

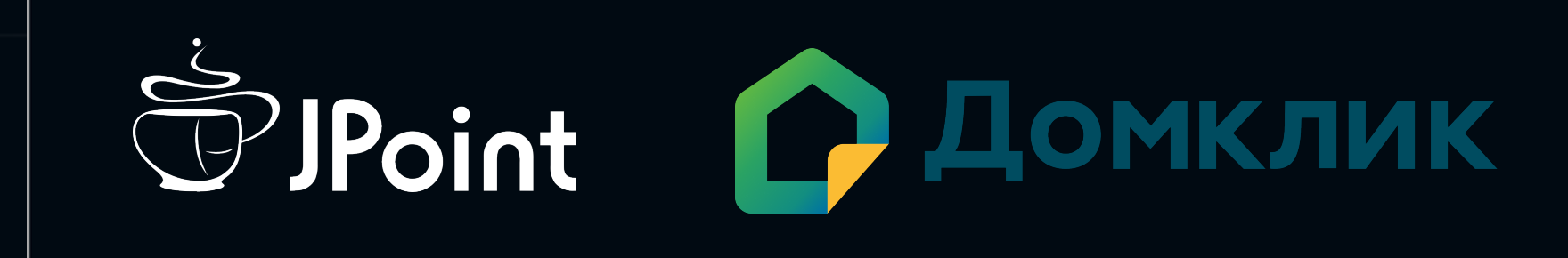

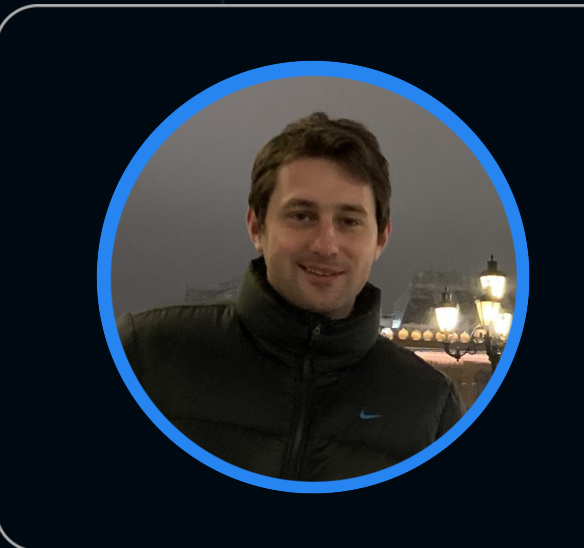

## **Олег Клименко**

klimenkoob  $\blacktriangleleft$ 

## • В программировании с 2005

- 
- 12 лет в продуктовой
	- разработке
- 5 лет в Домклик

# **Bio**

# **Инфраструктура Домклик**

- 24 команды Java стека
- 200+ Java Сервисов
- 6000к RPS
- ~80 Java разработчиков

# О чем расскажем?

- Расскажем о том как мы внедряли Spring Cloud  $\bullet$
- С какими проблемами столкнулись  $\bullet$
- Заглянем немного под капот  $\bullet$
- О том какие сюрпризы нас ожидали  $\bullet$
- **НоwTo к возникающим вопросам**  $\bullet$

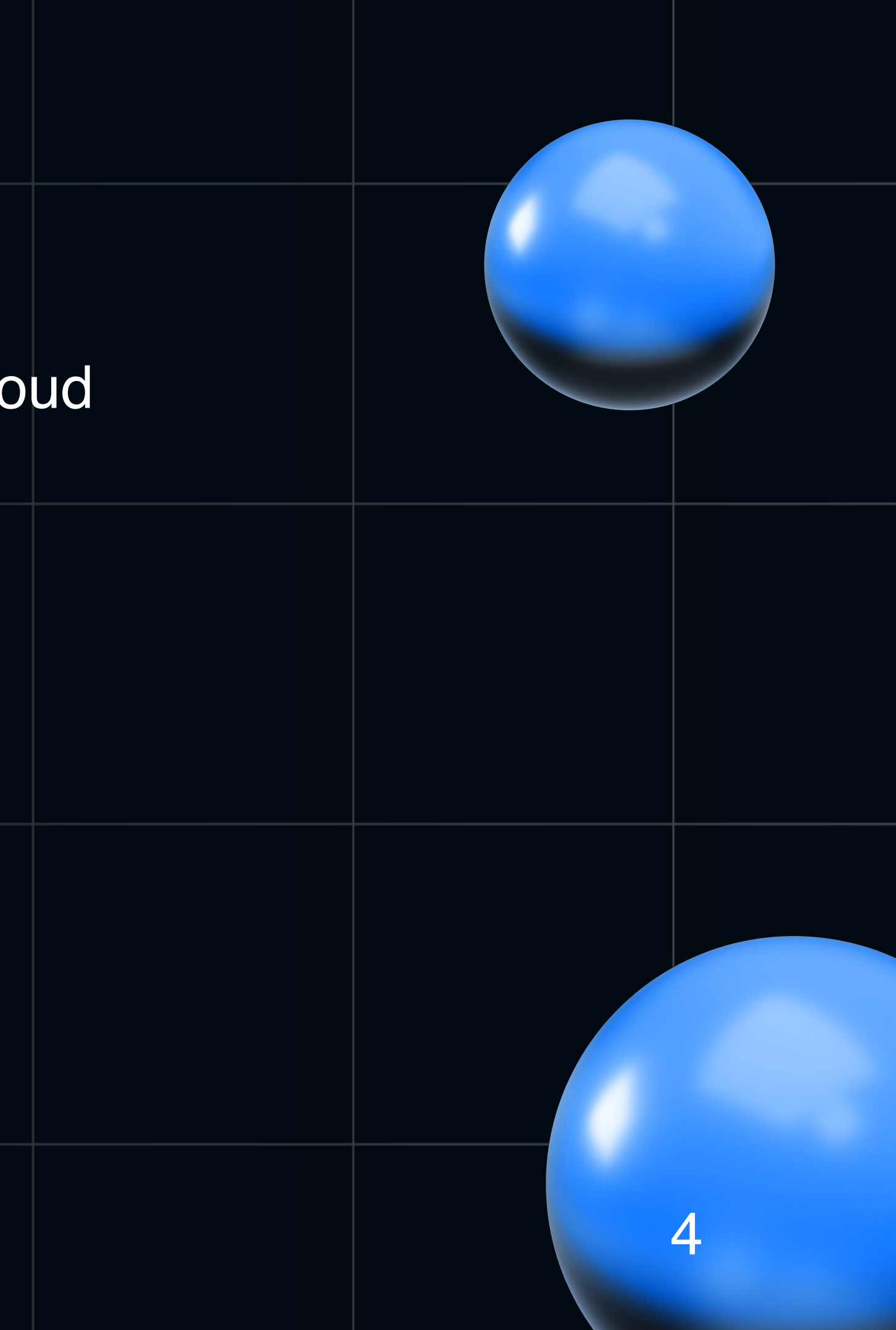

# **Начало…**

- На дворе шел 2018 год
- Стартап. Динамично развитие. Запуск продукта за продуктом
- Активной найм и рост

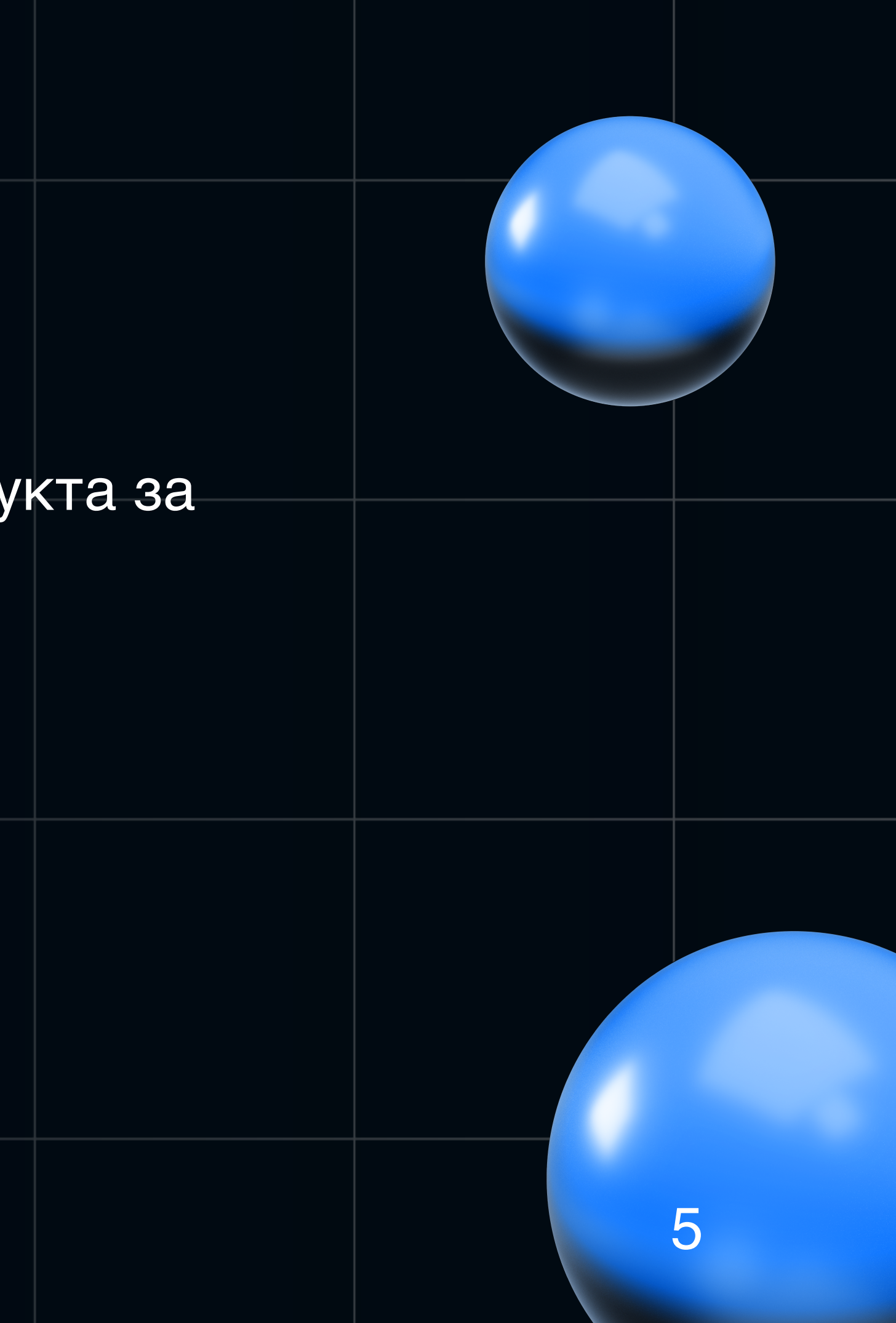

• Приложения становятся слишком большие и тяжелые нужно что поболее распределенное и легкое

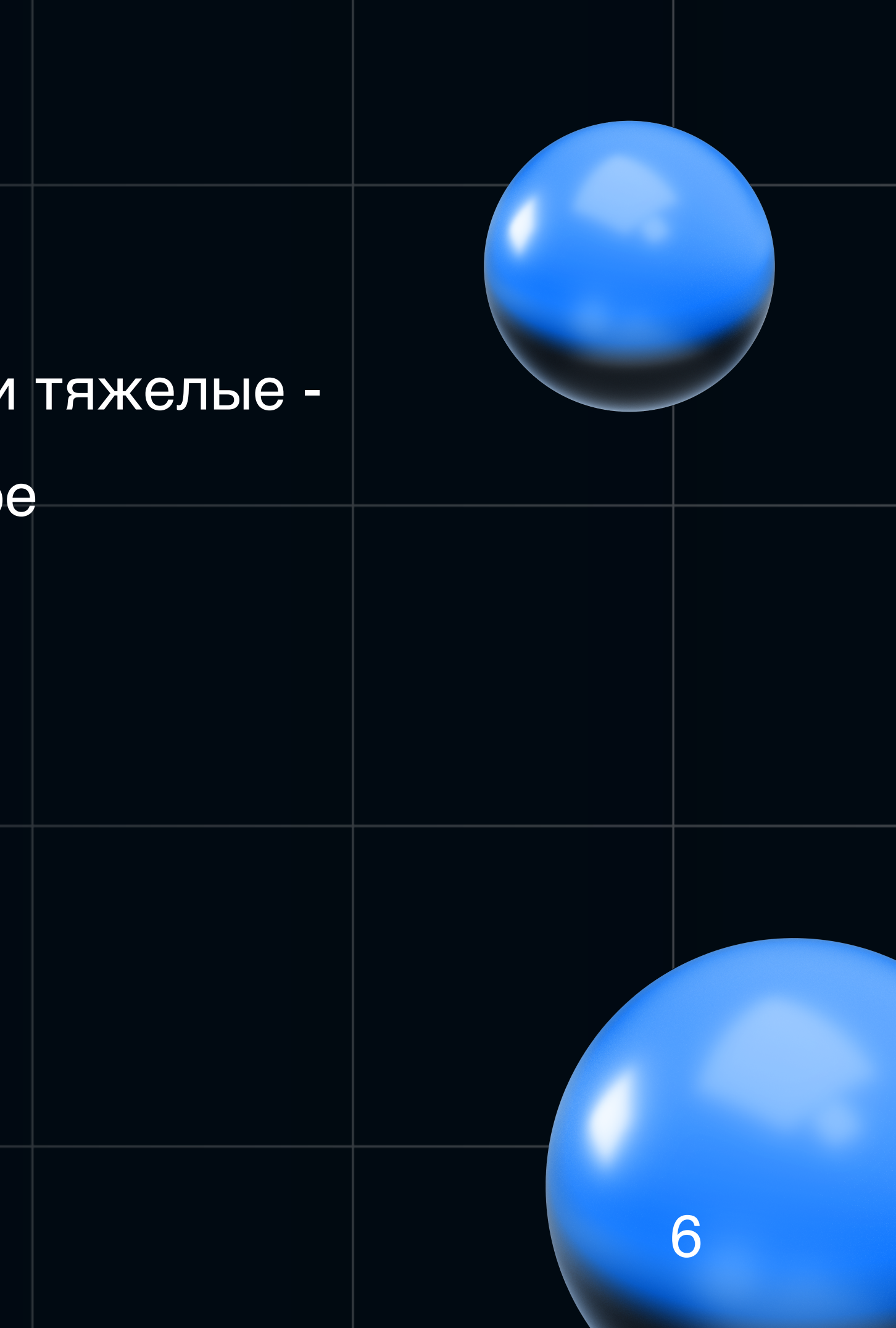

- Приложения становятся слишком большие и тяжелые нужно что поболее распределенное и легкое
- Нужно сделать так что бы при этом у нас не увеличилась стоимость поддержки

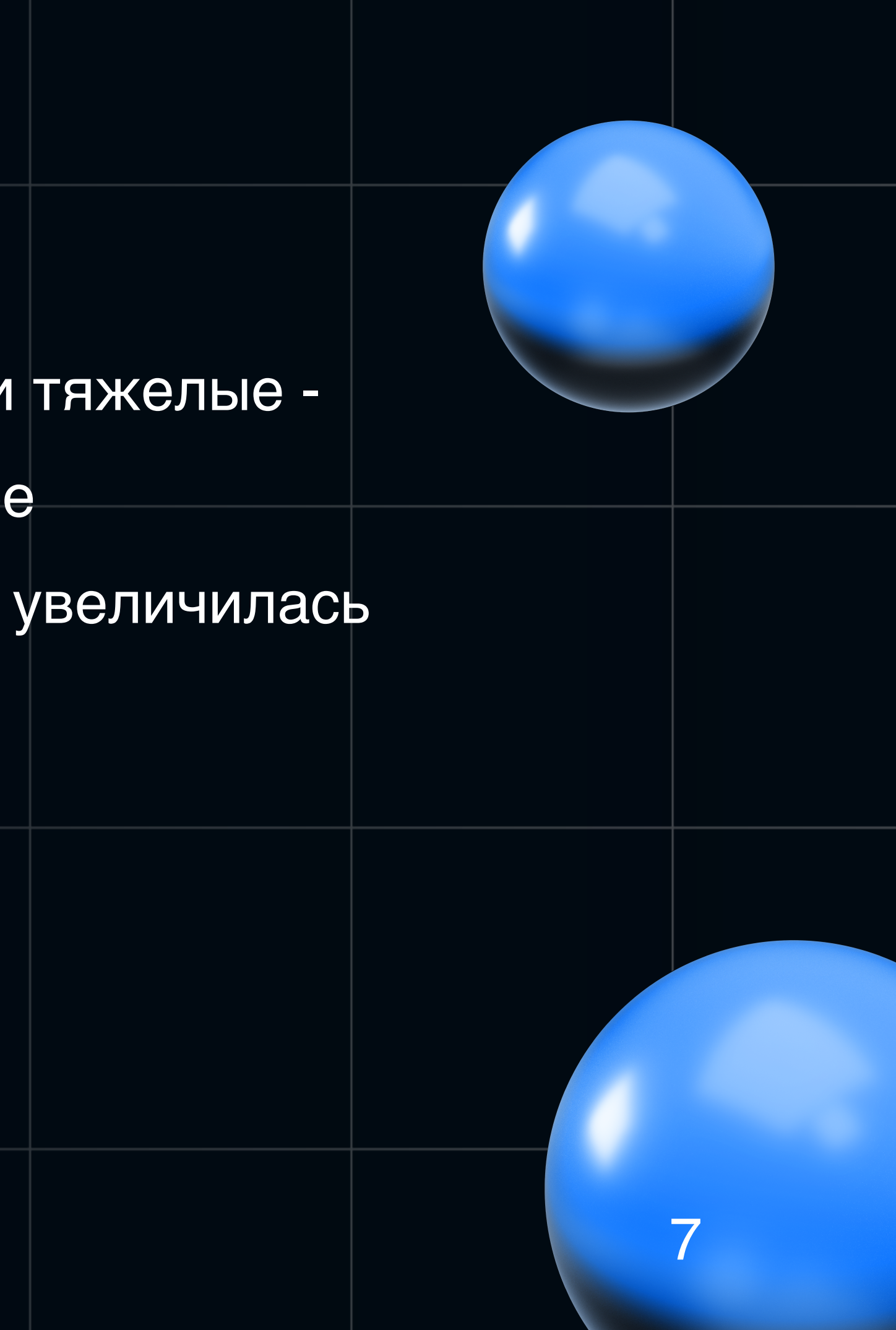

- Приложения становятся слишком большие и тяжелые нужно что поболее распределенное и легкое
- Нужно сделать так что бы при этом у нас не увеличилась  $\bullet$ стоимость поддержки
- Чтобы не рос комплексити и сохранялась понятность  $\bullet$

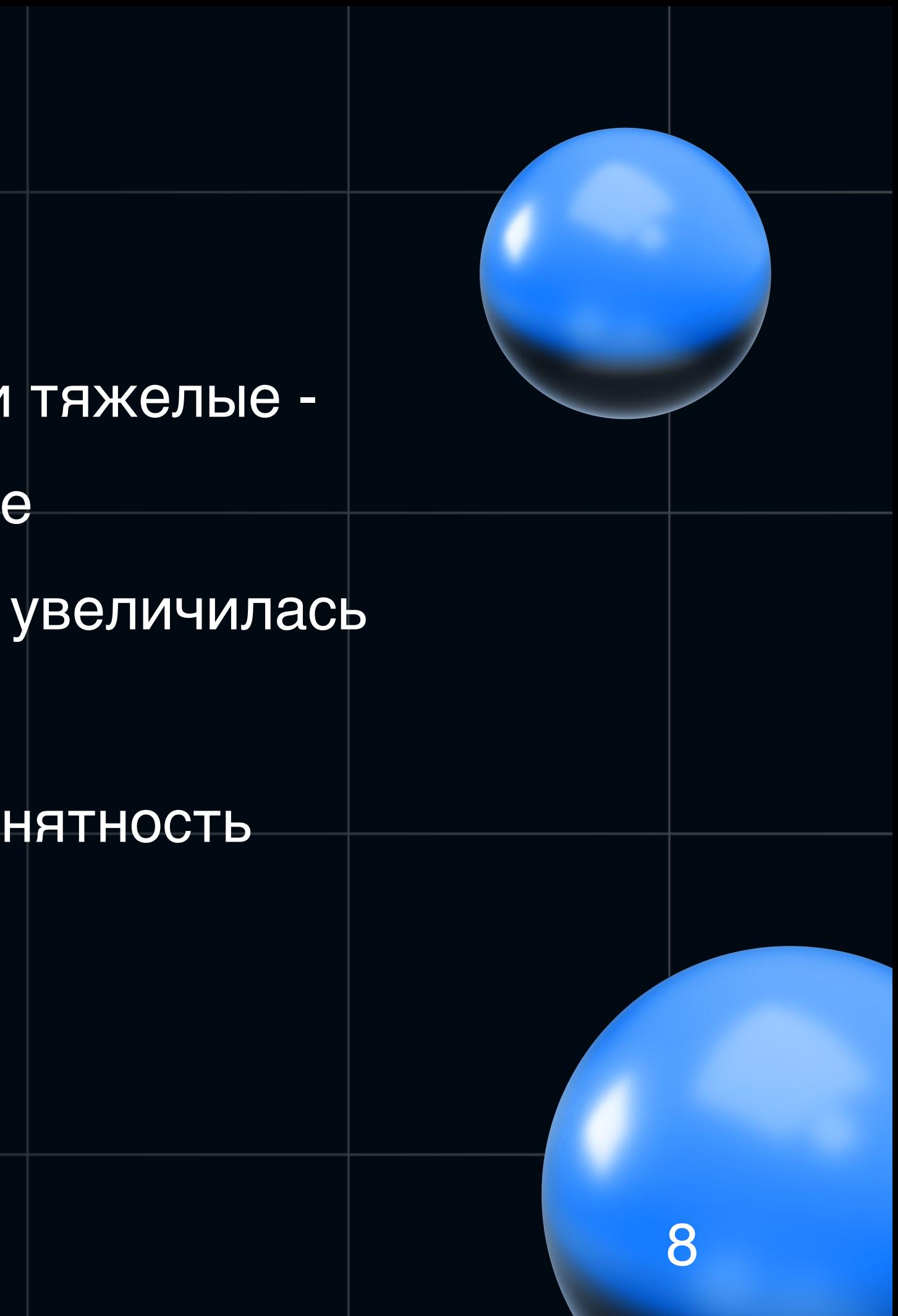

- Приложения становятся слишком большие и тяжелые нужно что поболее распределенное и легкое
- Нужно сделать так что бы при этом у нас не увеличилась  $\bullet$ стоимость поддержки
- Чтобы не рос комплексити и сохранялась понятность
- Множество различных подходов. Хочется общего решения. Стандартизация

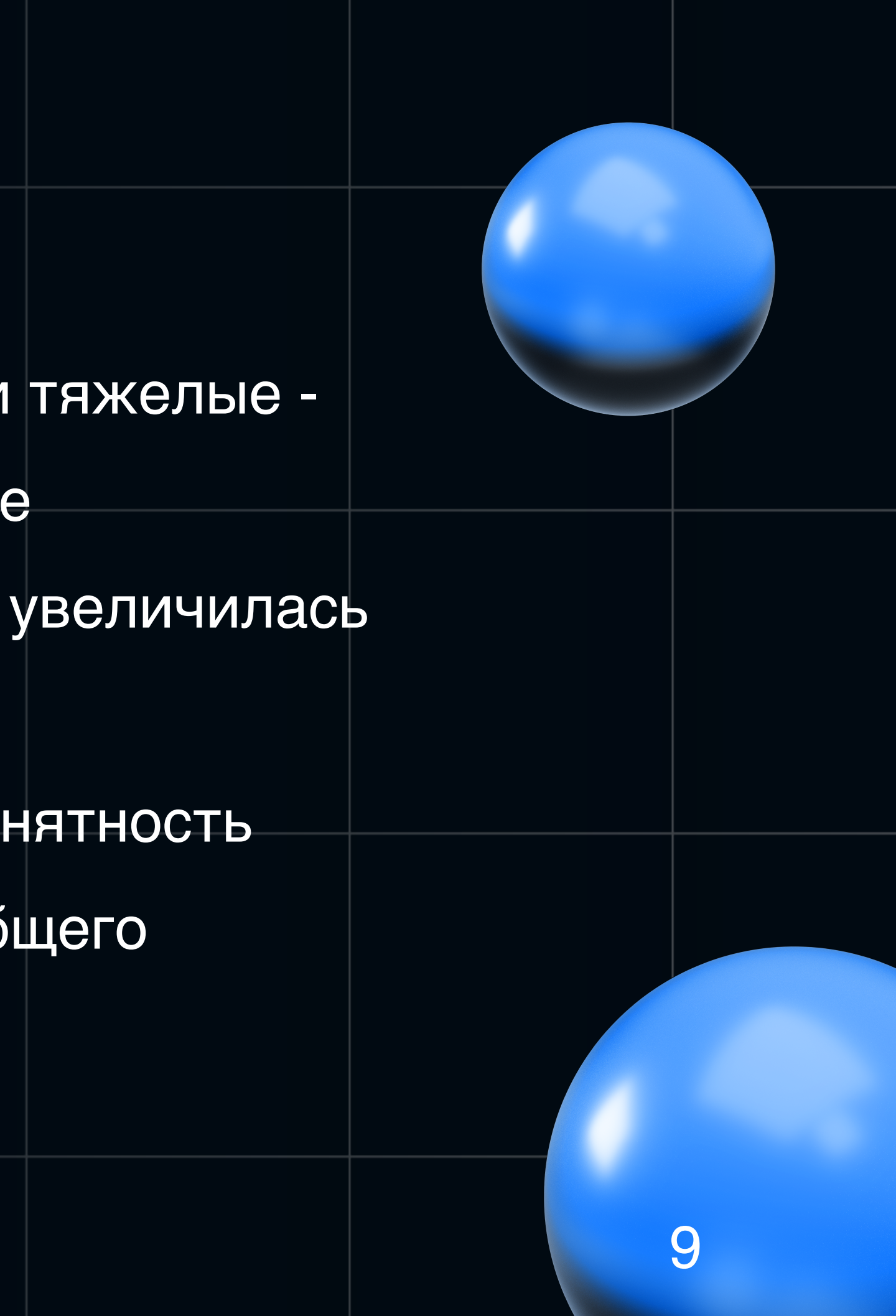

# **Что делать?**

Группа энтузиастов из 4 человек решила попробовать

написать новый проект на Spring Cloud используя его

преимущества

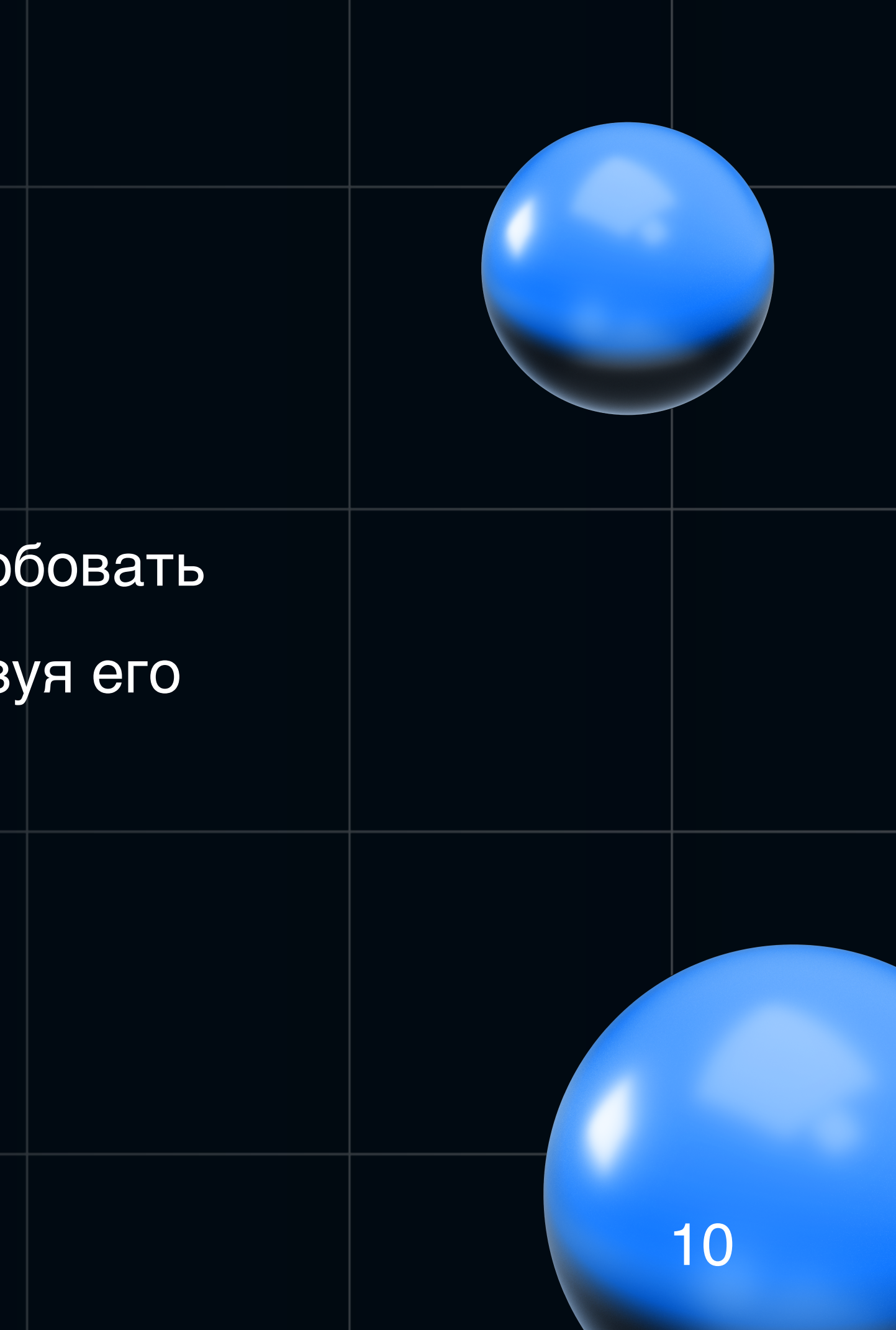

# **С чего начать?**

Взаимодействие:

- HTTP (REST)
- MQ (Rabbit/Kafka)

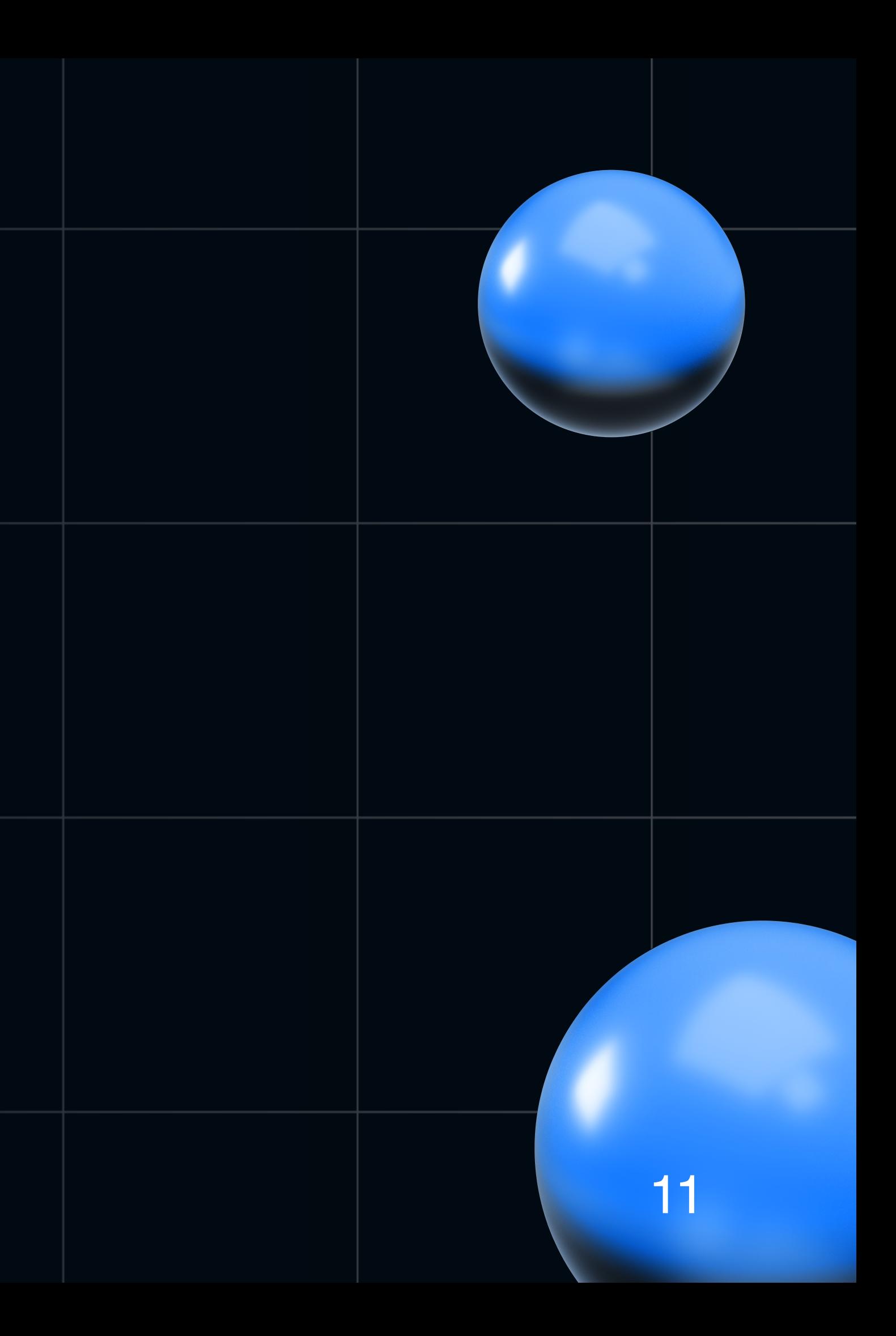

# **С чего начать?**

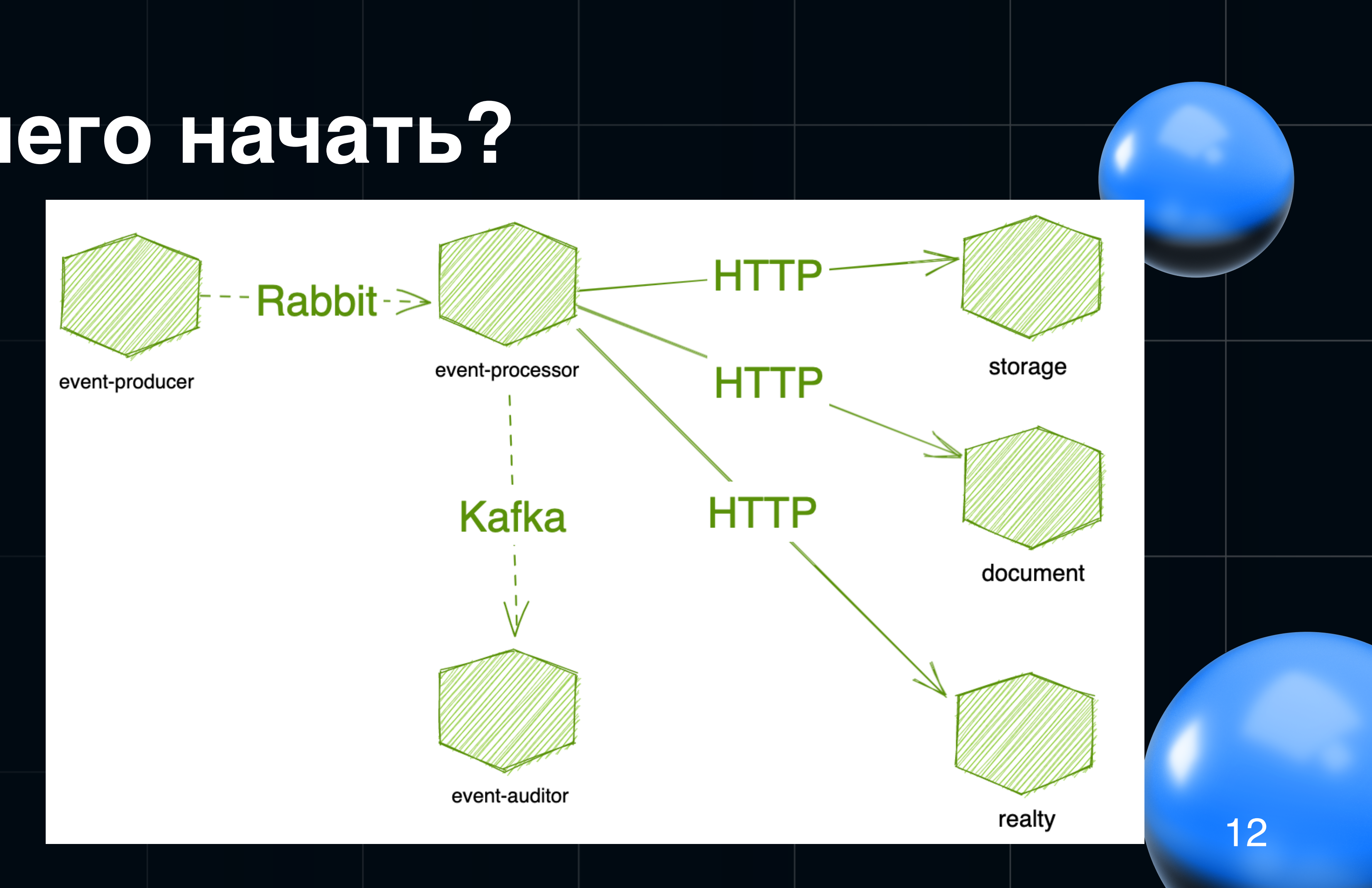

# **Взаимодействие сервисов через REST**

# **Что предлагает Spring Cloud?**

[Cloud Open Feign](https://docs.spring.io/spring-cloud-openfeign/docs/current/reference/html/)

Импорт:

*implementation("org.springframework.cloud:spring-cloud-starter-openfeign")*

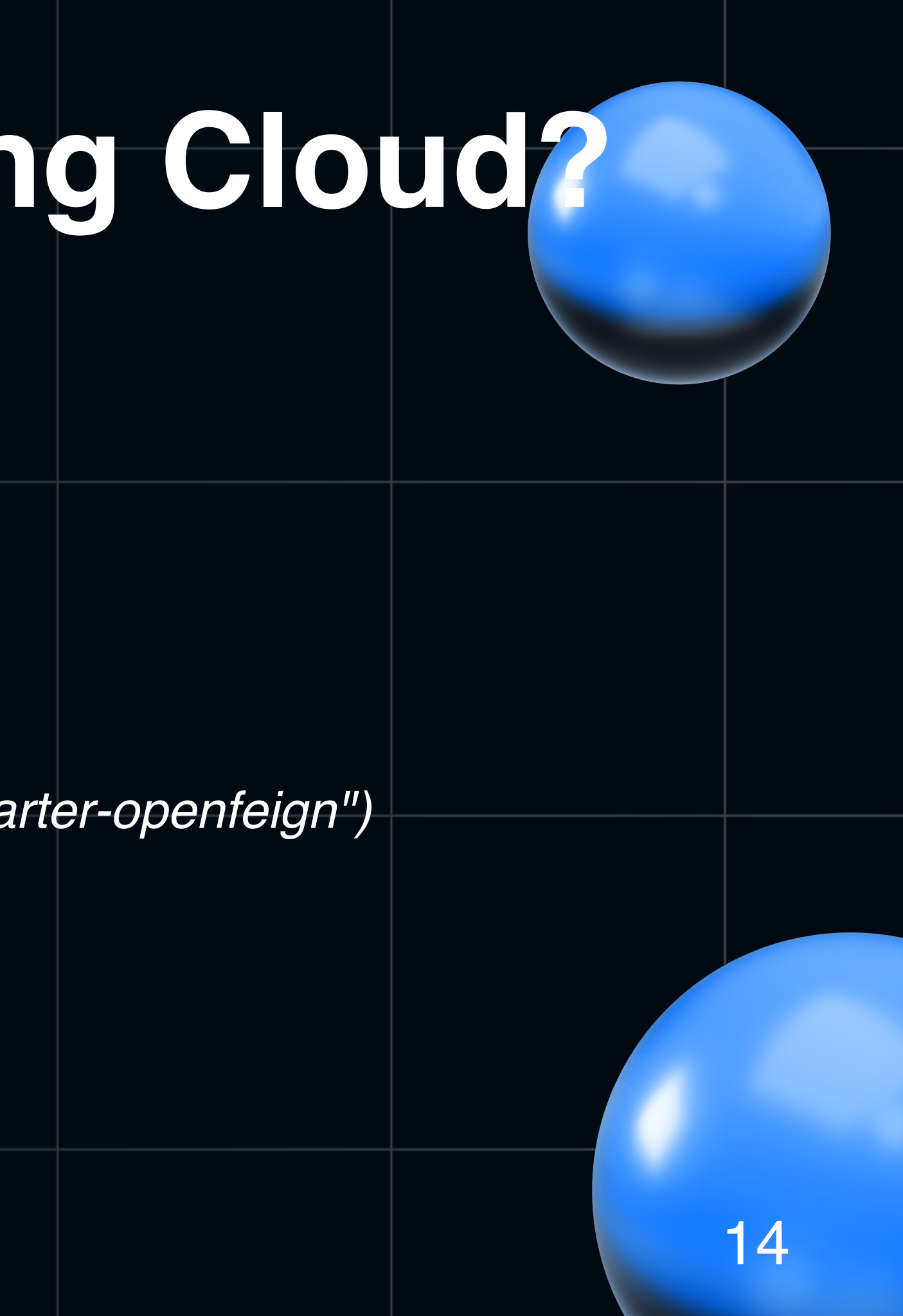

# **Что представляет собой Cloud Open Feign?**

- **Сам [Open Feign](https://github.com/OpenFeign/feign)**
- Spring Cloud обертка для интеграции в Spring

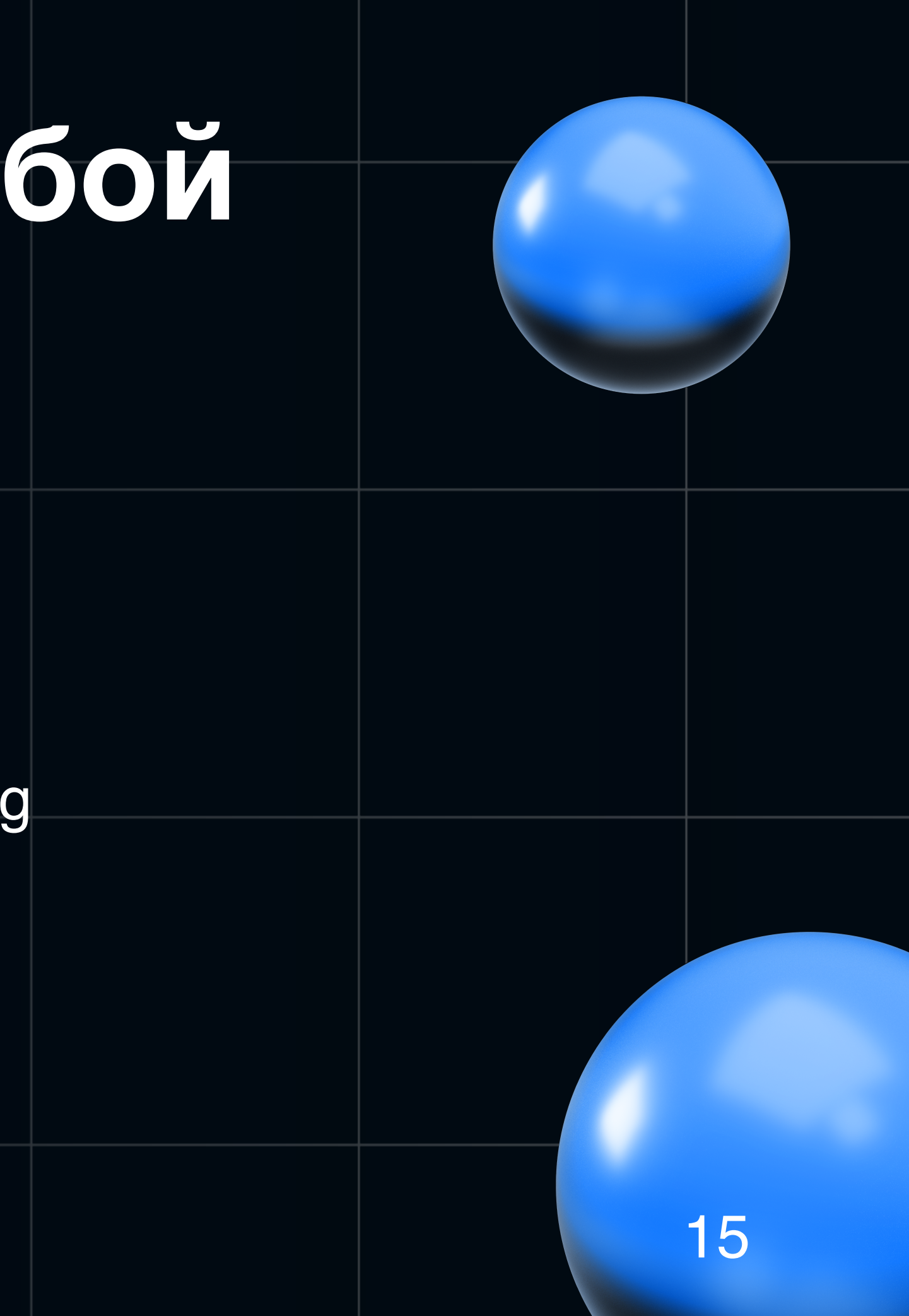

# Немного теории

Что есть из коробки?

- @EnableFeignClients  $\bullet$
- @FeignClient  $\bullet$
- FeignClientProperties с субконфигурациями клиентов  $\bullet$
- Собственный независимый контекст FeignContext/FeignClientFactory  $\bullet$

## FeignClientProperties и его суб конфигурации:

@ConfigurationProperties("feign.client") public class FeignClientProperties {

> 5 usages private boolean defaultToProperties = true;

5 usages

 $private$  String defaultConfig = "default";

5 usages

private Map<String, FeignClientConfiguration> config = new HashMap<>();

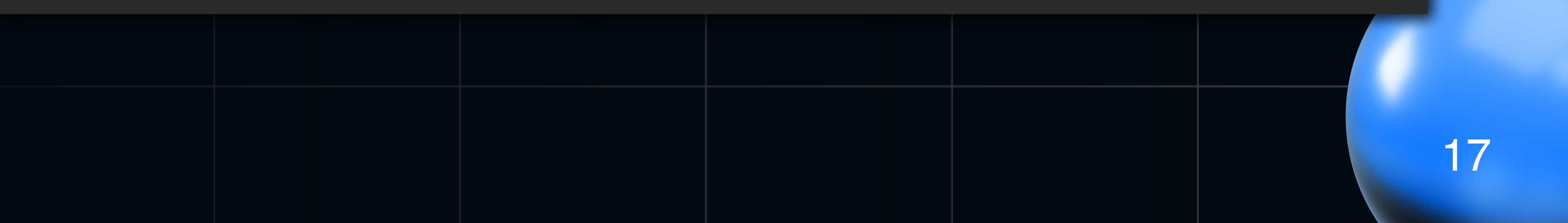

## FeignClientProperties и его суб конфигурации:

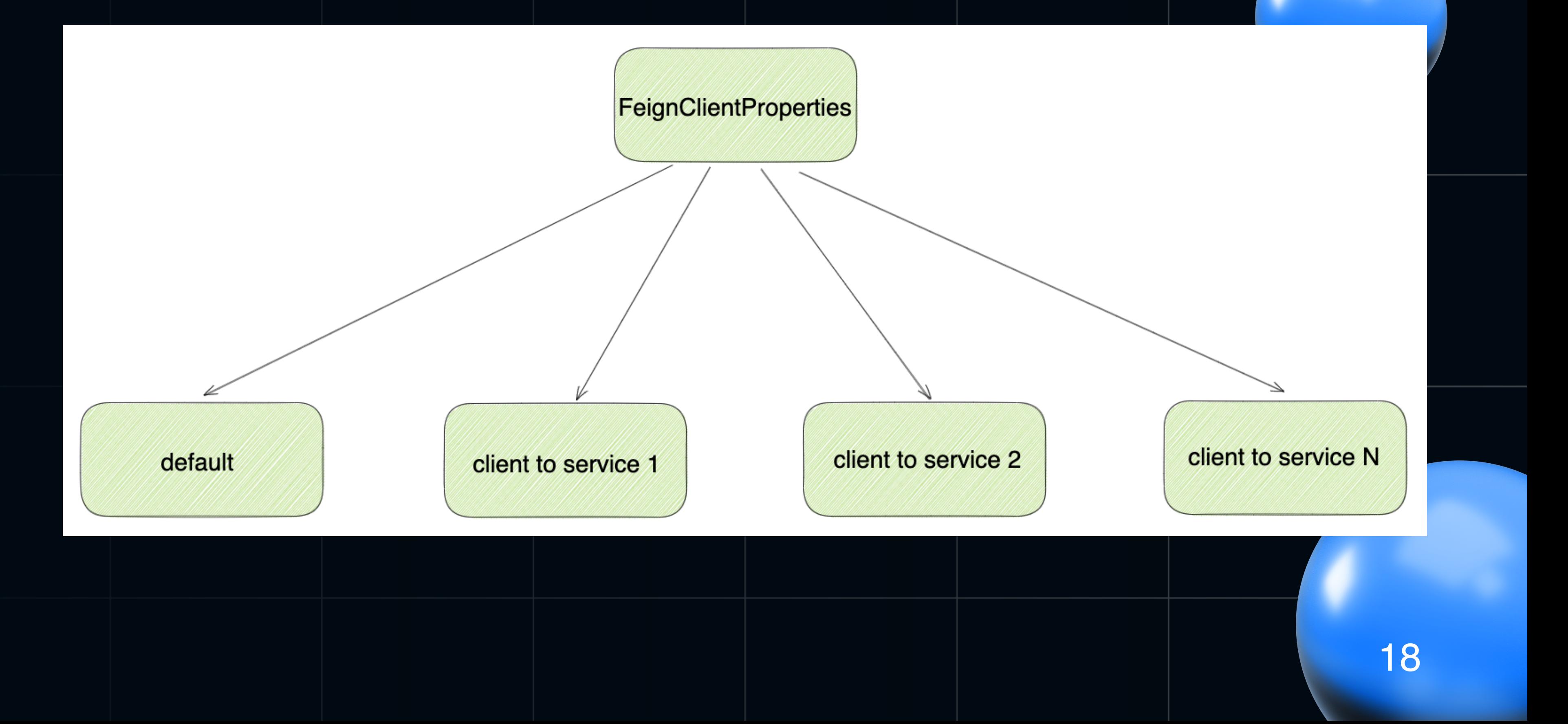

## Сканирование самих клиентов:

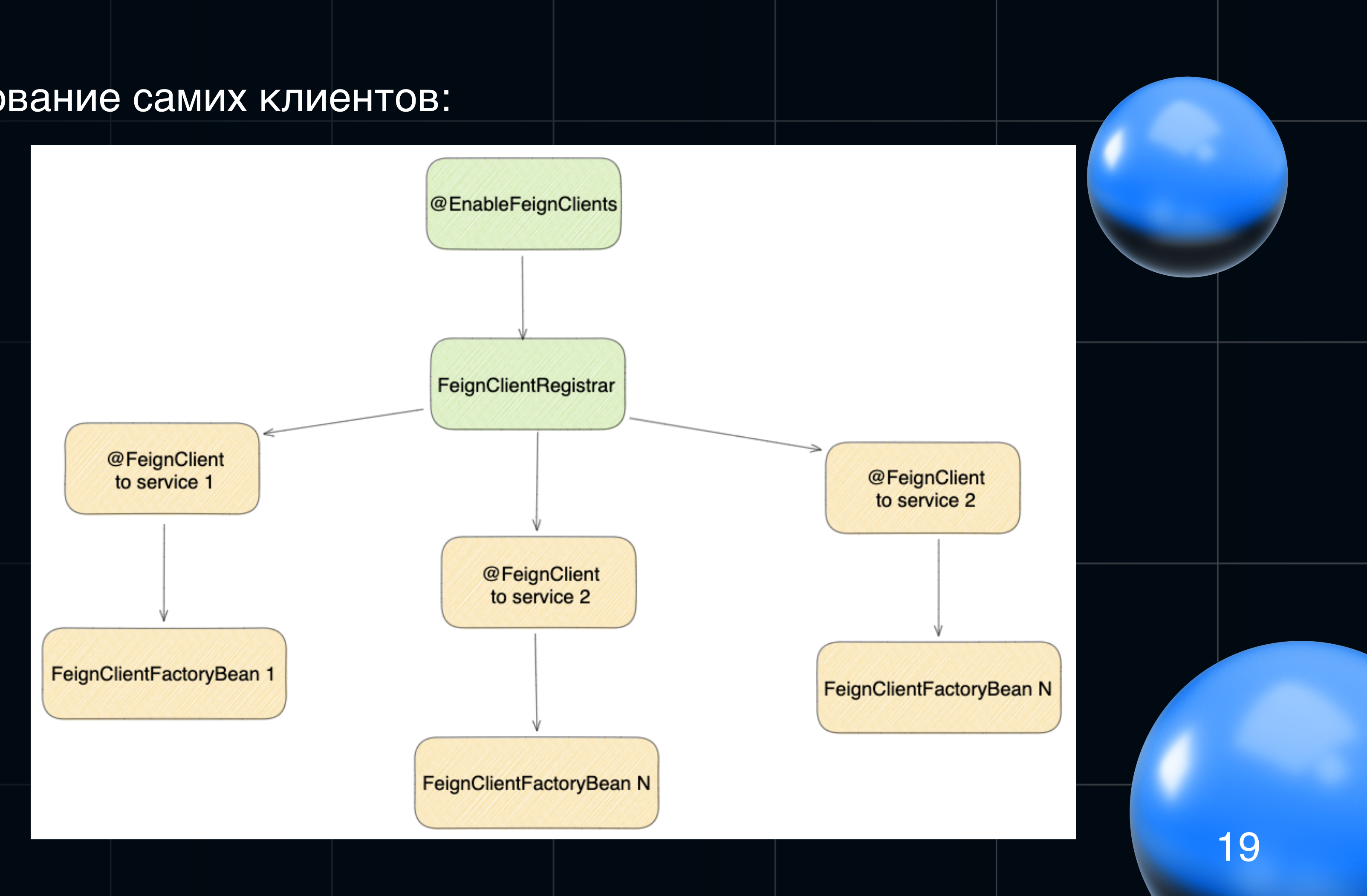

## Связывание properties и factory bean и context

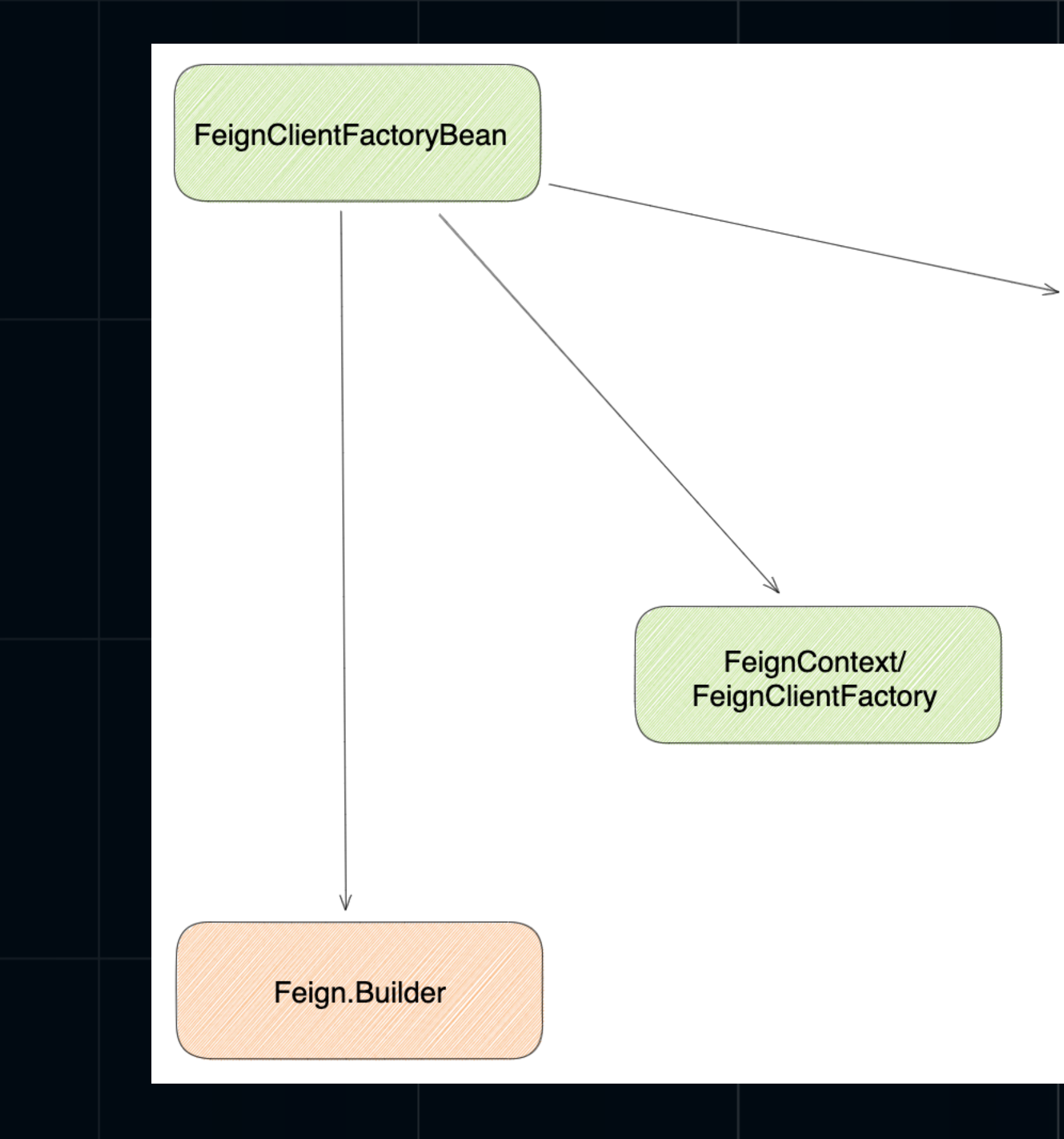

## FeignClientProperties

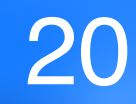

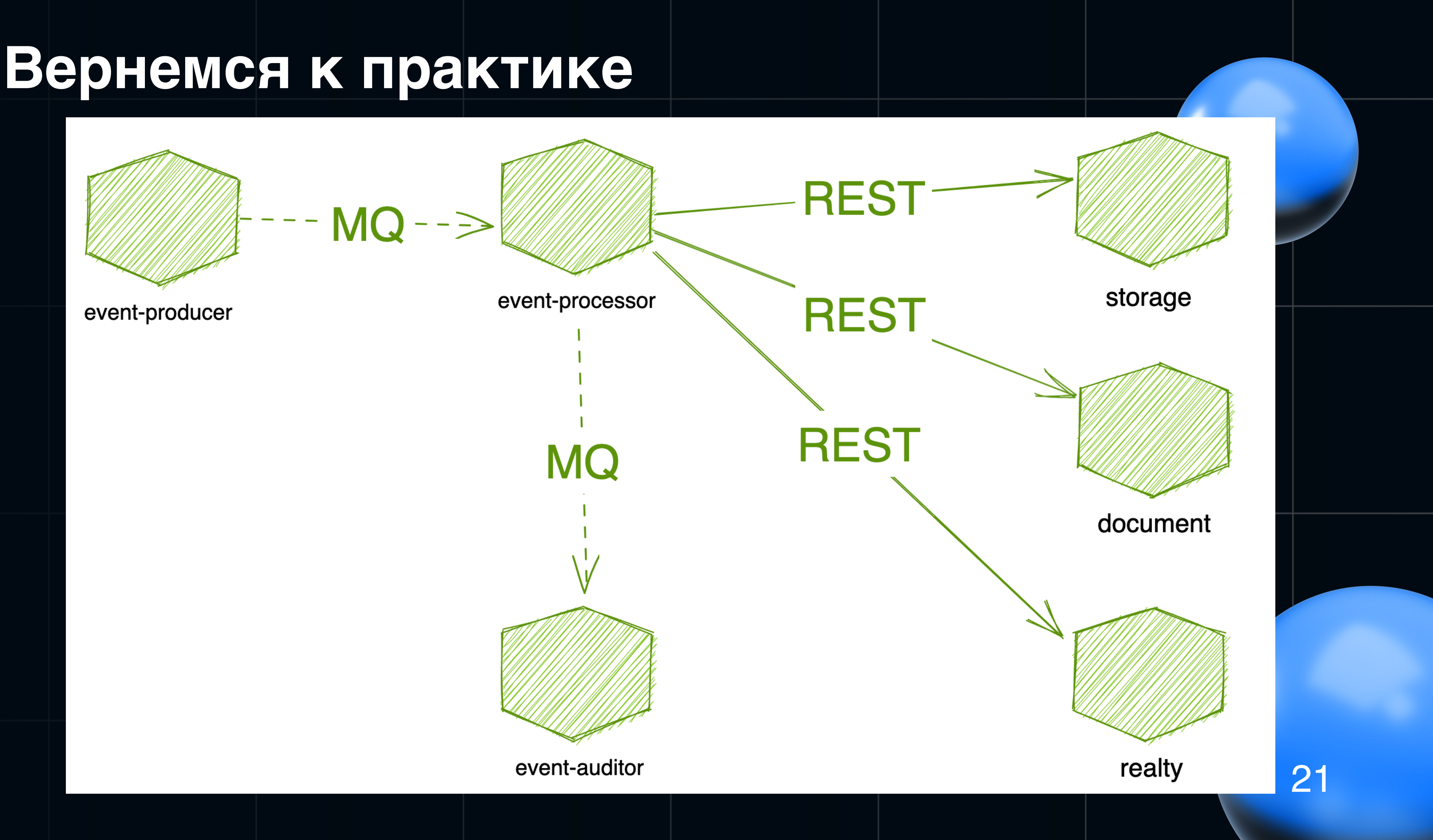

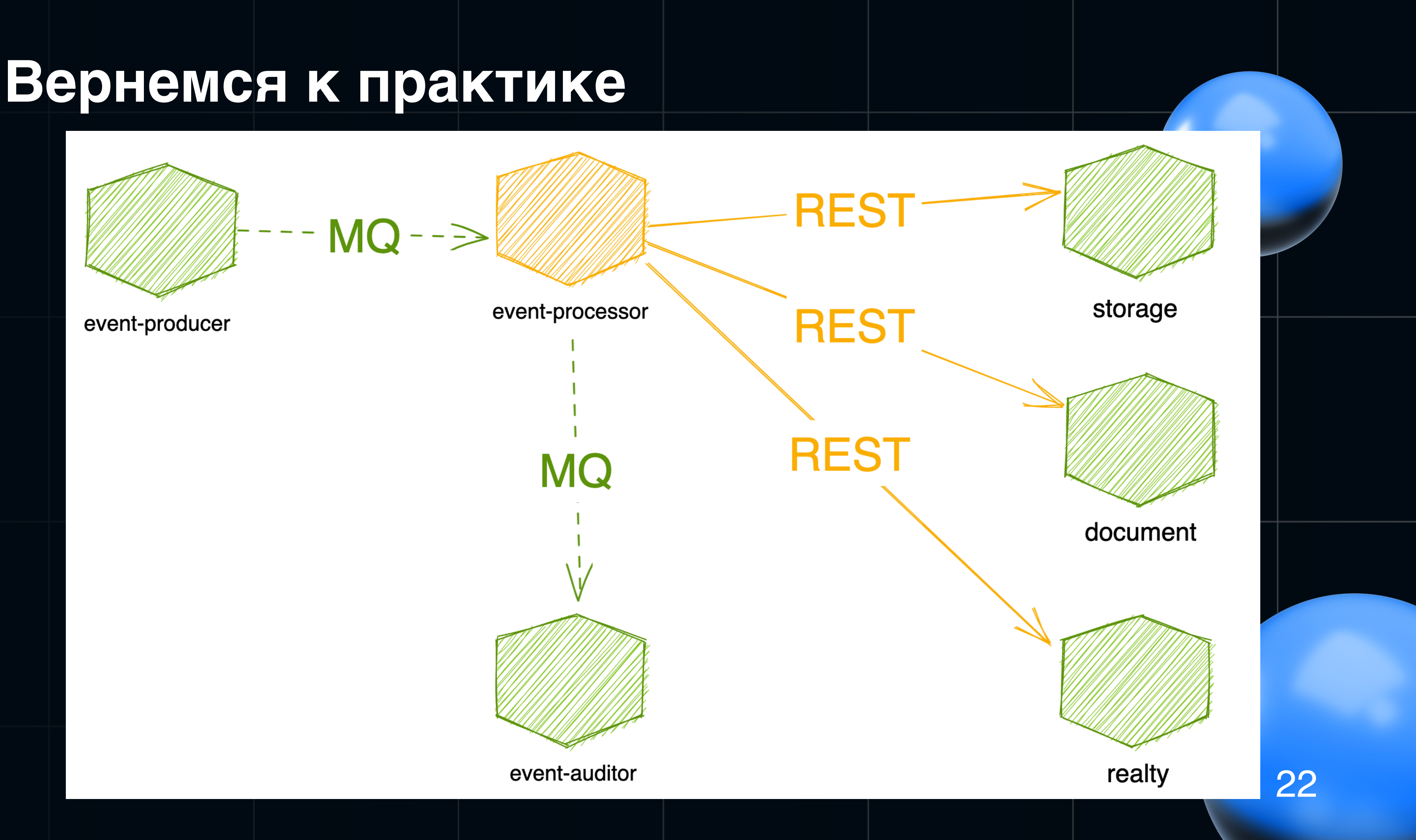

## **Конфигурация клиента**

## application.yml декларирование Клиента

```
# ===============================
# = Feign
# ===============================
feign:
   client:
     config:
      default:
         logger-level: FULL
         connectTimeout: 5000
         readTimeout: 5000
      storage-client:
         connectTimeout: 100
         readTimeout: 200
      document-client:
         connectTimeout: 200
         readTimeout: 300
      realty-client:
         connectTimeout: 500
         readTimeout: 500
```

```
 url = "\${feign.client.config.storage-client.base-url}",
 path = "\${feign.client.config.storage-client.sub-path}»,
```
@FeignClient( name = "**storage-client**", configuration = [ ] ) interface StorageClientApi { fun getDeal( ): DealDto }

```
 StorageApiConfiguration::class
```

```
@GetMapping(path = ['v/v1/storage/deals/{dealId}'] )
```

```
 @PathVariable dealId: Long
```
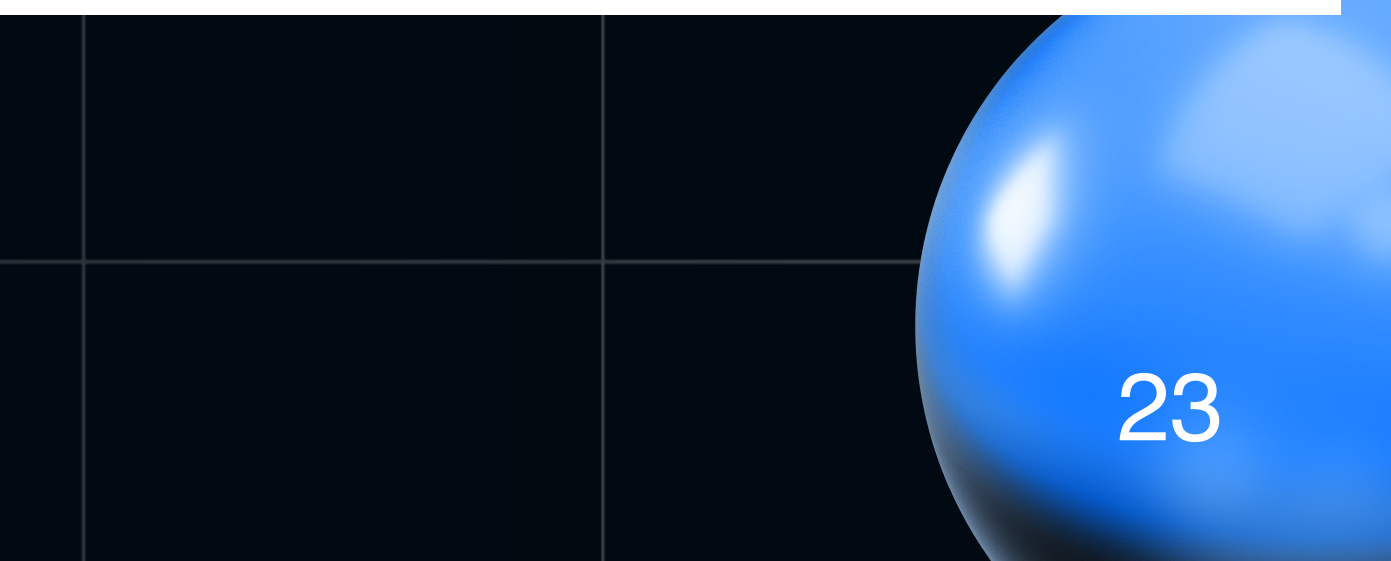

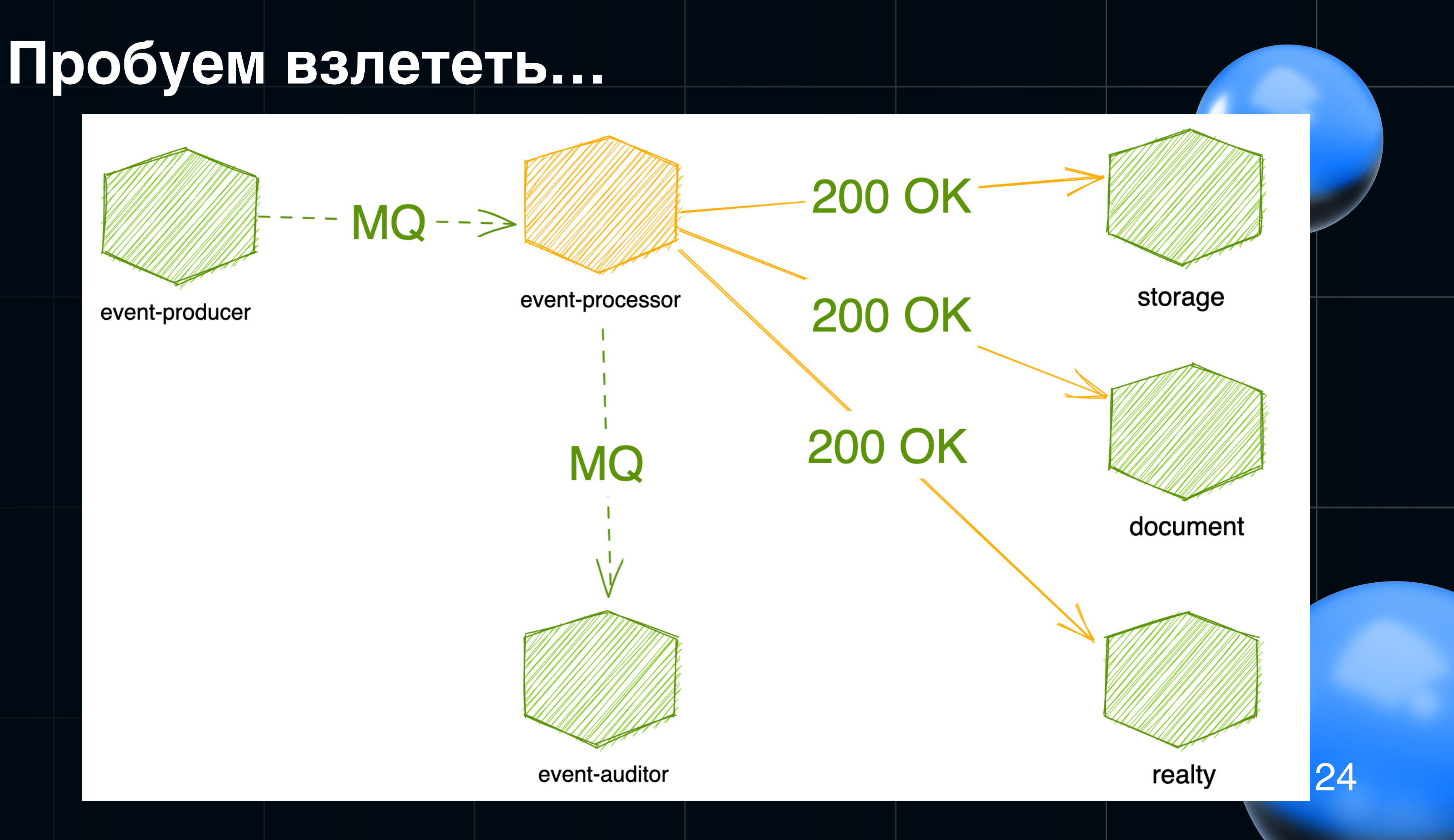

# Внезапно упал метеорит... Или просто кто то зарелизился...

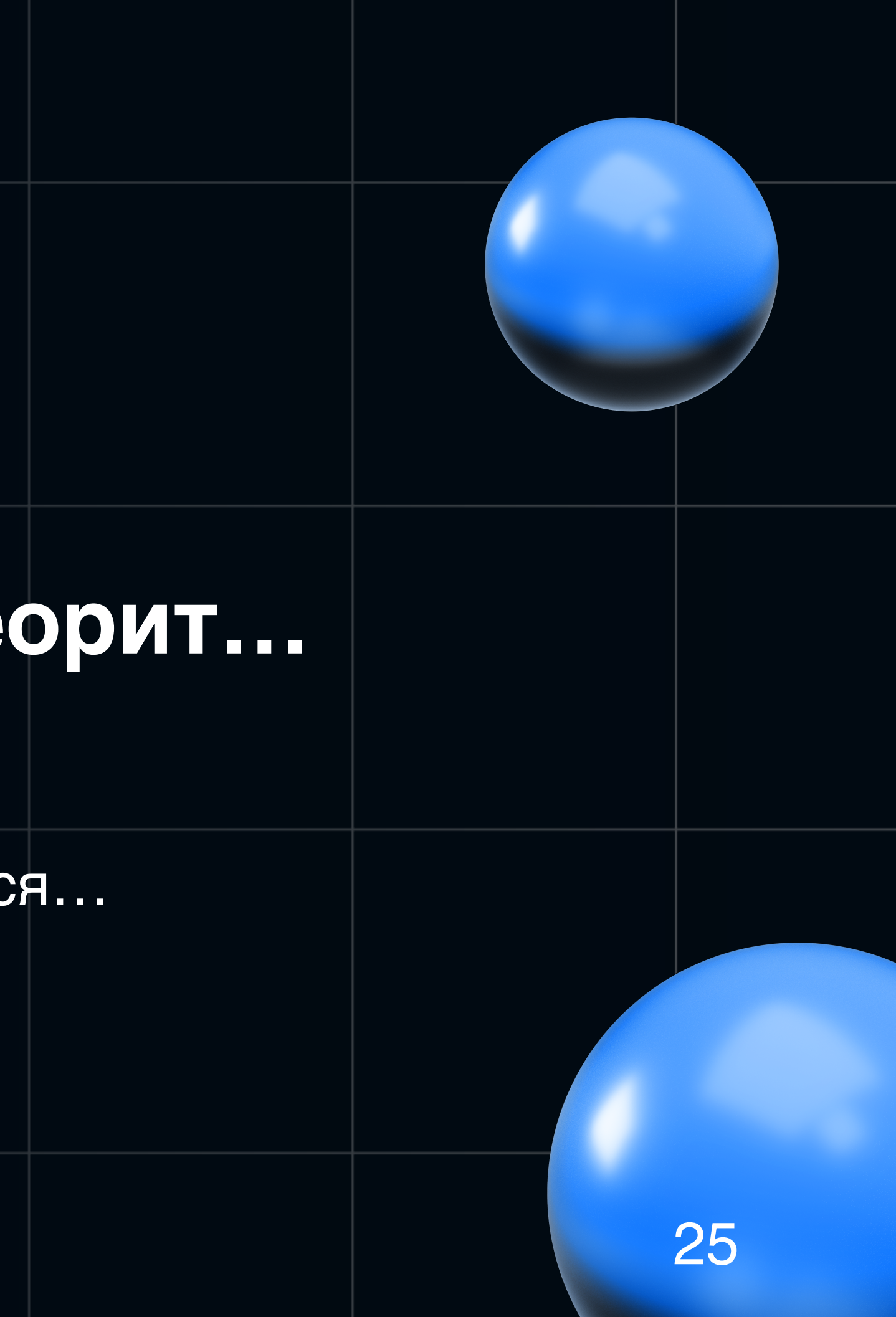

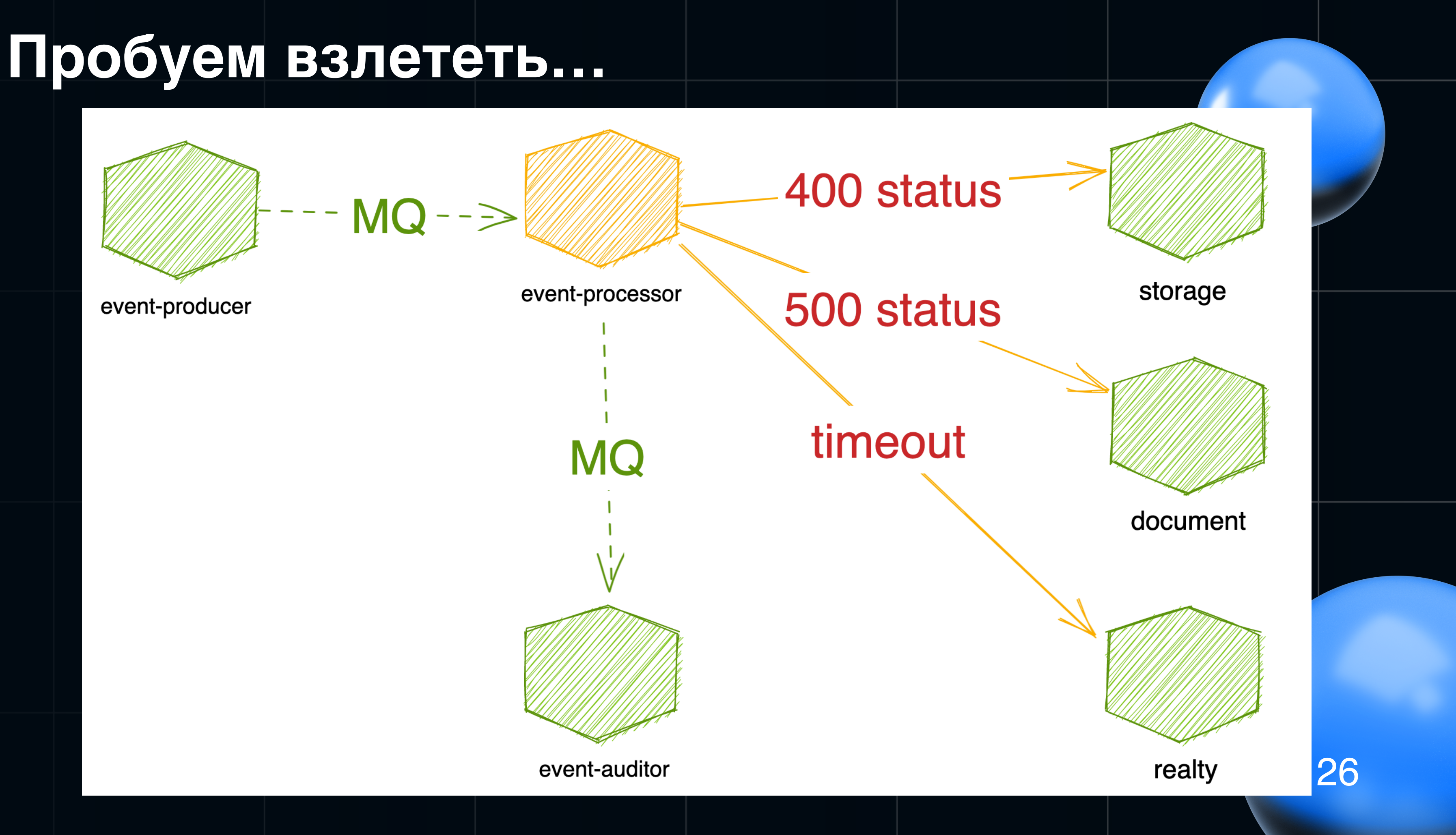

# Как сделать процесс обработки таких ошибок более корректным?

Для обработки ошибок нам помогут:

• Декодеры

И политики:

- Retry
- · Circuit breaker

# Помним, что у нас каждого клиента свои Feign Application Context, то есть:

• Каждому клиенту можно определить свой декодер

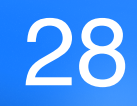

# Помним, что у нас каждого клиента свой **Feign Application Context, то есть:**

- Каждому клиенту можно определить свой декодер
- Свои собственный политики

# Помним, что у нас каждого клиента свои **Feign Application Context, то есть:**

- Каждому клиенту можно определить свой декодер
- Свои собственный политики
- Свои настройки timeouts

# **Сконфигурируем декодер**

## Декларирование Клиента и Конфигурация

class StorageClientApiConfiguration( private val storageClientApiProperties: StorageClientApiProperties  $)$  {

```
@FeignClient(
     name = "storage-client",
     url = "\${feign.client.config.storage-client.base-url}",
     path = "\${feign.client.config.storage-client.sub-path}",
     configuration = [
         StorageApiConfiguration::class
\sim \sim \sim \sim)
interface StorageClientApi {
    @GetMapping(path = ['v1/storage/deals/{deal1d}"])
     fun getDeal(
         @PathVariable dealId: Long
     ): DealDto
```
}

 @Bean fun feignBuilder(): Feign.Builder { return Feign .builder() .exceptionPropagationPolicy(ExceptionPropagationPolicy.UNWRAP)

}

 $\overline{\phantom{a}}$ 

 @Bean fun requestInterceptor() = AuthenticationSrvRequestInterceptor(dealClientApiProperties)

@Bean

fun errorDecoder(objectMapper: ObjectMapper) = StorageErrorDecoder(objectMapper)

 @Bean fun client(): Client = ApacheHttpClient( HttpClientBuilder.create() .setMaxConnTotal(storageClientApiProperties.maxConnectionsTotal) .setMaxConnPerRoute(storageClientApiProperties.maxConnectionsPerRoute) .disableAutomaticRetries() .build()

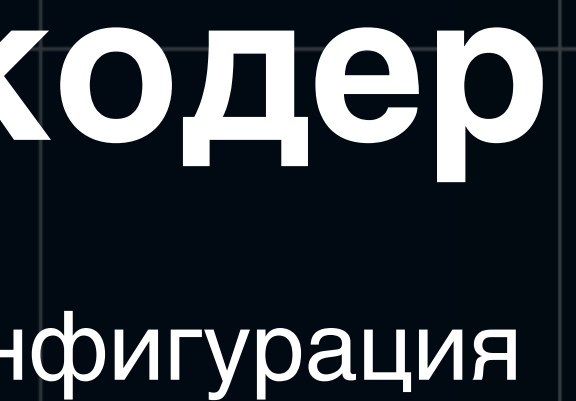

}

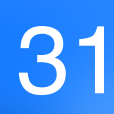

# **Готовые реализации политики Retry/CircuitBreaker?**

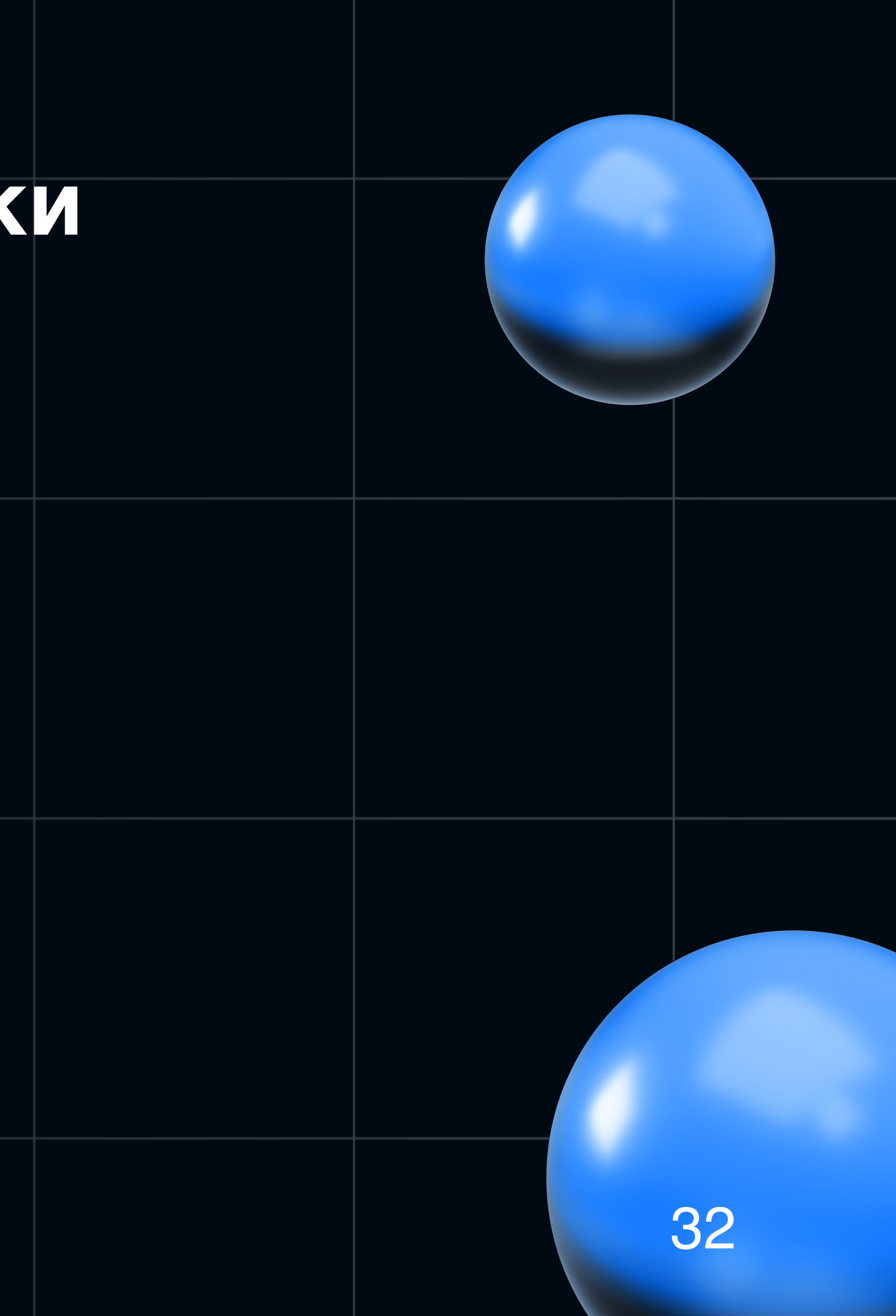

# Готовые реализации политик Retry/CircuitBreaker?

2 способа - в самом клиенте и через аннотации Spring retry

# **Готовые реализации политик Retry/CircuitBreaker?**

2 способа - в самом клиенте и через аннотации **Spring retry**

*org.springframework.retry:spring-retry*

В нем как раз есть 2 аннотации **@Retryable** и **@CircuitBreaker**

## **Решили пойти для удобства путем написания alias к ним**

```
@CircuitBreaker(
        include = [ HttpHostConnectException::class,
             SocketException::class,
             SocketTimeoutException::class
        \frac{1}{2} openTimeoutExpression = "#{ new Long(\${feign.client.config.storage-client.circuit-breaker-open-timeout}) }",
         resetTimeoutExpression = "#{ new Long(\${feign.client.config.storage-client.circuit-breaker-reset-timeout}) }"
)
@Target(AnnotationTarget.FUNCTION, AnnotationTarget.TYPE)
@Retention
annotation class StorageCircuitBreaker
```

```
@Retryable(
         include = [
             HttpHostConnectException::class,
             SocketException::class,
             SocketTimeoutException::class
        \frac{1}{\sqrt{2}} maxAttemptsExpression = "\${feign.client.config.storage-client.retry-count}",
         backoff = Backoff(delayExpression = «\${feign.client.config.storage-client.retry-backoff-time}")
)
@Target(AnnotationTarget.FUNCTION, AnnotationTarget.TYPE)
@Retention
annotation class StorageRetryable
```
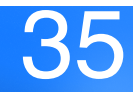

## А сами настройки *timeout* и *backoff* добавим в профиль приложения к

```
# ===============================
# = Feign
# ===============================
feign:
   client:
     config:
      default:
         logger-level: FULL
         connectTimeout: 5000
         readTimeout: 5000
      storage-client:
         connectTimeout: 100
         readTimeout: 200
         retry-count: 3
         retry-backoff-time: 2000
      document-client:
         connectTimeout: 400
         readTimeout: 600
         retry-count: 3
         retry-backoff-time: 2000
      realty-client:
         connectTimeout: 1000
         readTimeout: 2000
         circuit-breaker-open-timeout: 5000
        circuit-breaker-open-timeout: 3000<br>
Circuit-breaker-reset-timeout: 20000
```
остальным настройкам клиента:
### Интегрируем в код

**@Service** 

class StorageConnectorService(

```
 private val storageClientApi: StorageClientApi,
```
private val documentClientApi: StorageClientApi

) {

### **@StorageRetryable**

fun getStorageDeal(dealId: Long, expands: List<DealExpands>): DealDto = storageClientApi.getStorageDeal(dealId, expands)

### **@DocumentCircuitBreaker**

fun getDocument(dealId: Long, documentId: Long): DocumentDto = storageClientApi.getStorageDeal(dealId, expands)

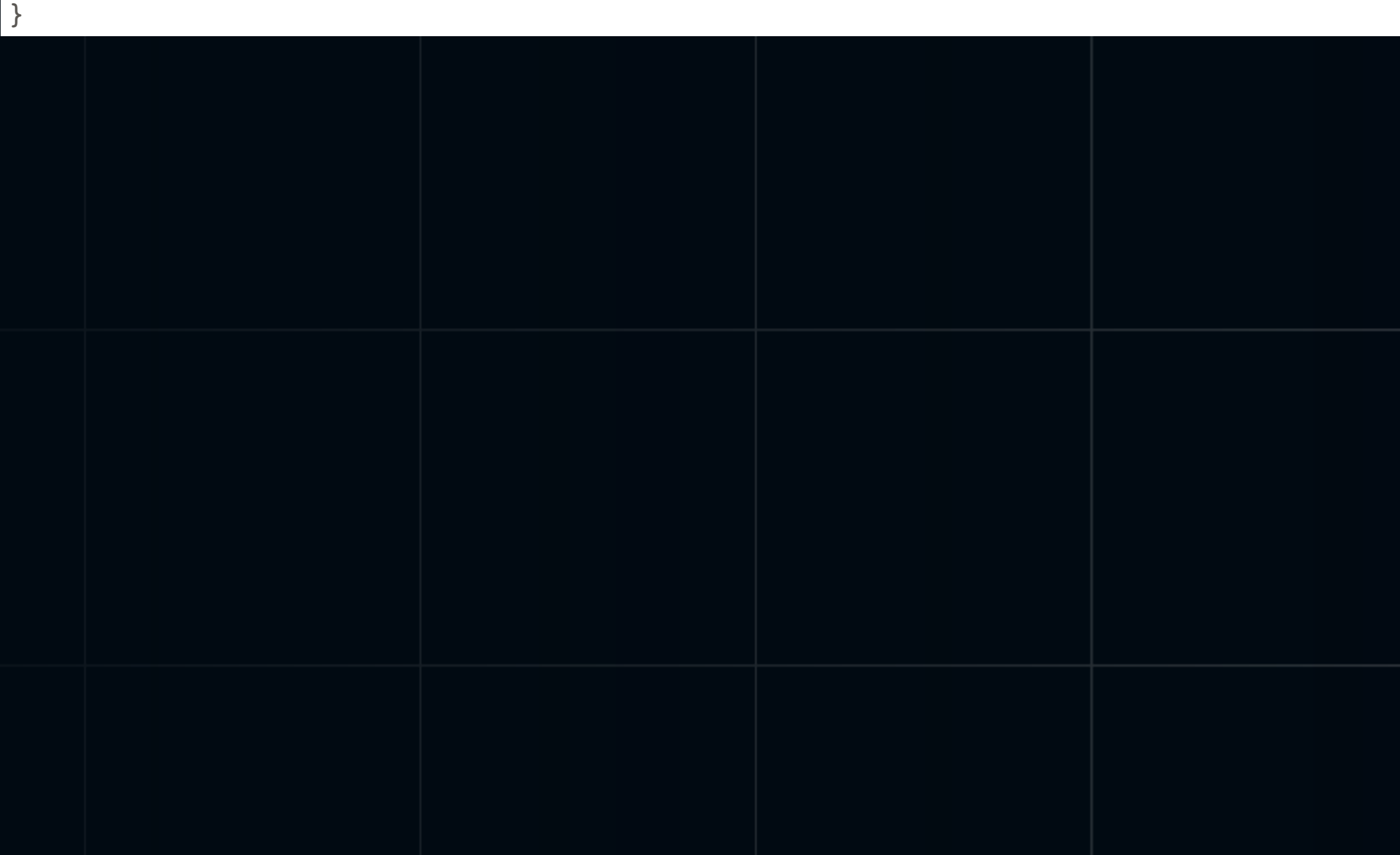

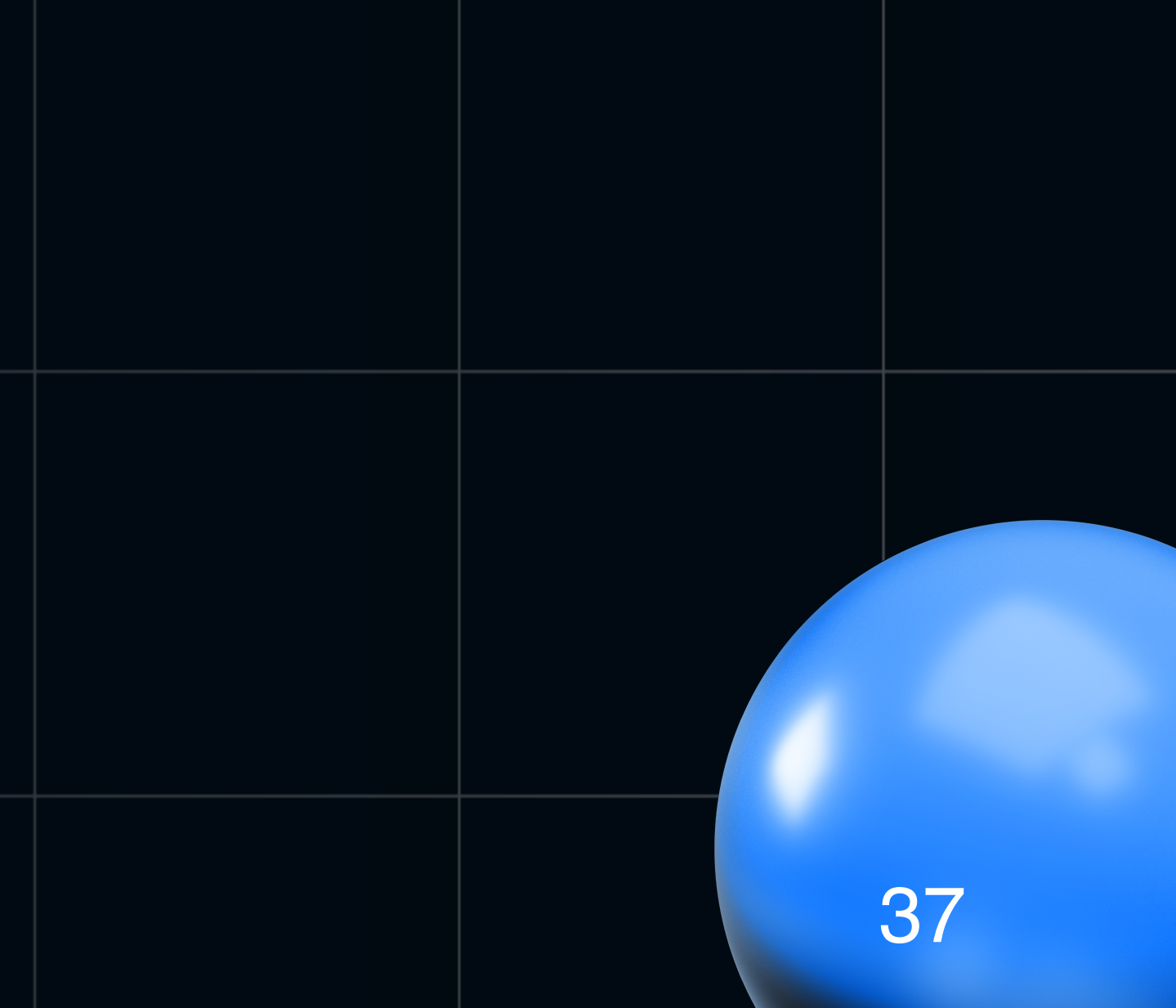

### Интегрируем в код

```
@Service
class StorageConnectorService(
         private val storageClientApi: StorageClientApi,
         private val documentClientApi: StorageClientApi
) {
     @StorageRetryable
     fun getStorageDeal(dealId: Long, expands: List<DealExpands>): DealDto = storageClientApi.getStorageDeal(dealId, expands)
     @DocumentCircuitBreaker
```
fun getDocument(dealId: Long, documentId: Long): DocumentDto = storageClientApi.getStorageDeal(dealId, expands)

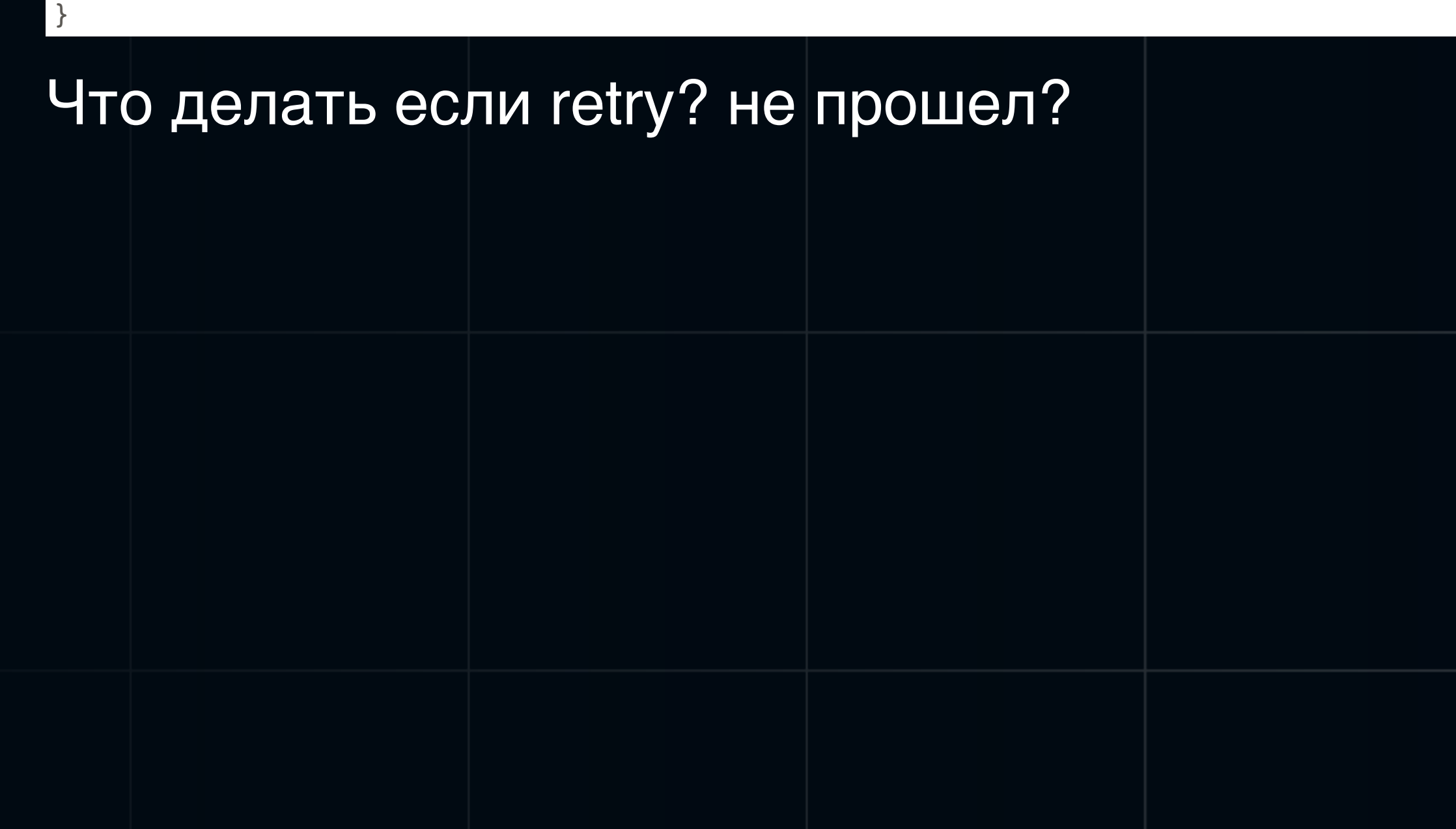

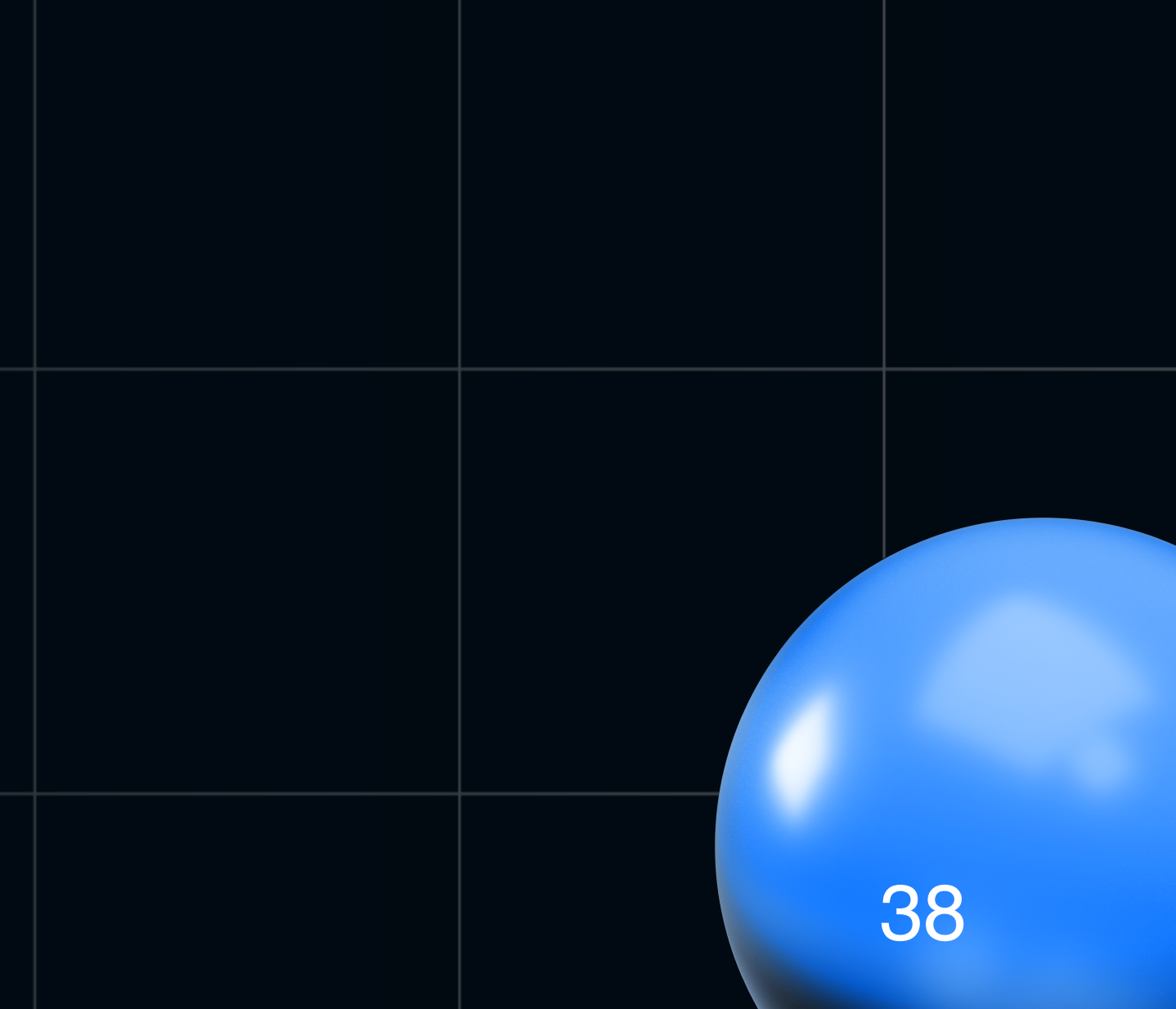

### Интегрируем в код

```
@Service
class StorageConnectorService(
         private val storageClientApi: StorageClientApi
) {
     @StorageRetryable
     fun getStorageDeal(dealId: Long, expands: List<DealExpands>): DealDto = storageClientApi.getStorageDeal(dealId, expands)
     @DocumentCircuitBreaker
     fun getDocument(dealId: Long, documentId: Long): DocumentDto = storageClientApi.getStorageDeal(dealId, expands)
     @Recover
     fun recoverGetStorageDeal(e: Throwable, dealId: Long): DealDto { return handleRetryException(e) }
     @Recover
```
**@Service** class StorageConnectorService( private val storageClientApi: StorageClientApi, private val documentClientApi: StorageClientApi ) { **@StorageRetryable** fun getStorageDeal(dealId: Long, expands: List<DealExpands>): DealDto = storageClientApi.getStorageDeal(dealId, expands)

 **fun recoverGetDocument(e: Throwable, dealId: Long, documentId: Long): DocumentDto { return handleRetryException(e) }**

}

### **@DocumentCircuitBreaker**

fun getDocument(dealId: Long, documentId: Long): DocumentDto = storageClientApi.getStorageDeal(dealId, expands)

}

### Что делать если retry? не прошел?

# **А что если такой клиент нужен нескольким сервисам?**

# **При желании можно завернуть в стартер**

implementation("ru.myservices.group:storage-connector-starter") implementation("ru.myservices.group:document-connector-starter") implementation("ru.myservices.group:retry-connector-starter")

Зависимость Cloud Open Feign можно будет сделать транзитивной и прописать автоконфигурации в spring.factories и нужными @Conditional в нем

Все это будет так же автосканироваться через:

@EnableFeignClients("my.clients.package")

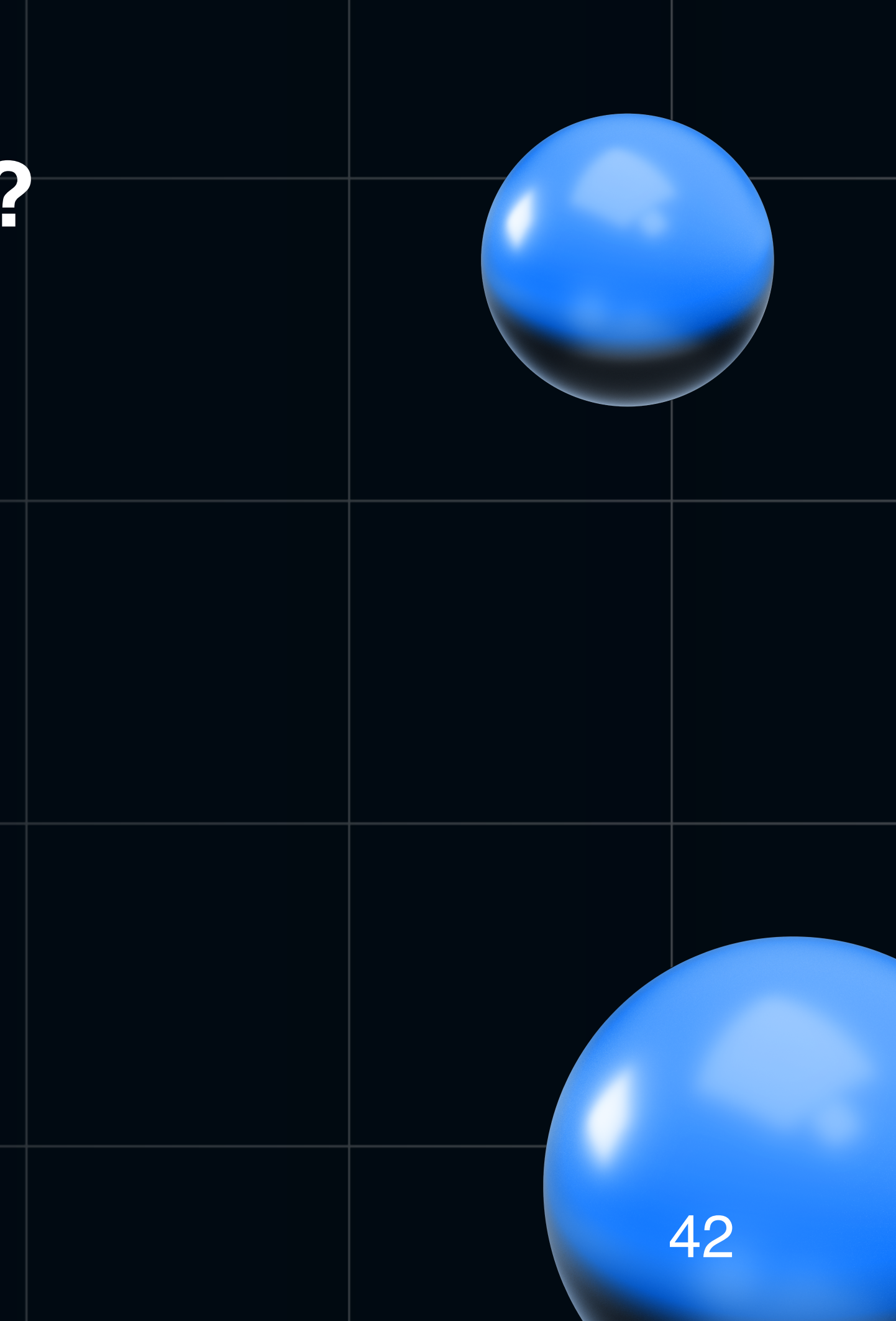

• Обертка как контракт. Единообразие подходов. Стандартизация

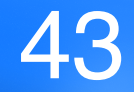

- Единообразие подходов. Стандартизация
- Возможность каждой команде использовать под оберткой  $\bullet$ привычную реализацию клиента (OKHttp/Apache и т.д)

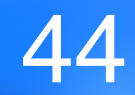

- Единообразие подходов. Стандартизация
- Возможность каждой команде использовать под оберткой  $\bullet$ привычную реализацию клиента (OKHttp/Apache и т.д)
- Контрибьютит множество команд. Совместное ревью

- Единообразие подходов. Стандартизация
- Возможность каждой команде использовать под оберткой  $\bullet$ привычную реализацию клиента (OKHttp/Apache и т.д)
- Контрибьютит множество команд. Совместное ревью
- Быстрый импорт через универсальную зависимость (даже starter)

- Единообразие подходов. Стандартизация
- Возможность каждой команде использовать под оберткой  $\bullet$ привычную реализацию клиента (OKHttp/Apache и т.д)
- Контрибьютит множество команд. Совместное ревью
- Быстрый импорт через универсальную зависимость (даже starter)
- Из коробки интеграция с APM Elastic и Micrometer

- Единообразие подходов. Стандартизация
- Возможность каждой команде использовать под оберткой  $\bullet$ привычную реализацию клиента (OKHttp/Apache и т.д)
- Контрибьютит множество команд. Совместное ревью
- Быстрый импорт через универсальную зависимость (даже starter)
- Из коробки интеграция с APM Elastic и Micrometer
- Низкий порог вхождения для развития текущих клиентов

# **Что с асинхронным взаимодействием?**

# **Взаимодействие через MQ**

# Взаимодействие через МQ

### **Y** Hac:

- Rabbit  $\bullet$
- Kafka  $\bullet$

### Что предлагает Spring Cloud?

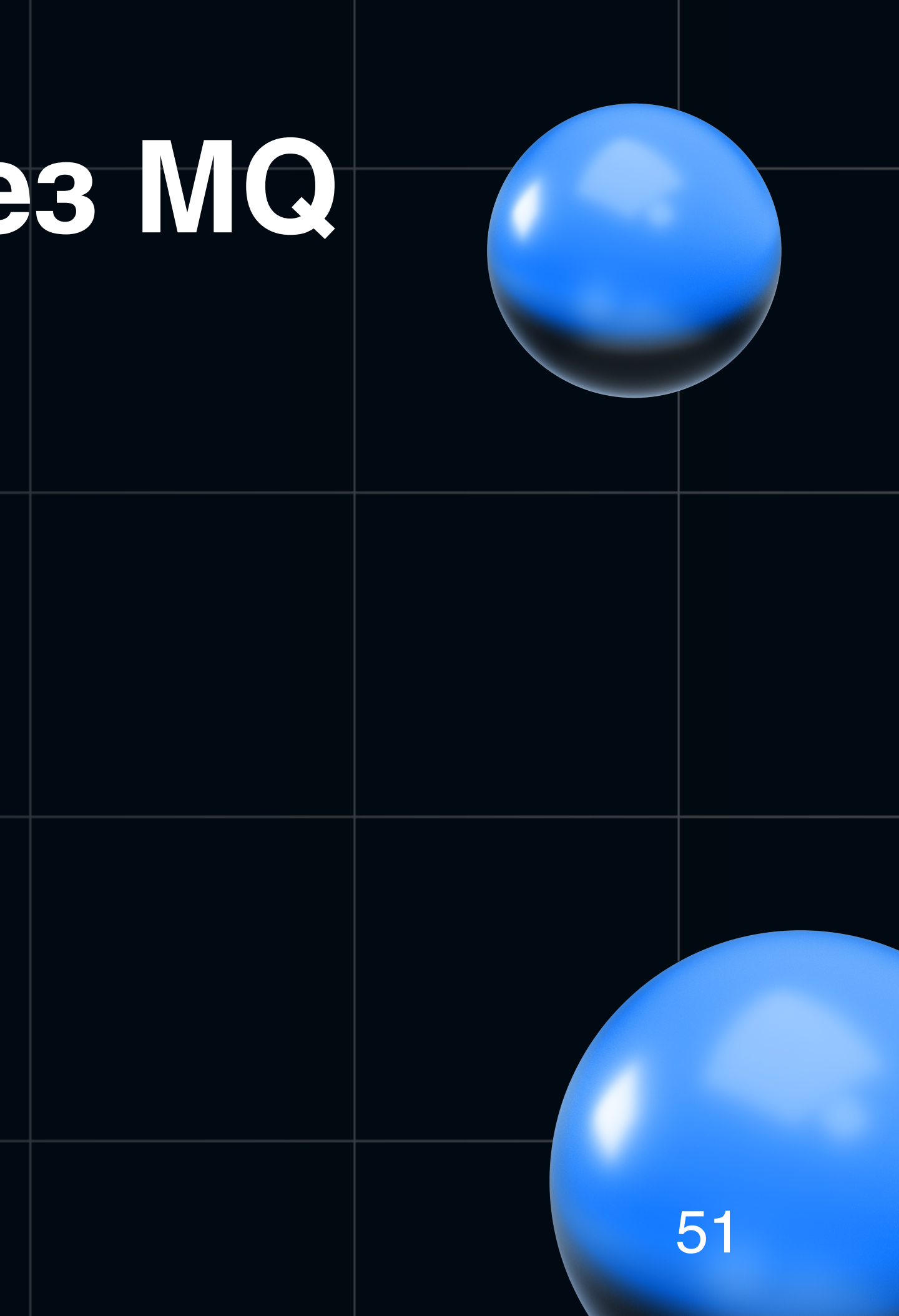

### У нас:

- Rabbit
- Kafka

Что предлагает Spring Cloud?

Cloud Stream

Импорт:

# **Взаимодействие через MQ** *implementation("org.springframework.cloud:spring-cloud-starter-stream-kafka") implementation("org.springframework.cloud:spring-cloud-starter-stream-rabbit")*

# Наша задача

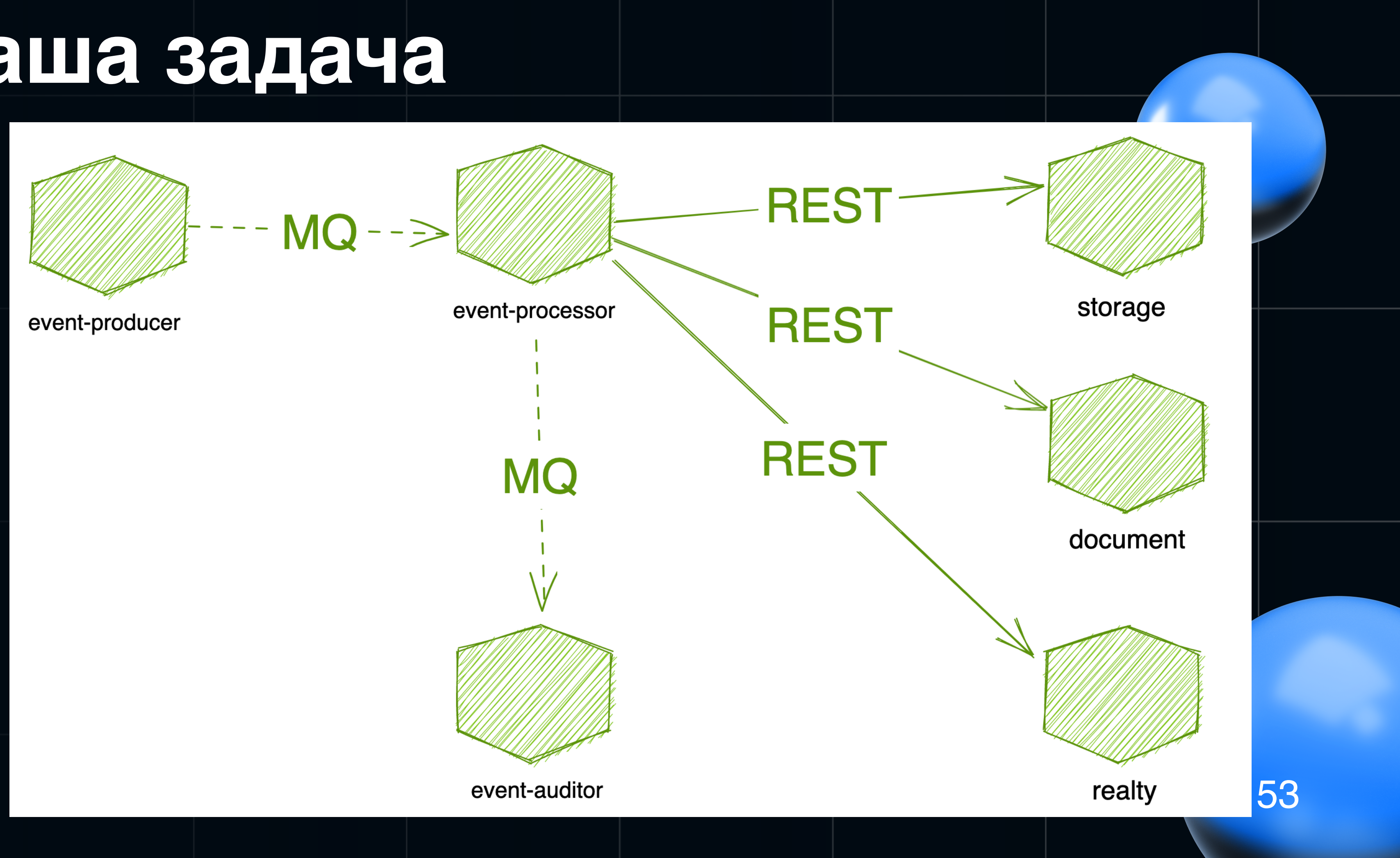

# Наша задача

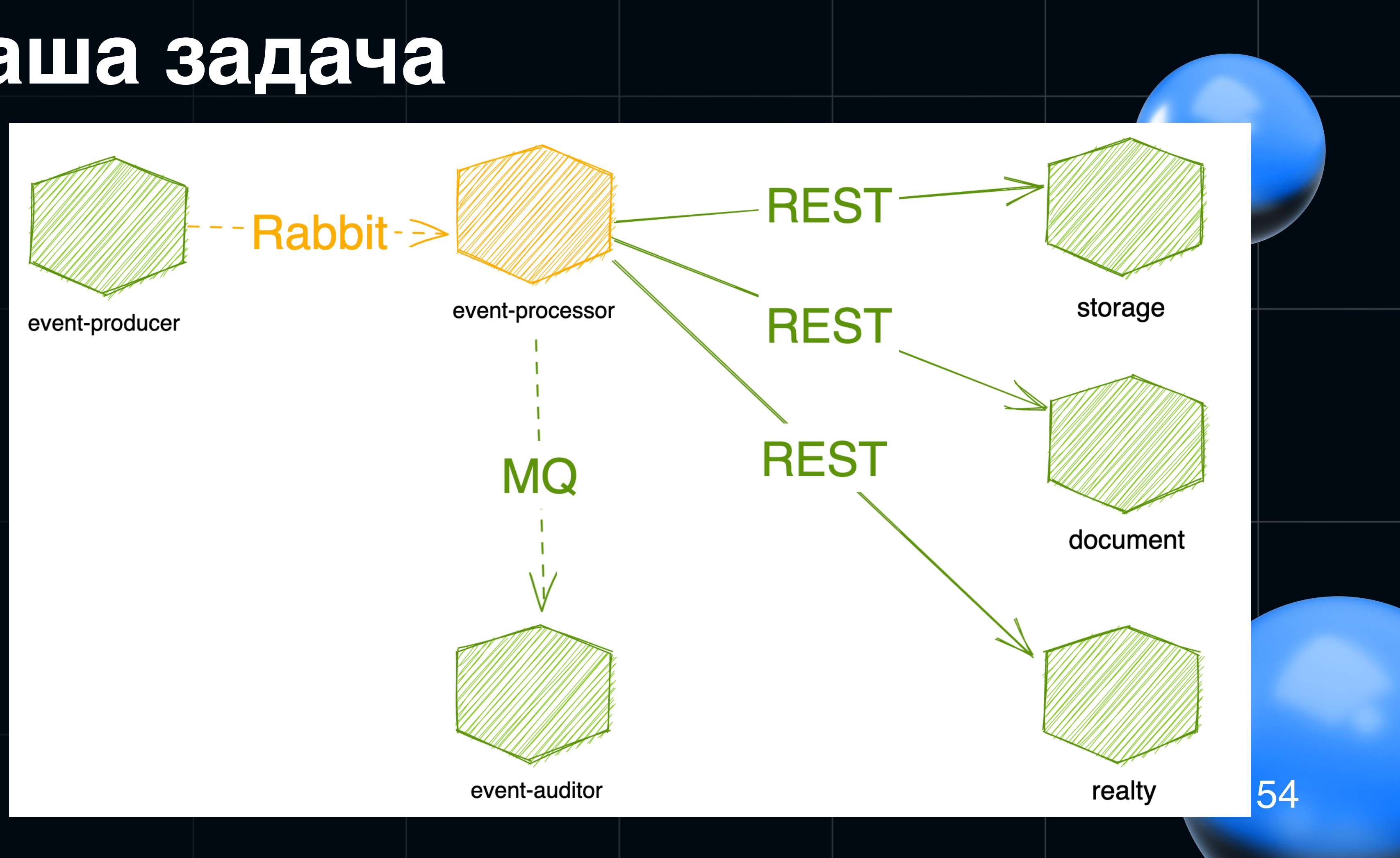

# Наша задача

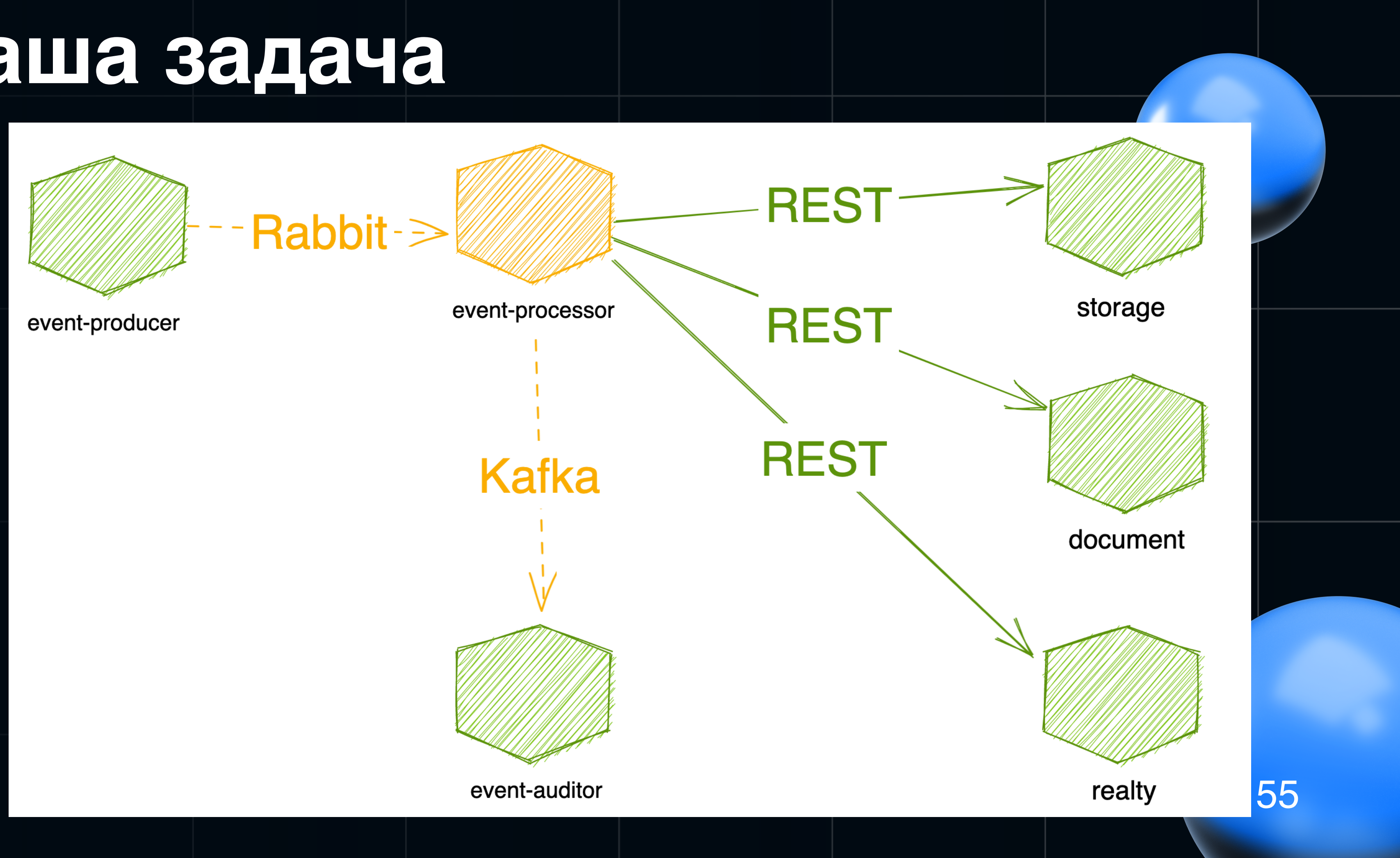

# **Как работали раньше?**

- Через template (RabbitTemplate/KafkaTemplate)
- Писали отдельные @Configuration для конфигурирования Queue/Exchange/Binding
- Или просто передавали название Exchange в template

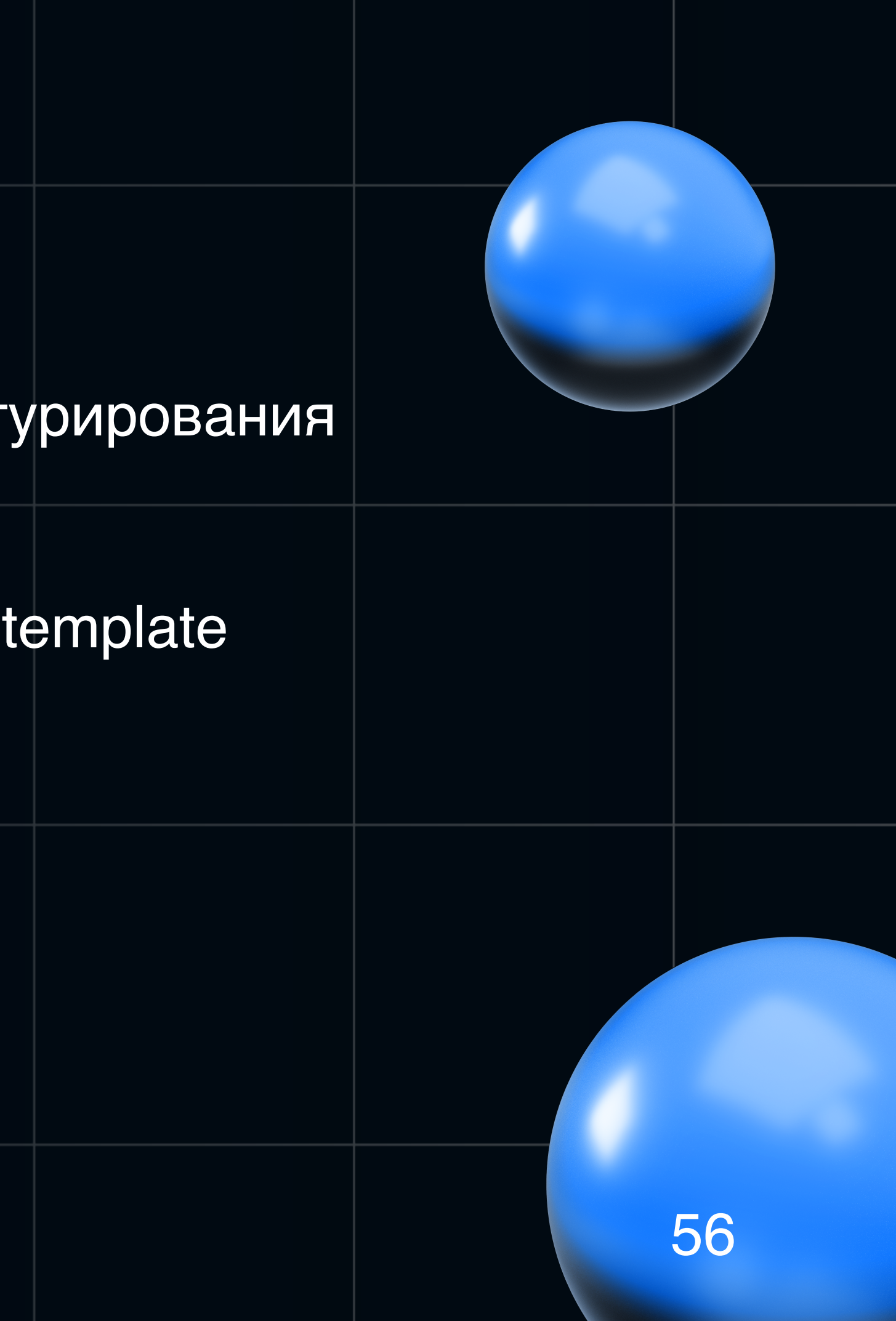

# **Как работали раньше?**

- Через template (RabbitTemplate/KafkaTemplate)
- Писали отдельные @Configuration для конфигурирования Queue/Exchange/Binding
- Или просто передавали название Exchange в template

А как в CloudStream?

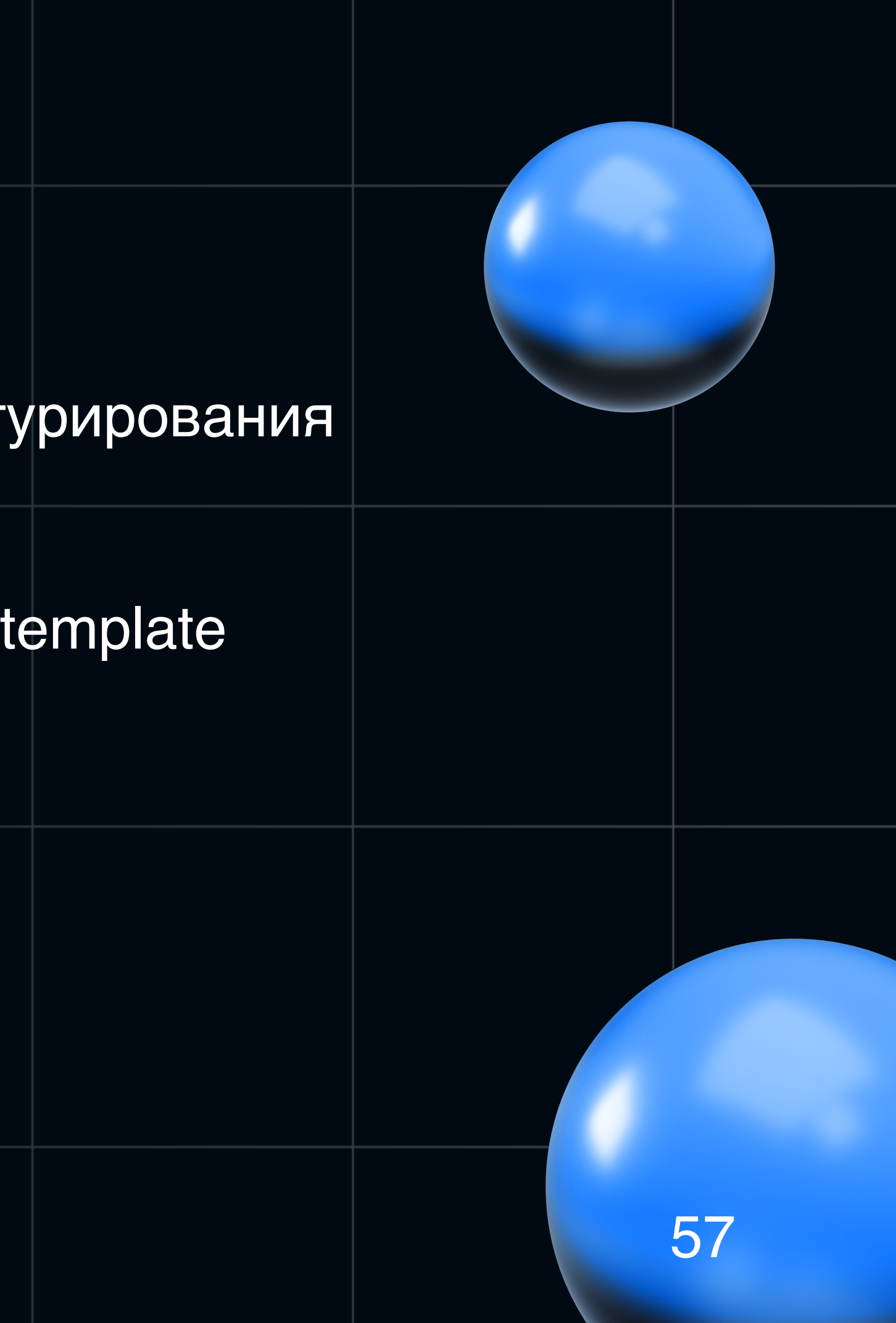

# **Конфигурация**

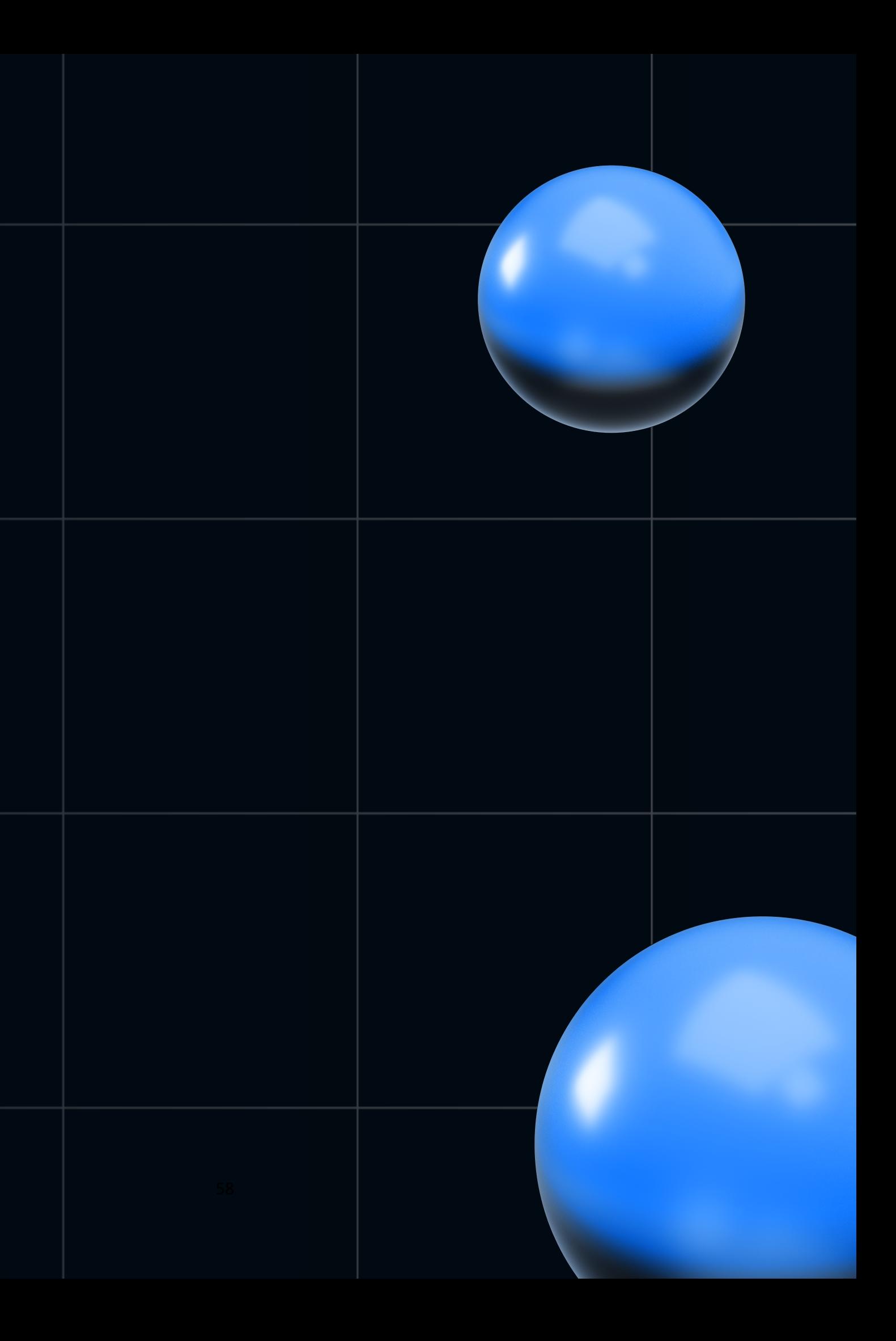

# **Конфигурация**

code-config отсутствует! А точнее он не требуется с нашей стороны…

Он под капотом

Все конфигурируется в application.yaml!

Попробуем разобраться…

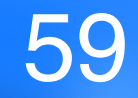

# **Что под капотом? Чуть теории =)**

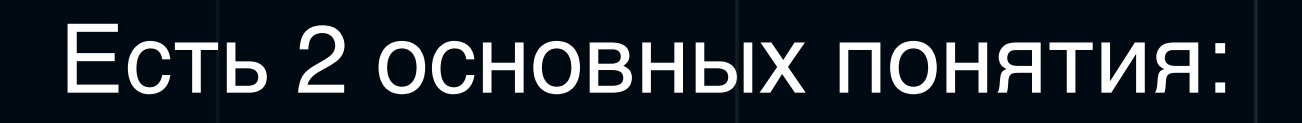

- Binders
- Bindings

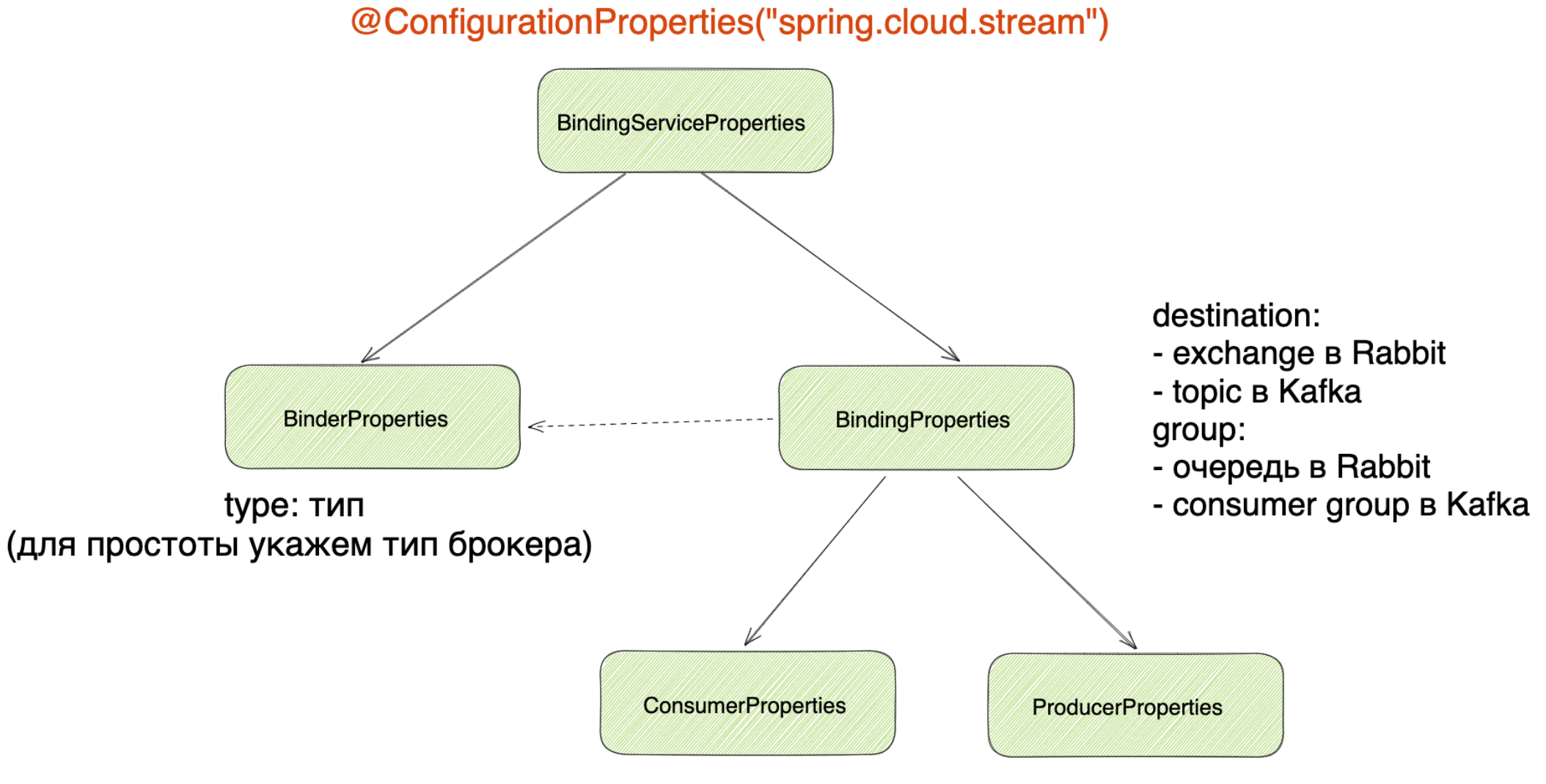

# **Что под капотом? Чуть теории =)**

Есть 2 основных понятия:

- Binders
- Bindings

В bindings: destination:

- exchange в Rabbit
- topic в Kafka

group:

- очередь в Rabbit
- consumer group в Kafka

```
 event-processor-in-0:
   binder: event-rabbit-binder
   destination: something-state-change.exchange 
 event-processor-out-0:
   binder: event-kafka-binder
  destination: events processing topic
```
### definition: **event-processor**;

spring: cloud: stream: **function**: **binders**: type: rabbit type: kafka **bindings**:

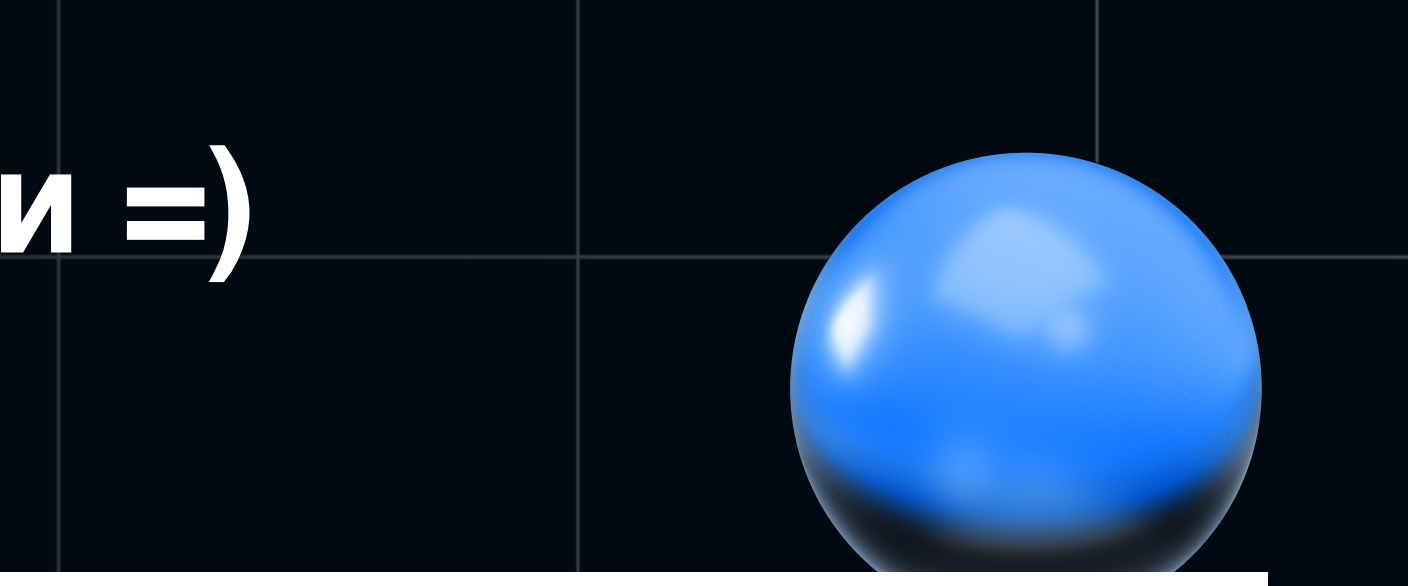

```
 event—rabbit-binder:
 event-kafka-binder:
```
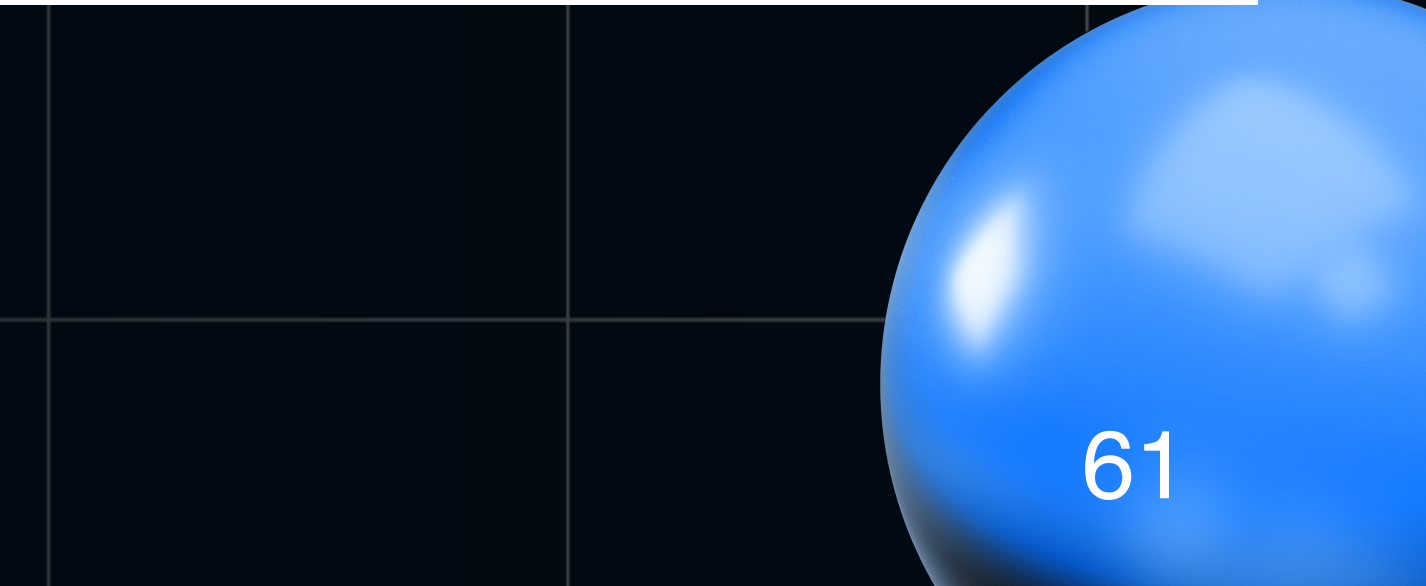

# Пробуем стартануть...

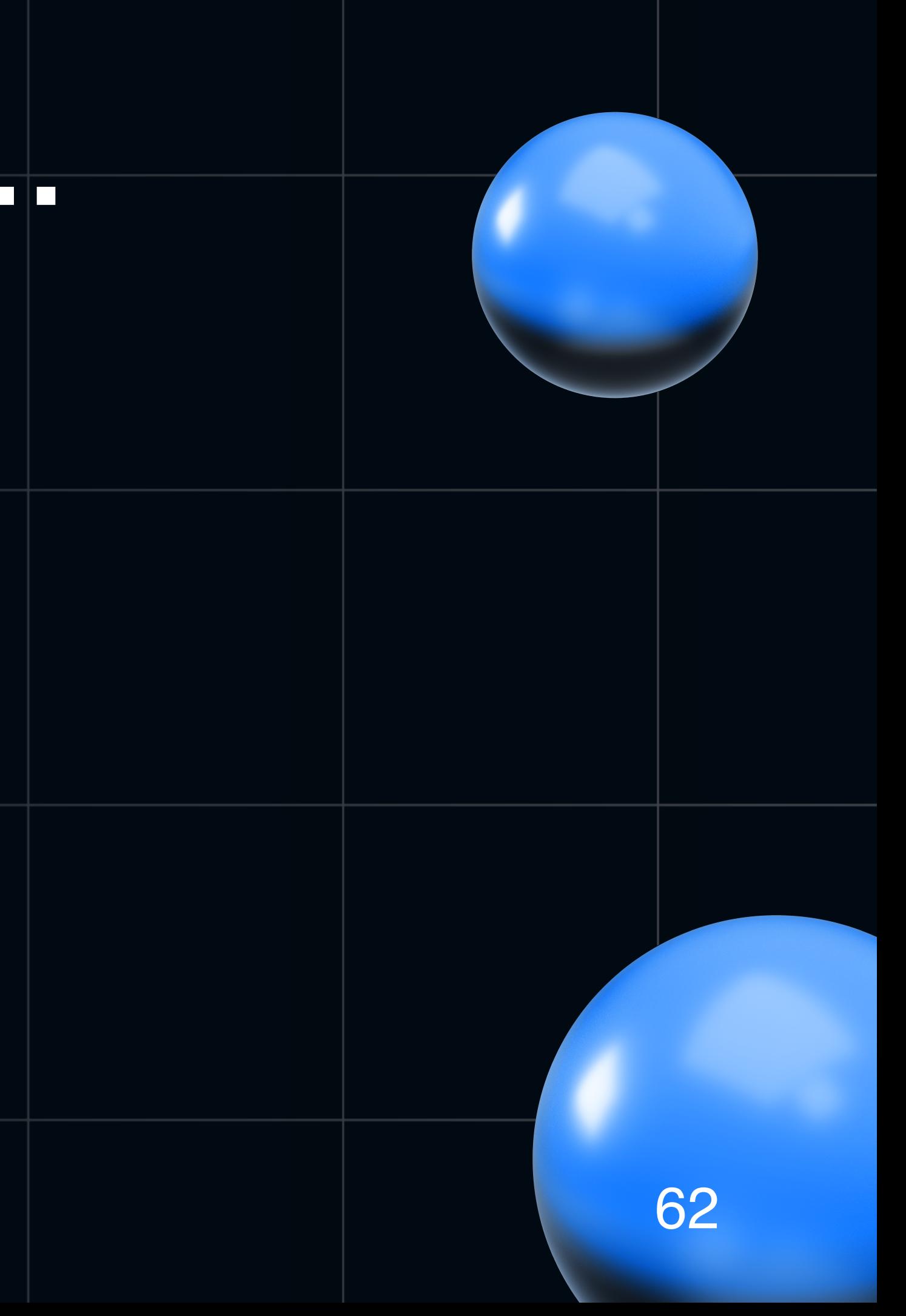

# Пробуем стартануть...

"Анонимные очереди" в RabbitMQ. (non-durable, exclusive, auto-delete queue)

Почему?

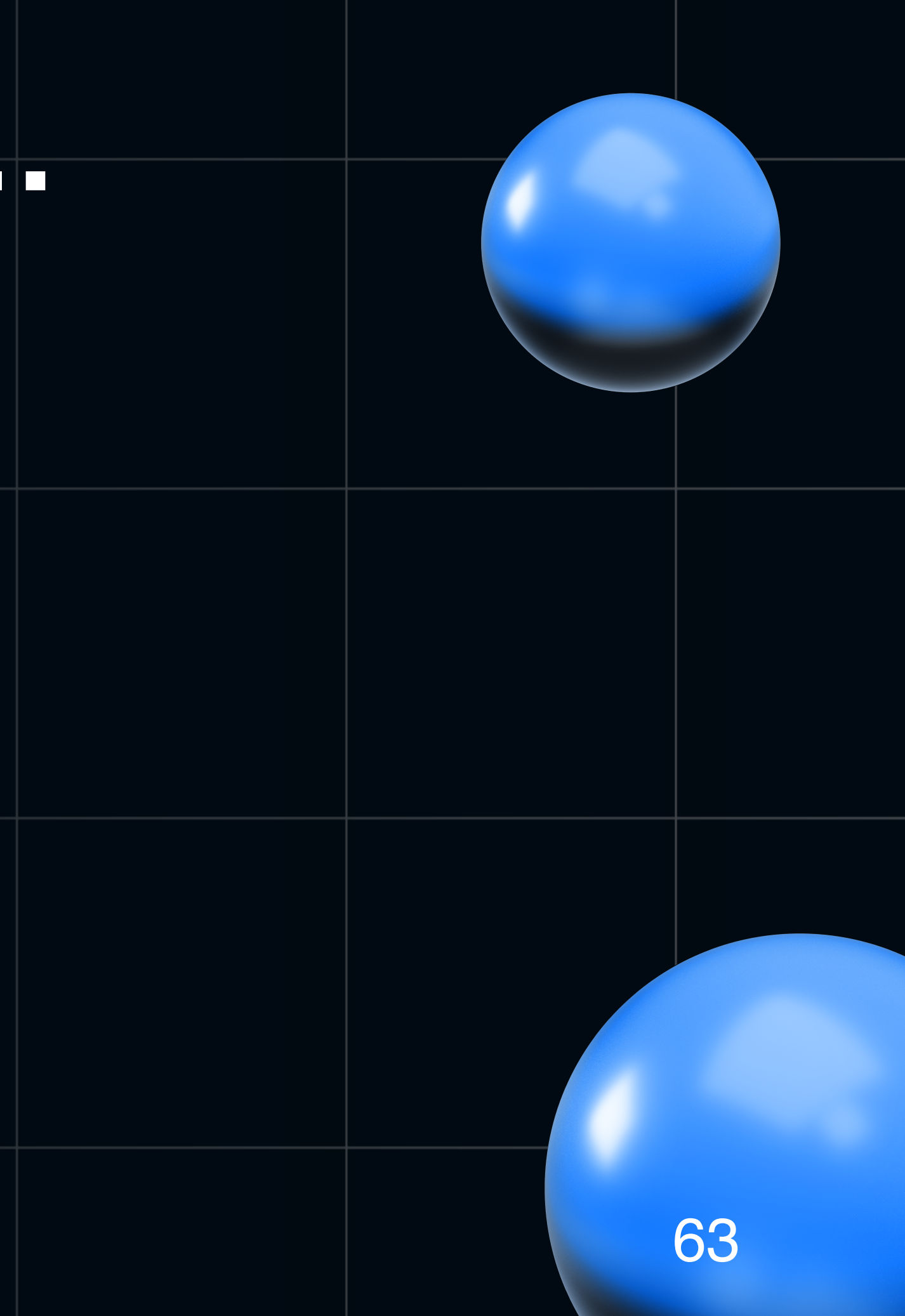

# **Пробуем стартануть…**

 "Анонимные очереди" в RabbitMQ. (non-durable, exclusive, auto-delete queue)

```
 definition: event-processor;
 event—rabbit-binder:
   type: rabbit
 event-kafka-binder:
   type: kafka
 event-processor-in-0:
 binder: event-rabbit-binder
   destination: something-state-change.exchange
   group: storage. something-state-queue 
 storage-event-processor-out-0:
   binder: storage-kafka-binder
  destination: storage events topic
```
Почему?

**Не указано название очереди явно!**

spring: cloud: stream: **function**: **binders**: **bindings**:

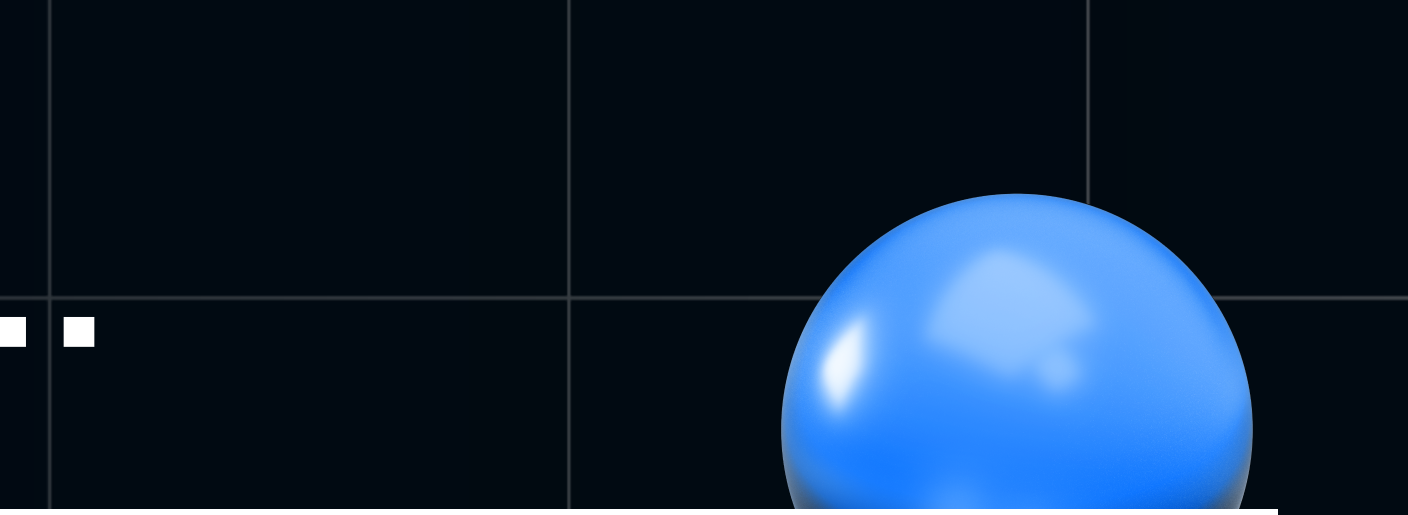

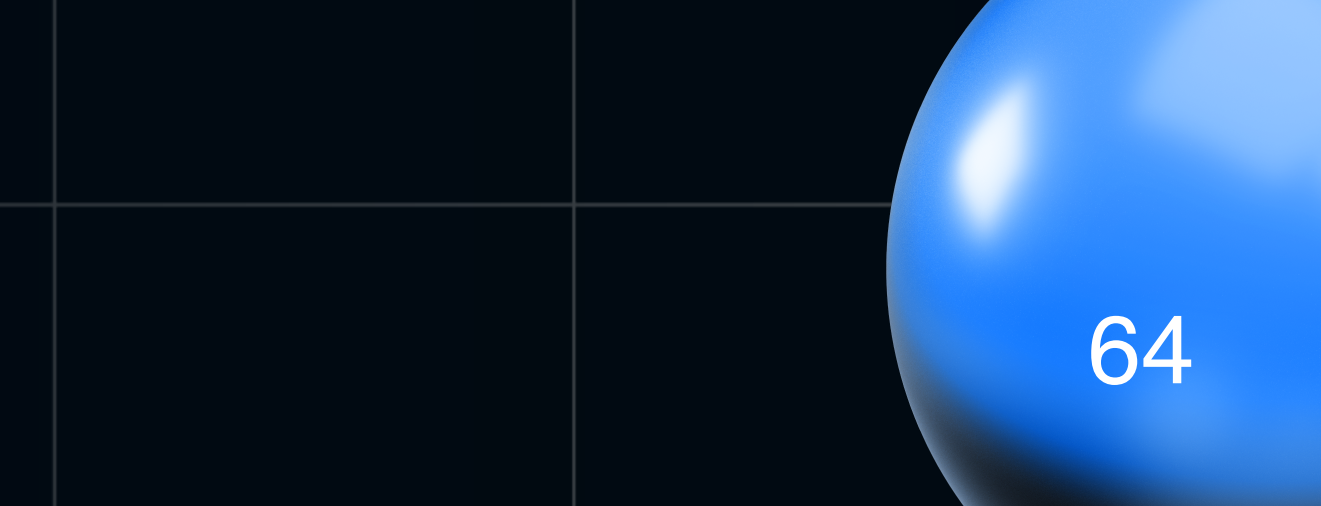

# **Чем это опасно?**

```
 definition: event-processor;
 event—rabbit-binder:
   type: rabbit
 event-kafka-binder:
   type: kafka
 event-processor-in-0:
 binder: event-rabbit-binder
   destination: something-state-change.exchange
   group: storage. something-state-queue 
 storage-event-processor-out-0:
   binder: storage-kafka-binder
  destination: storage events topic
```
spring: cloud: stream: **function**: **binders**: **bindings**:

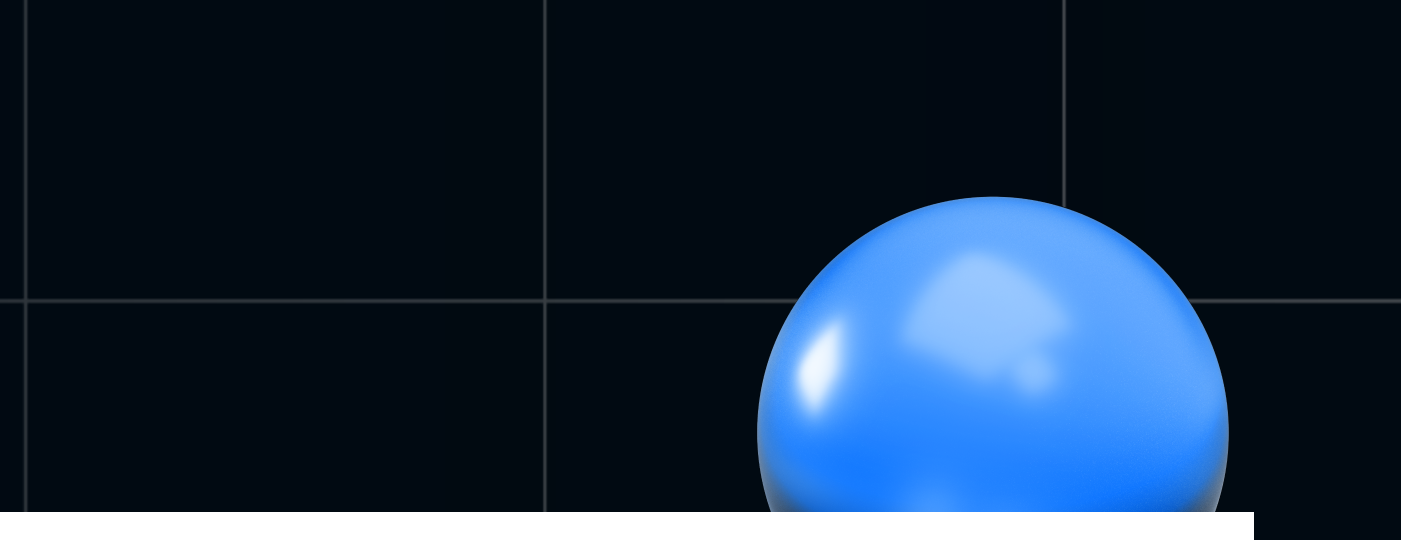

• При рестарте/отказе брокера все

сообщения так же теряются

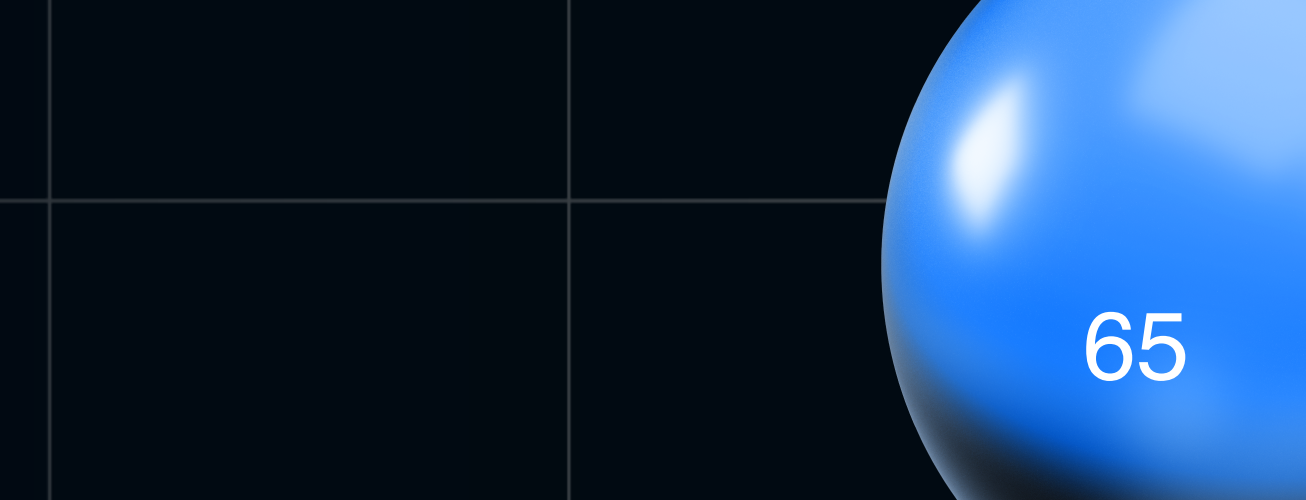

# **Чем это опасно?**

```
 definition: event-processor;
 event—rabbit-binder:
   type: rabbit
 event-kafka-binder:
   type: kafka
 event-processor-in-0:
 binder: event-rabbit-binder
   destination: something-state-change.exchange
   group: storage. something-state-queue 
 storage-event-processor-out-0:
   binder: storage-kafka-binder
  destination: storage events topic
```
spring: cloud: stream: function: **binders**: **bindings**:

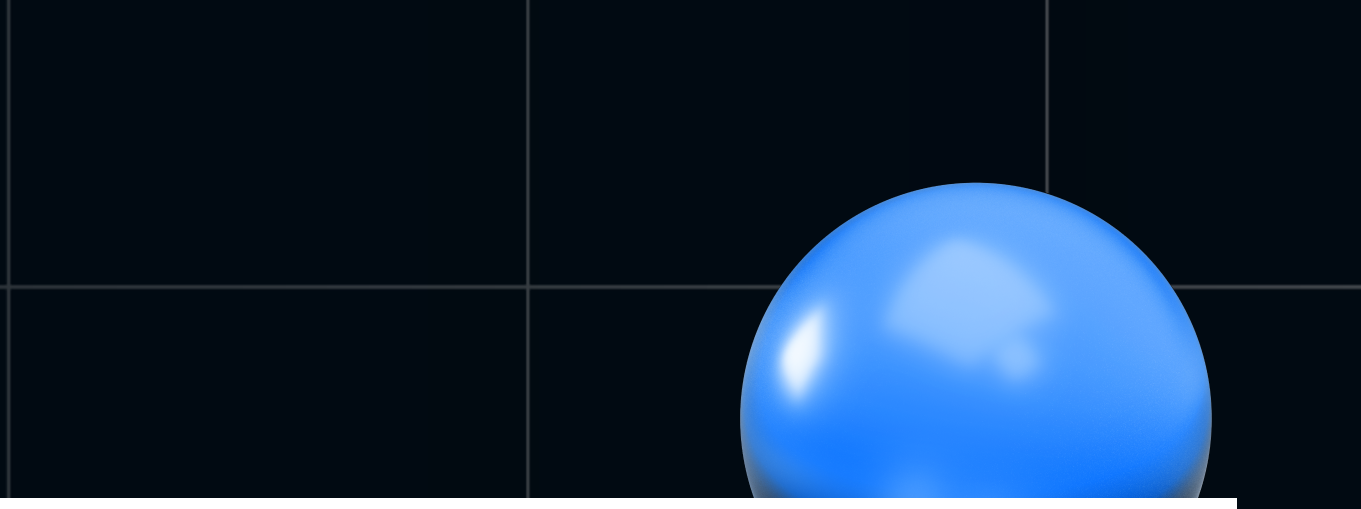

- При рестарте/отказе брокера все сообщения так же теряются
- Сообщения из очереди теряются

при передеплое

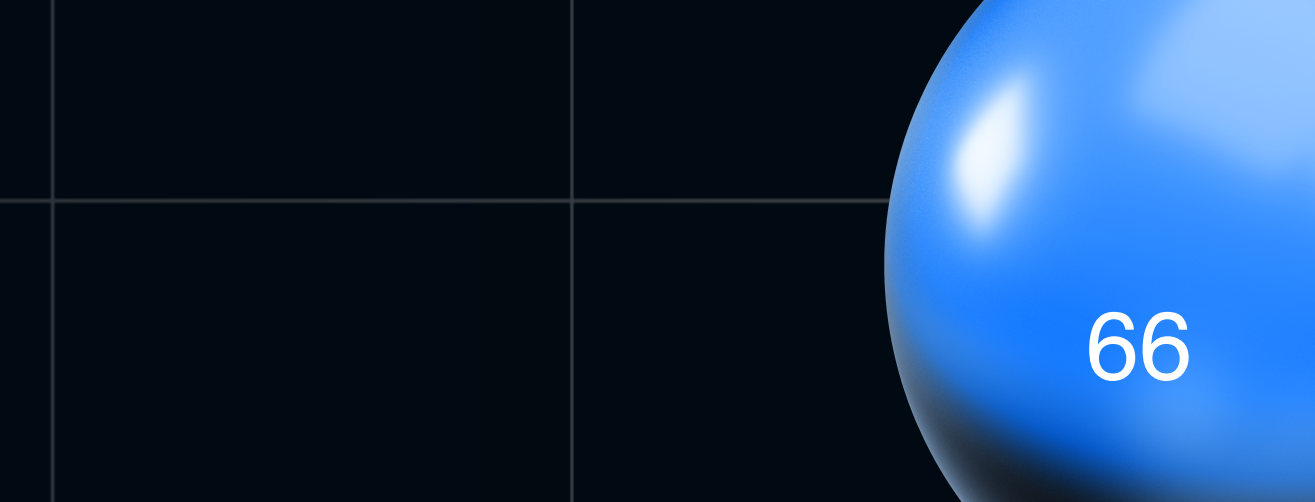

# **Чем это опасно?**

```
 definition: event-processor;
 event—rabbit-binder:
   type: rabbit
 event-kafka-binder:
   type: kafka
 event-processor-in-0:
 binder: event-rabbit-binder
   destination: something-state-change.exchange
   group: storage. something-state-queue 
 event-processor-out-0:
   binder: storage-kafka-binder
  destination: storage events topic
```
spring: cloud: stream: **function**: **binders**: **bindings**:

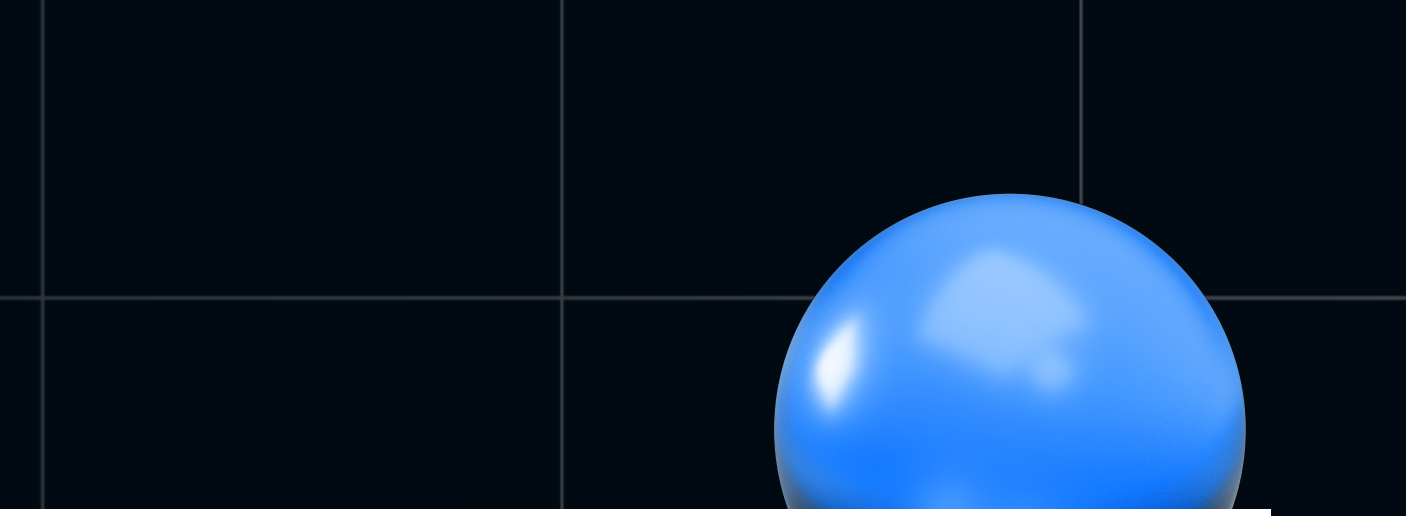

- При рестарте/отказе брокера все сообщения так же теряются
- Сообщения из очереди теряются при передеплое
- Приложение стартует без ошибок и очередь вроде бы разгребается

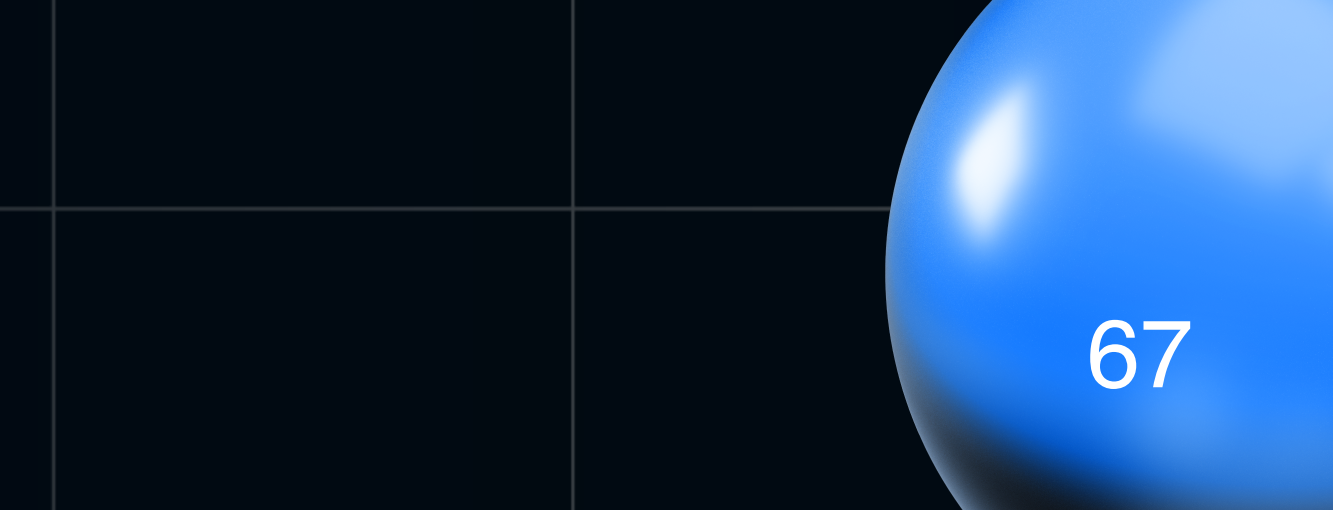

# **Немного про специфичные настройки для**

# **Rabbit/Kafka**

Rabbit specific:

- Политики Dead-Letter-Queue (DLQ) с time-to-live
- Тип exchange (direct/topic/fanout)

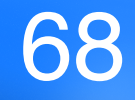

# **Немного про специфичные настройки для**

# **Rabbit/Kafka**

Rabbit specific:

- Политики Dead-Letter-Queue (DLQ) с time-to-live
- Тип exchange (direct/topic/fanout)

Kafka specific:

- Retention policy
- Compression type
- Количество партиций и при партиций обездания и при партиций (см. 1988). В 1986 году в 1988 году и 1988 году<br>В 1988 году в 1988 году и 1988 году в 1988 году в 1988 году и 1988 году в 1988 году в 1988 году в 1988 году в 1

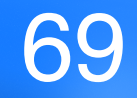

### Структура properties для Rabbit и Kafka своя. И она несимметрична

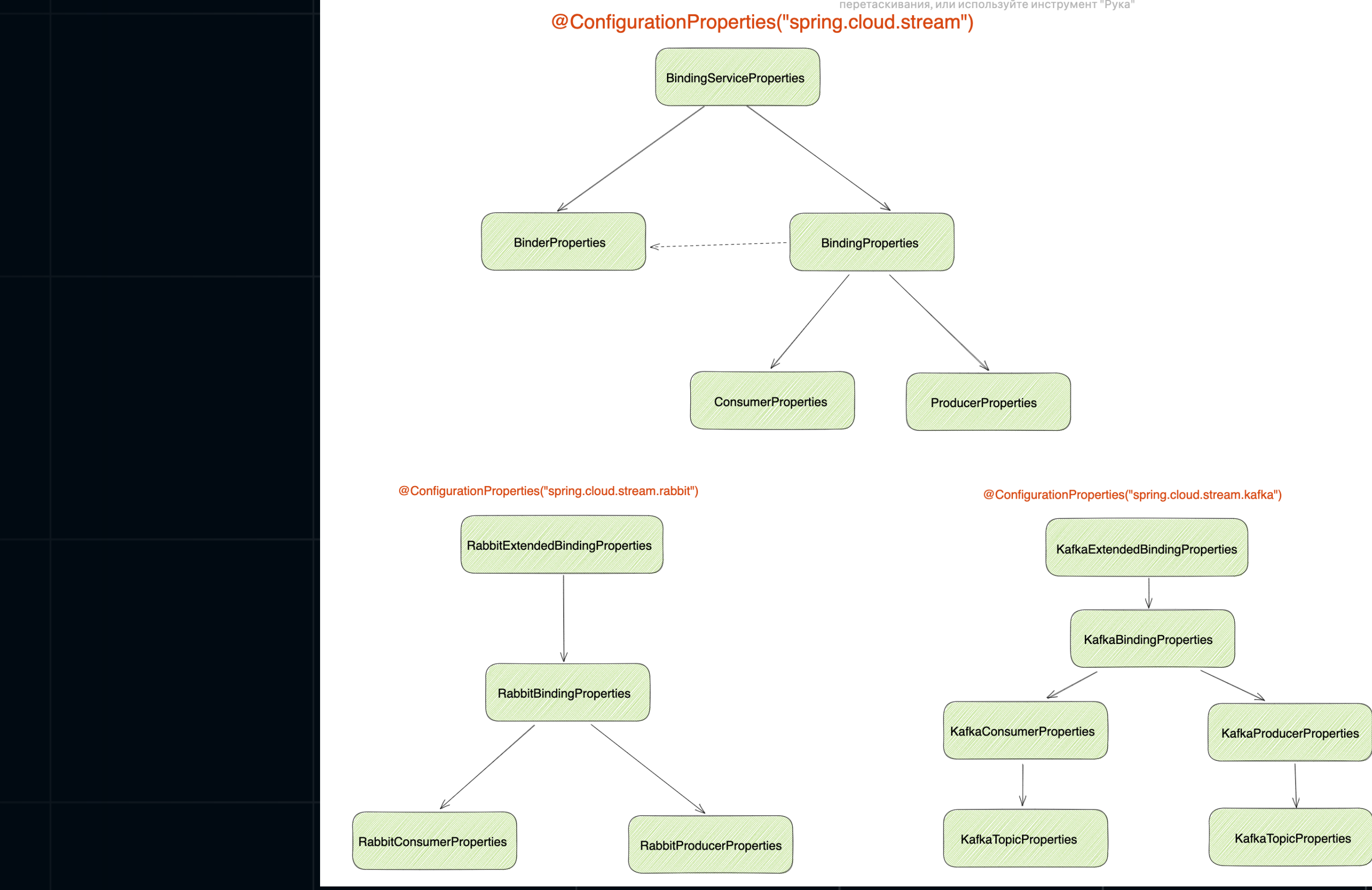

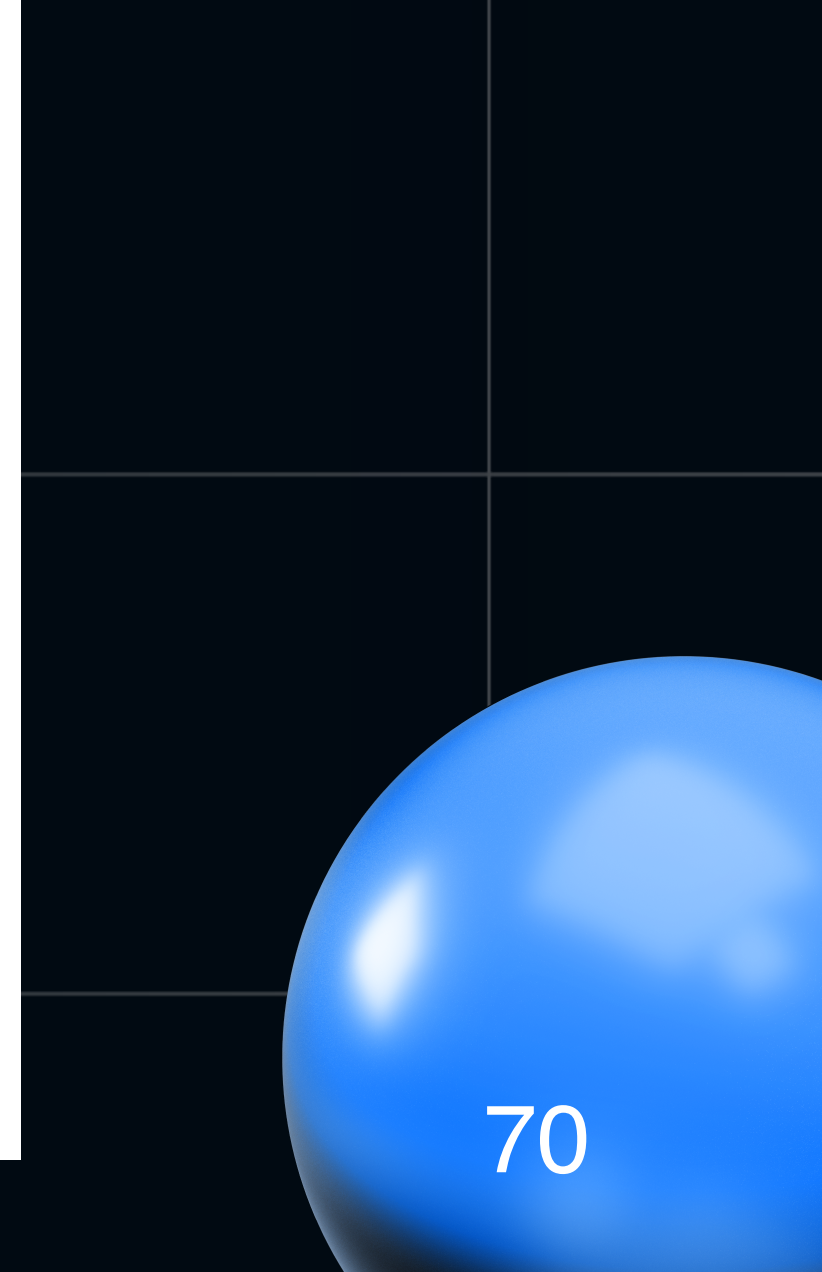

### И отразится это в application.yml так:

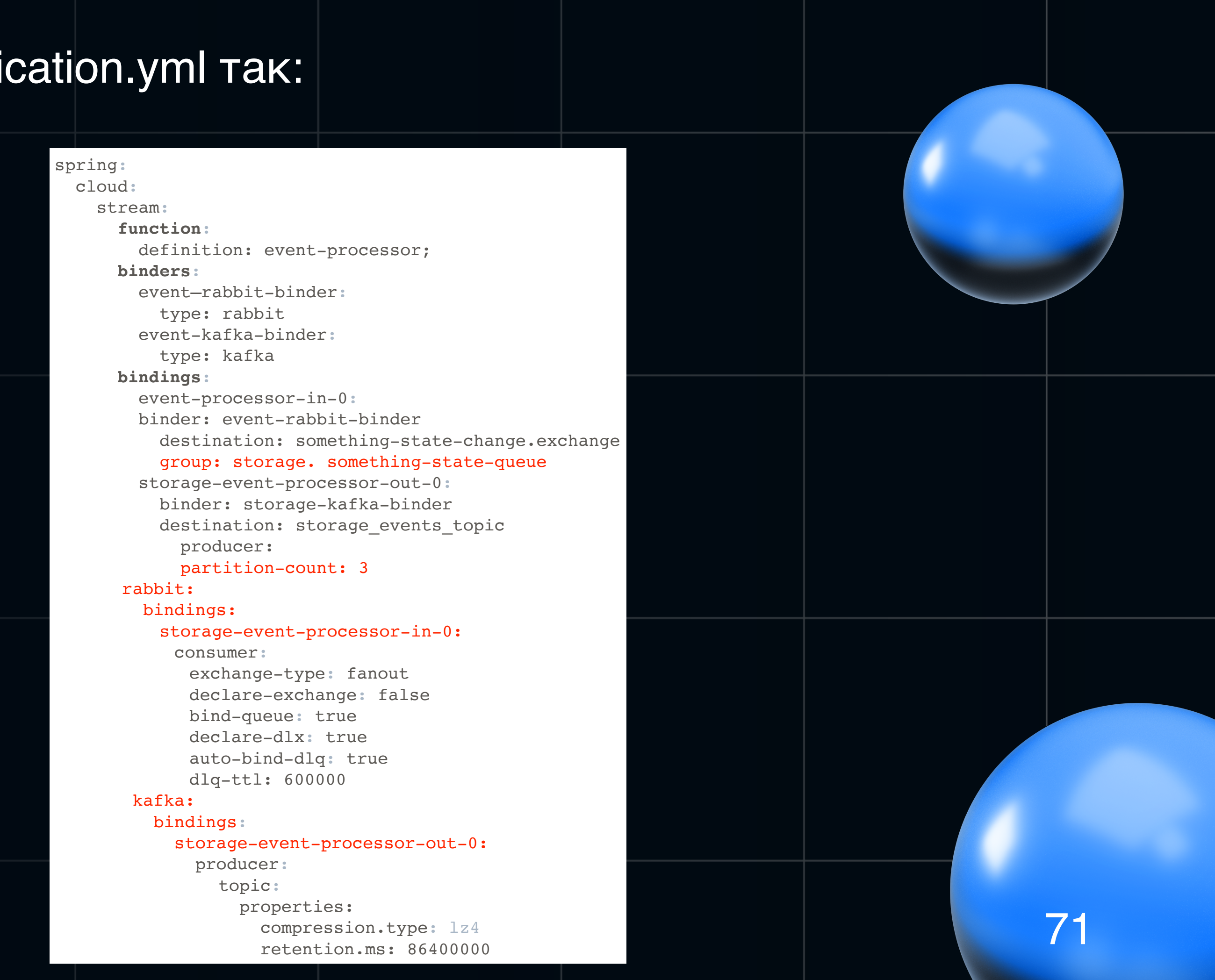

# **А как выглядит в коде?**

@**Component**("event-processor") class **EventProcessor**( private val eventService: EventService

) : **Function**<EventInDto, EventOutDto> {

 override fun apply(event: EventInDto) : EventOutDto { return eventService.doSomeWorkWithEvent(event.toModel()).toDto()

}

}

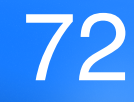
### Выводы по пропертям...

• Вся логика мигрировала в YML

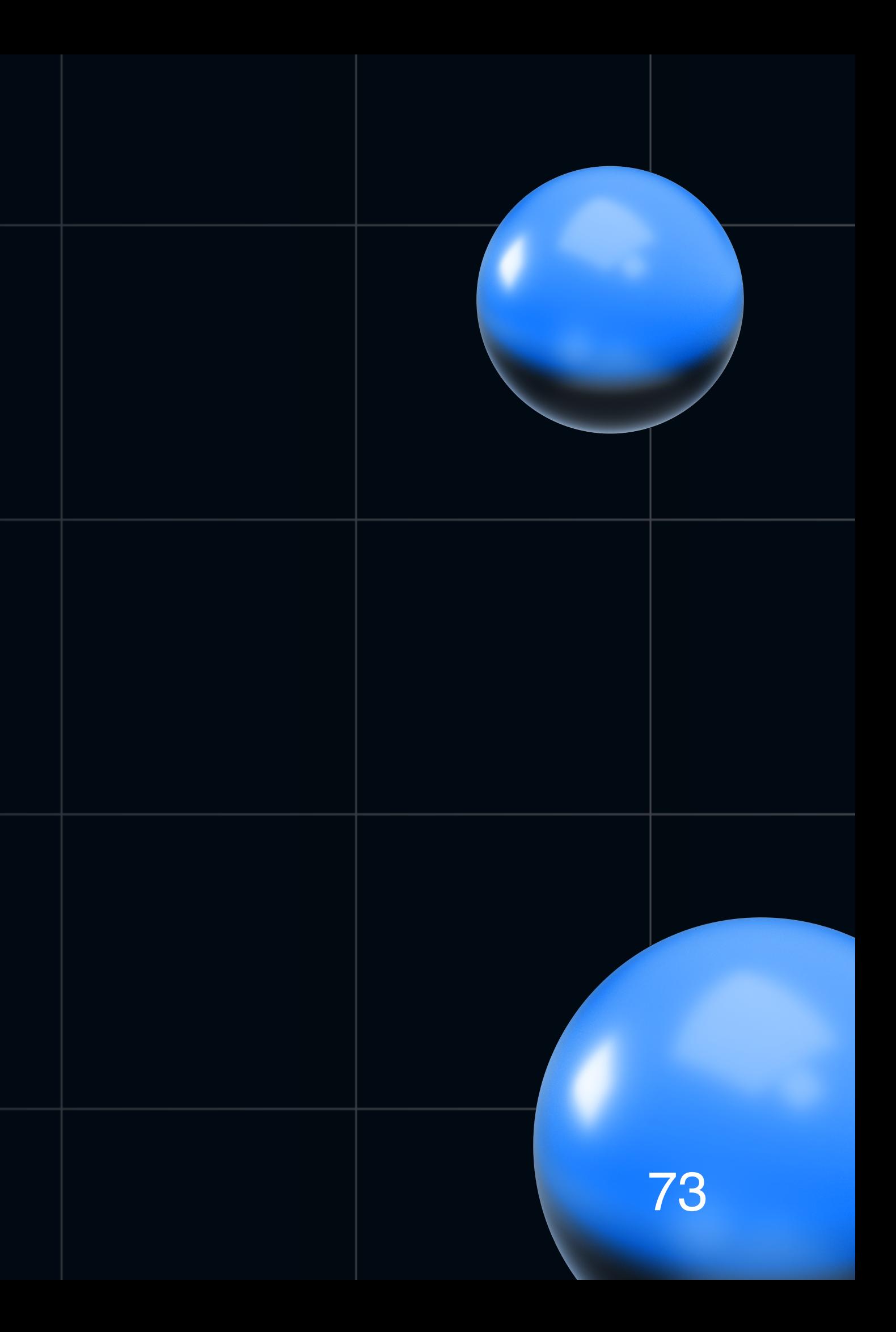

### Выводы по пропертям...

- Вся логика мигрировала в YML
- Не всегда очевидно сразу в какой из @ConfigurationalProperties (общий, Rabbit, Kafka и тд) нужно добавлять ту или иную настройку

### **Выводы по пропертям…**

- Вся логика мигрировала в YML
- Не всегда очевидно сразу в какой из @ConfigurationalProperties (общий, Rabbit, Kafka и тд) нужно добавлять ту или иную настройку
- Требует погружения на старте

### Движемся дальше...

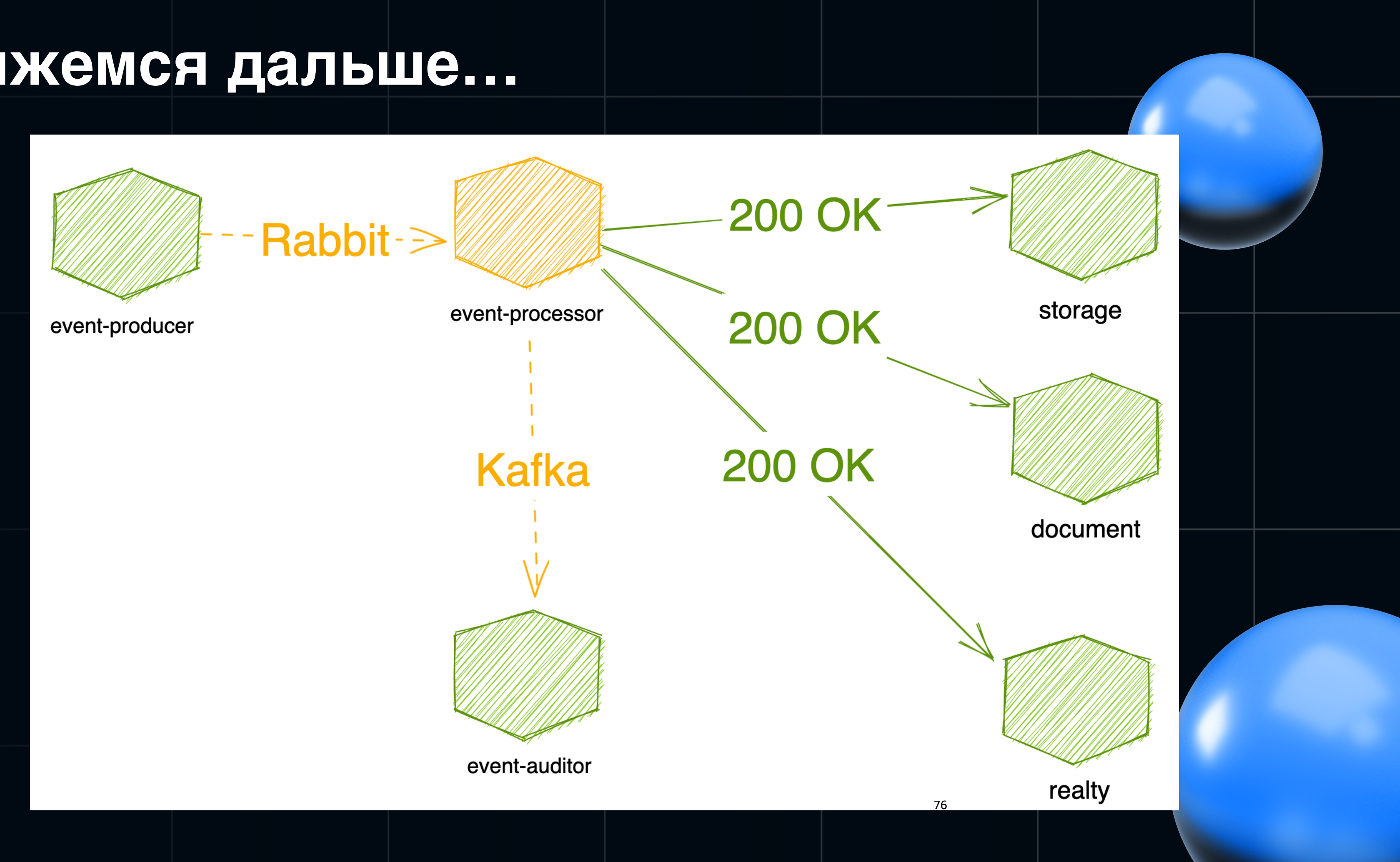

# **Снова упал метеорит…**

На самом деле релиз нет - у нас снова релиз

### Случился сбой...

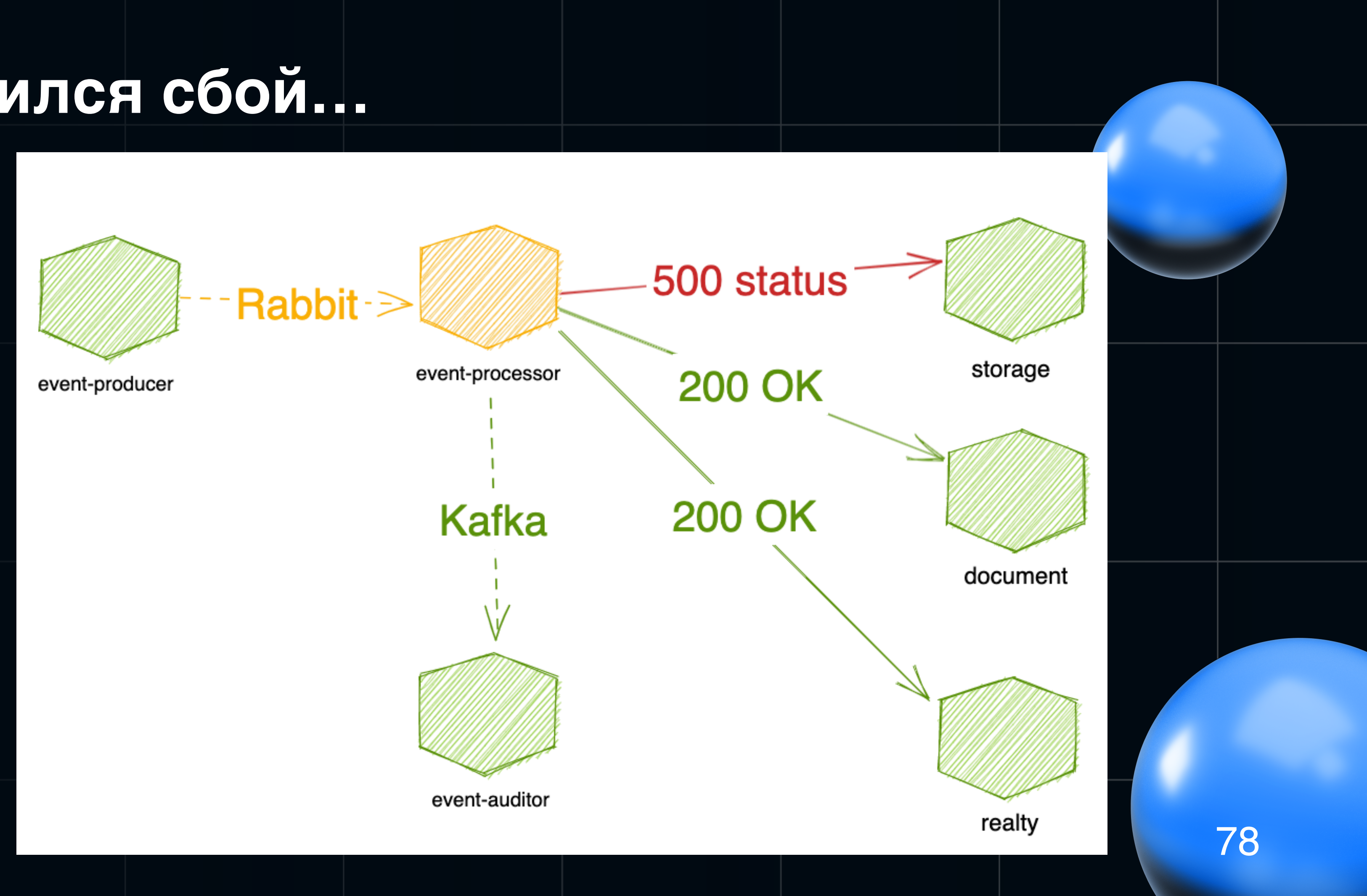

## **Случился сбой …**

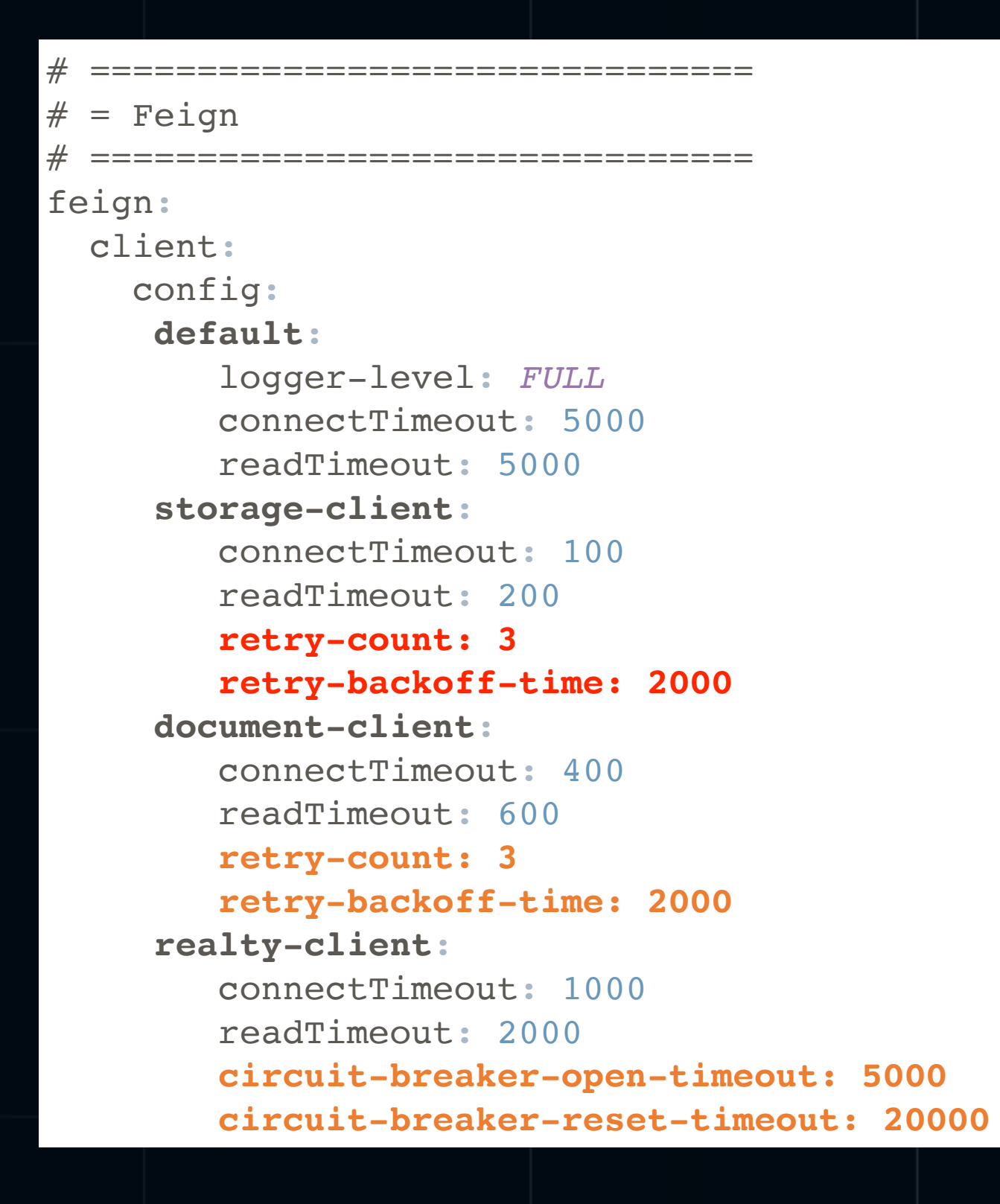

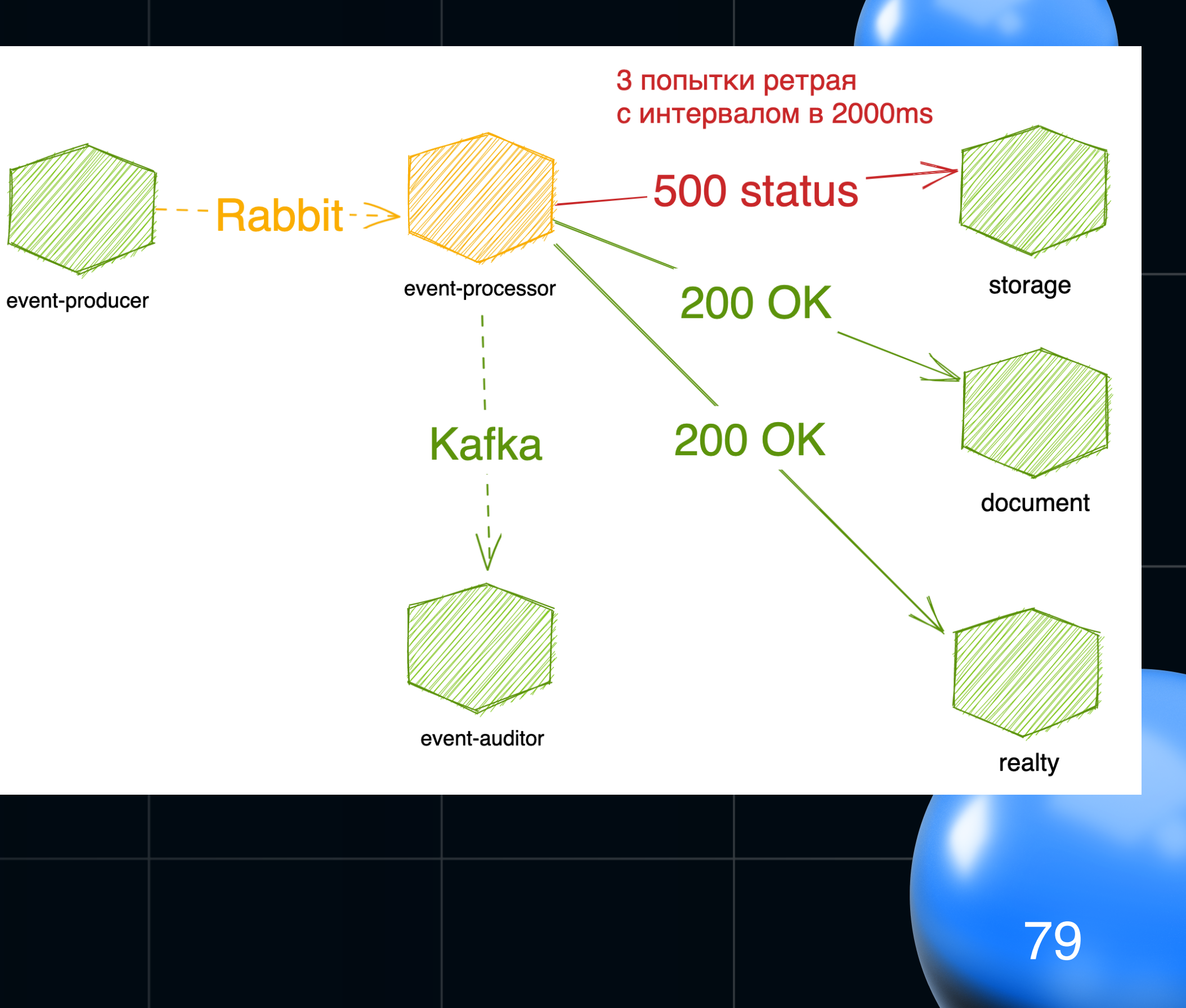

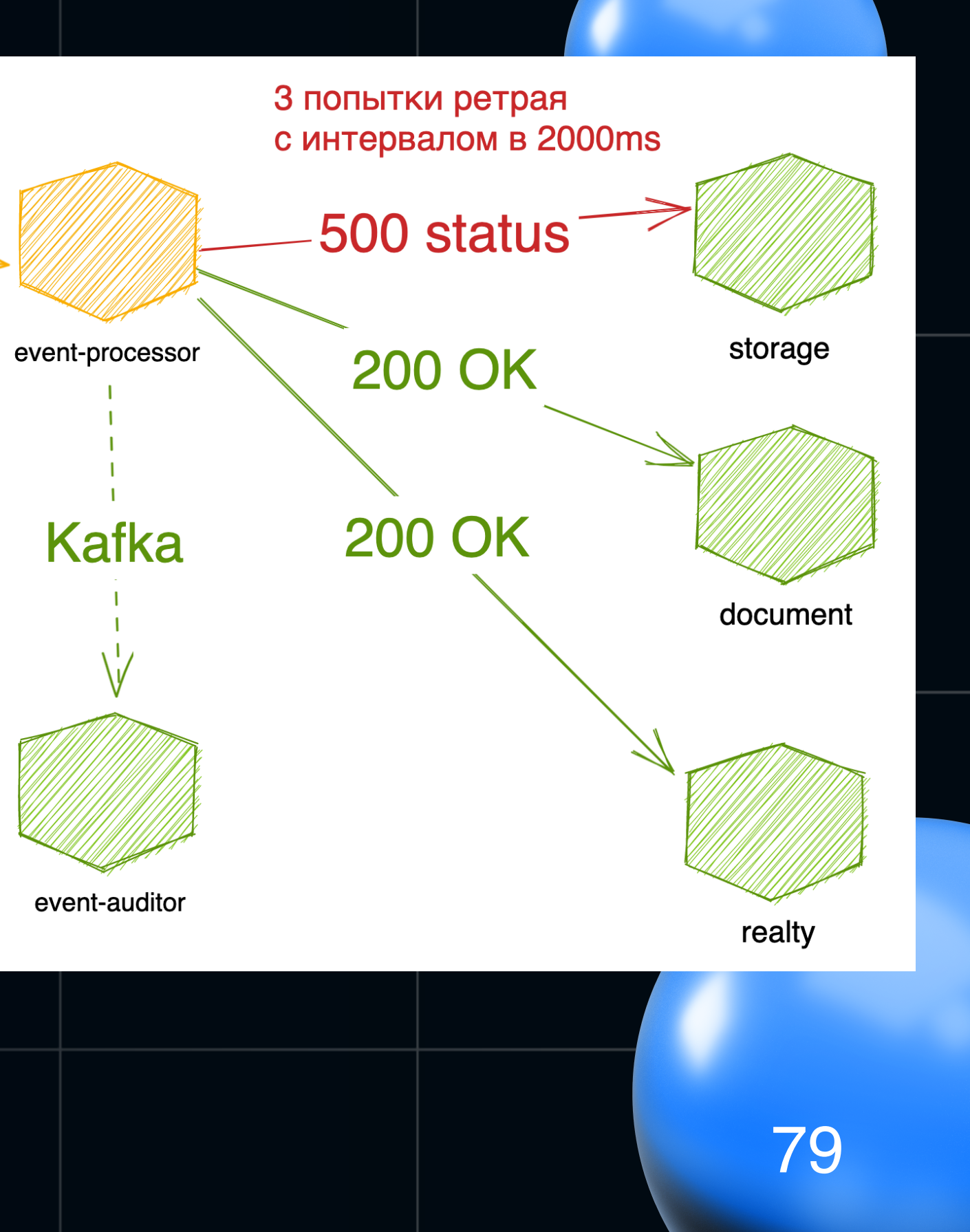

### **Смотрим мониторинг и логи**

### Что видно:

- Сервис storage видит повышенный фон обращений от
	- event-processor

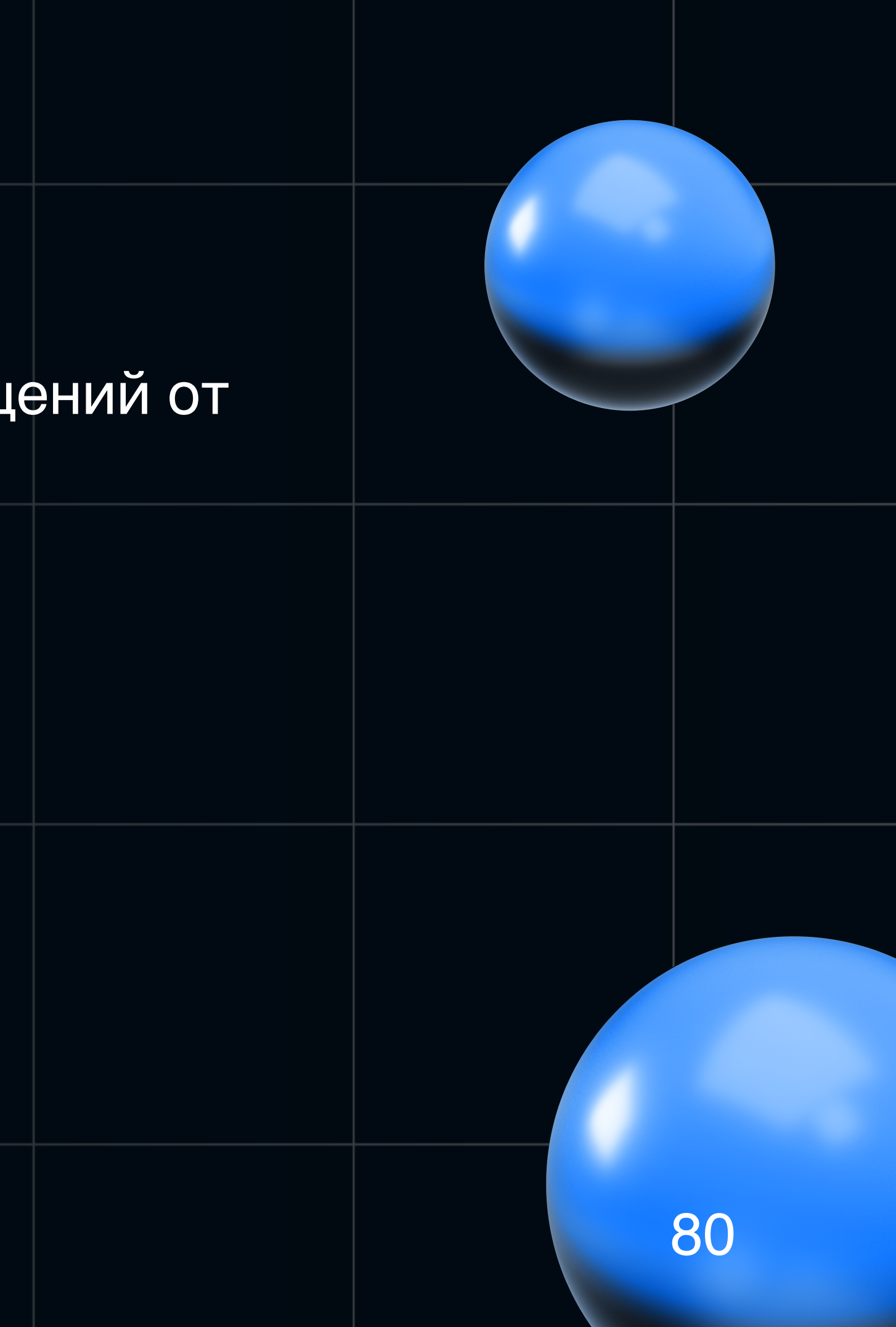

### **Смотрим мониторинг и логи**

### Что видно:

- Сервис storage видит повышенный фон обращений от event-processor
- Количество поступающих сообщений в очередь для

event-processor в рамках нормы

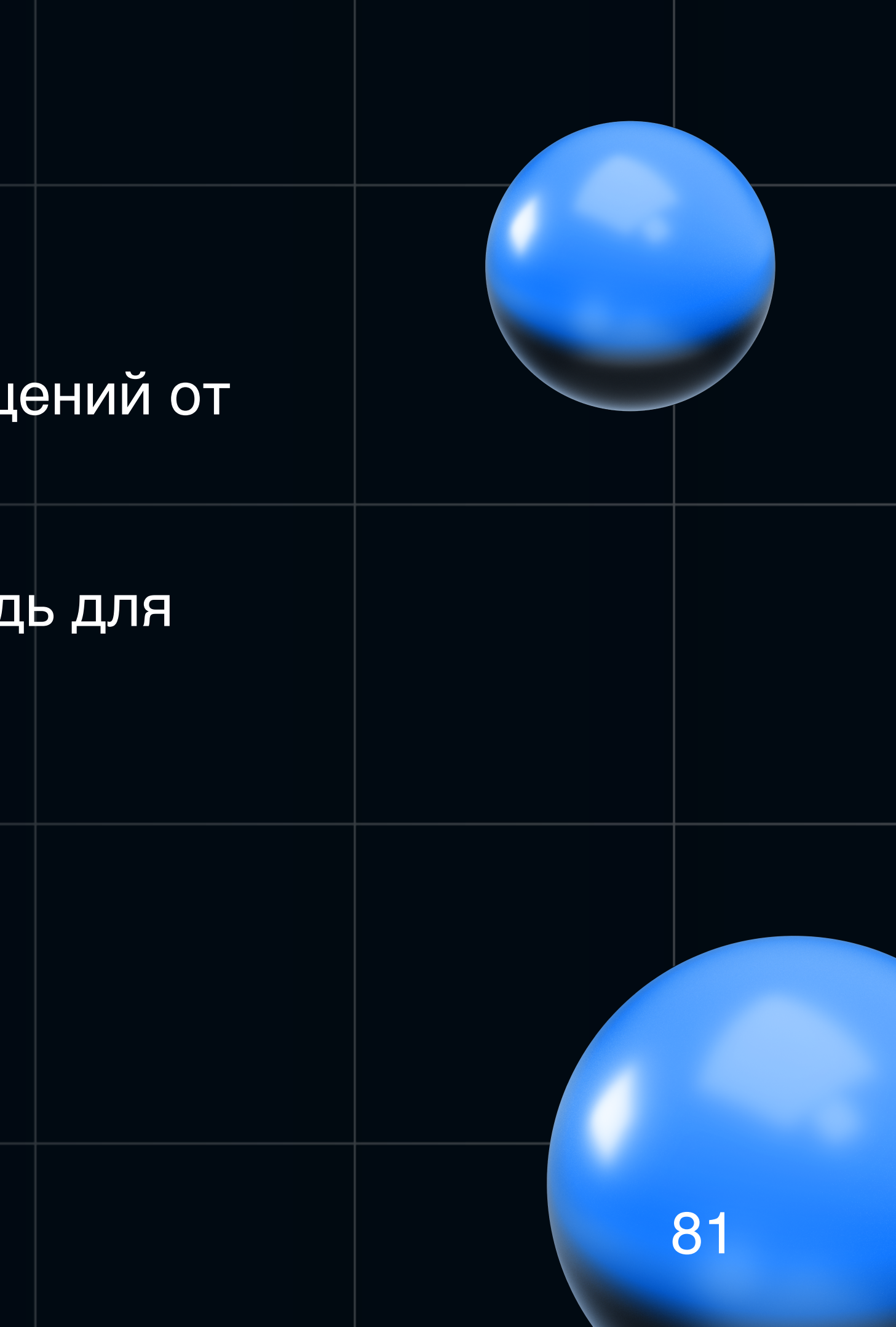

### **Смотрим мониторинг и логи**

### Что видно:

- Сервис storage видит повышенный фон обращений от event-processor
- Количество поступающих сообщений в очередь для event-processor в рамках нормы
- Retry по 9 раз для каждого сообщения

из очереди

Почему 9 ???

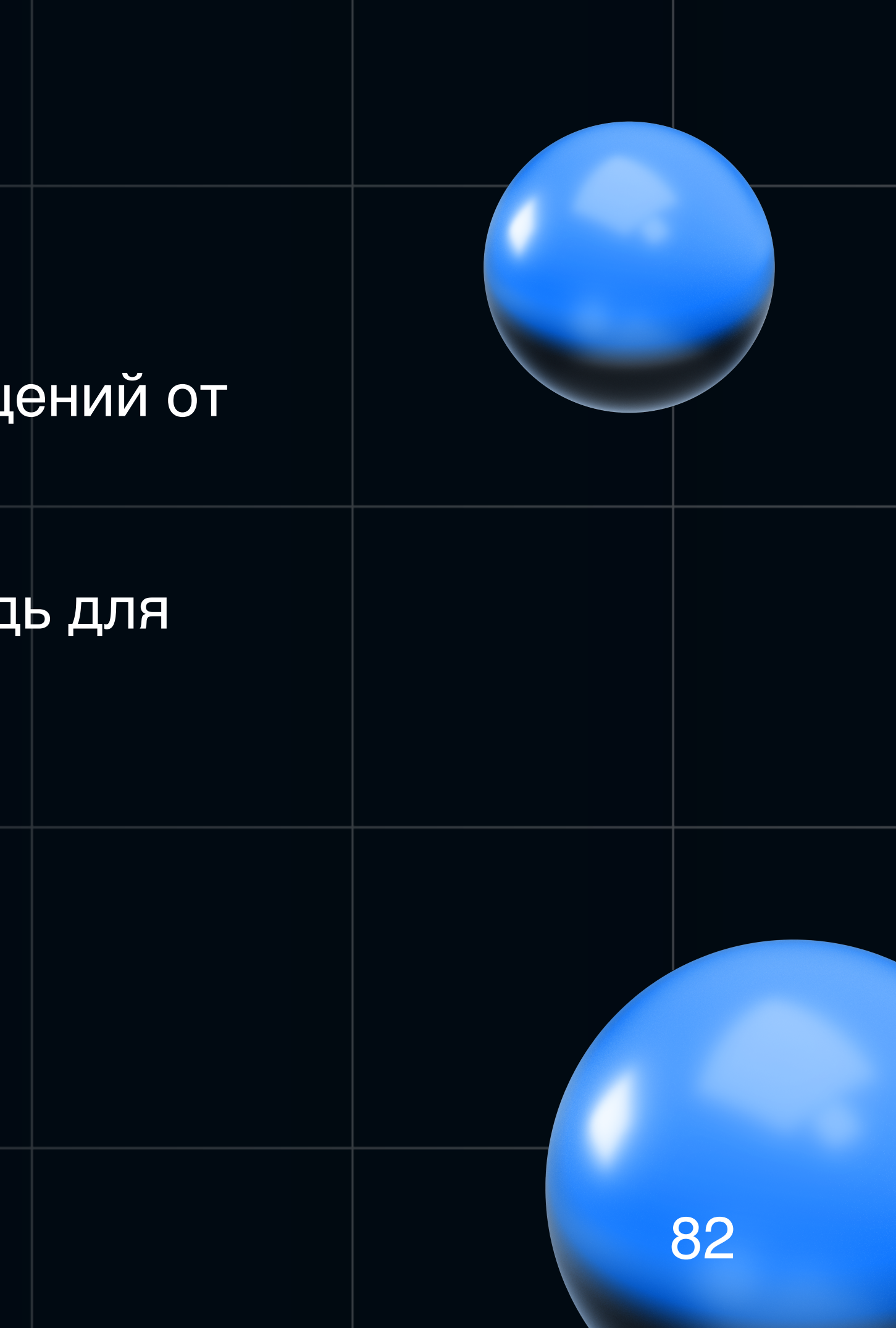

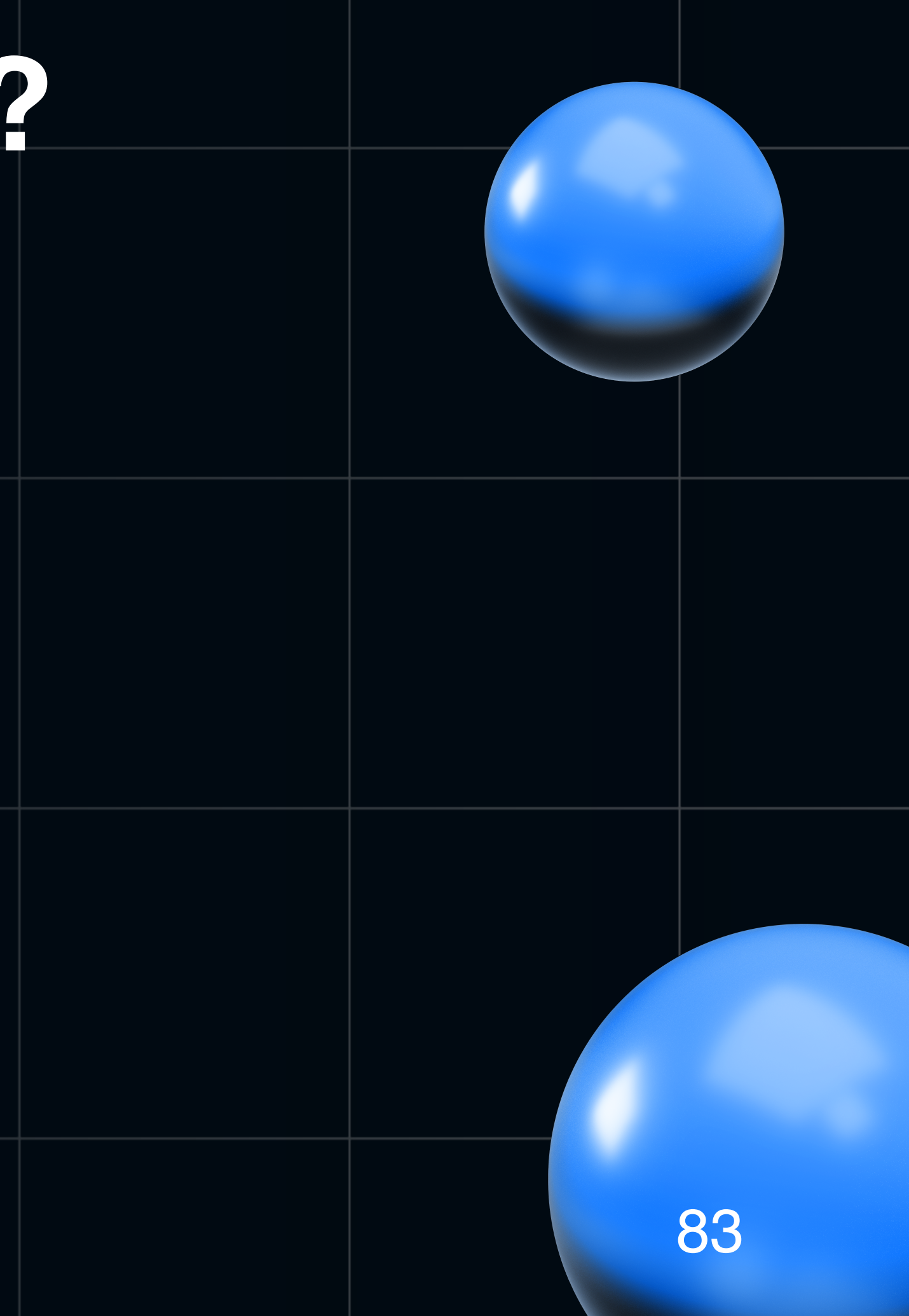

Путем дебага, находим что:

- В недрах Cloud Stream есть еще свои ретраи
- Используется тот же spring-retry
- Вызывается он 3 раза по дефолту

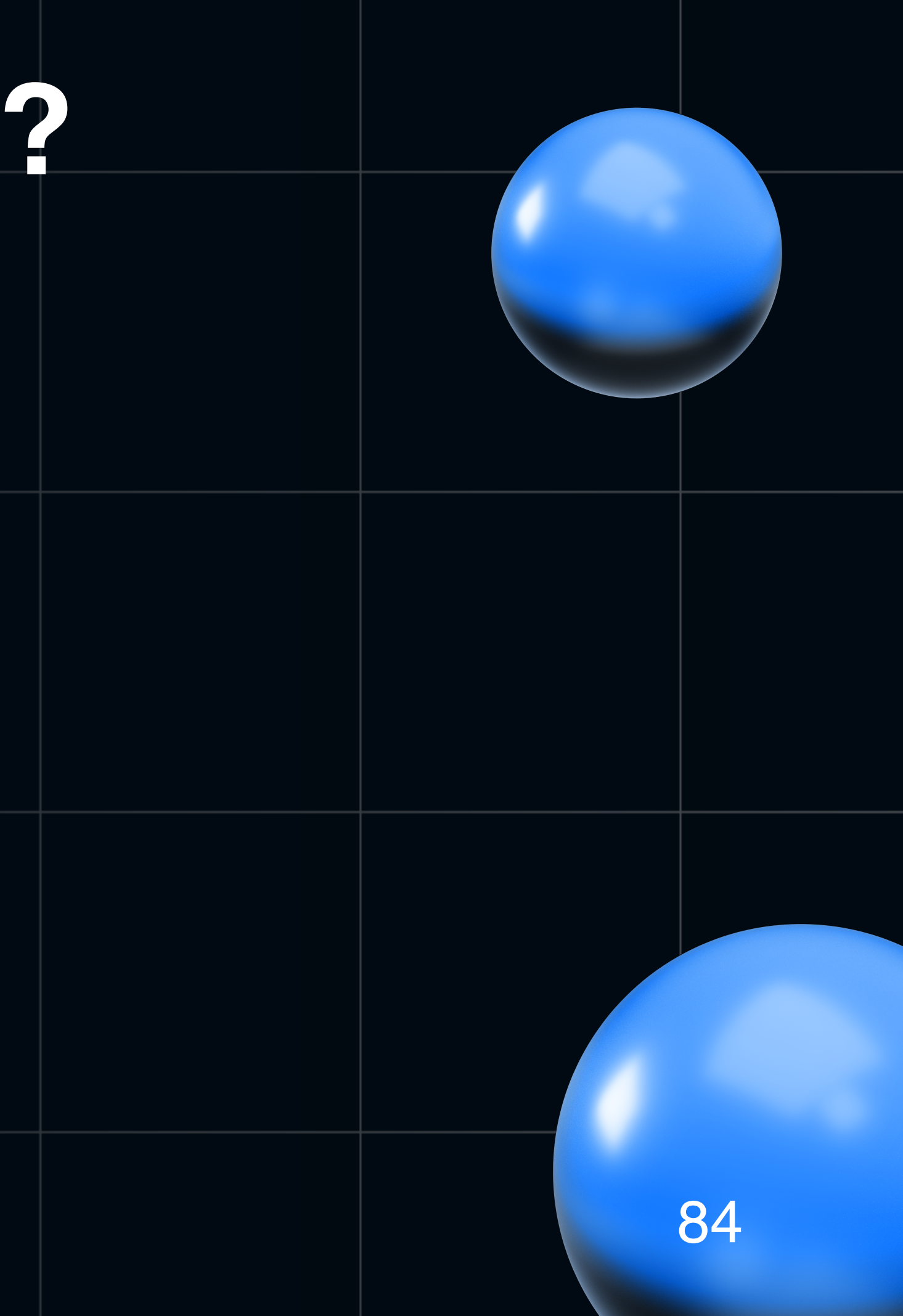

Путем дебага, находим что:

- В недрах Cloud Stream есть еще свои ретраи
- Используется тот же spring-retry
- Вызывается он 3 раза по дефолту

### Оказывается, в ConsumerProperties есть такая штука:

The number of attempts to process the message (including the first) in the event of processing failures. This is a RetryTemplate configuration which is provided by the framework. Default: 3. Set to 1 to disable retry. You can also provide custom RetryTemplate in the event you want to take complete control of the RetryTemplate. Simply configure it as @Bean inside your application configuration.

2 usages

 $private int maxAttempts = 3;$ 

### Что ж  $3x3 = 9...$  85

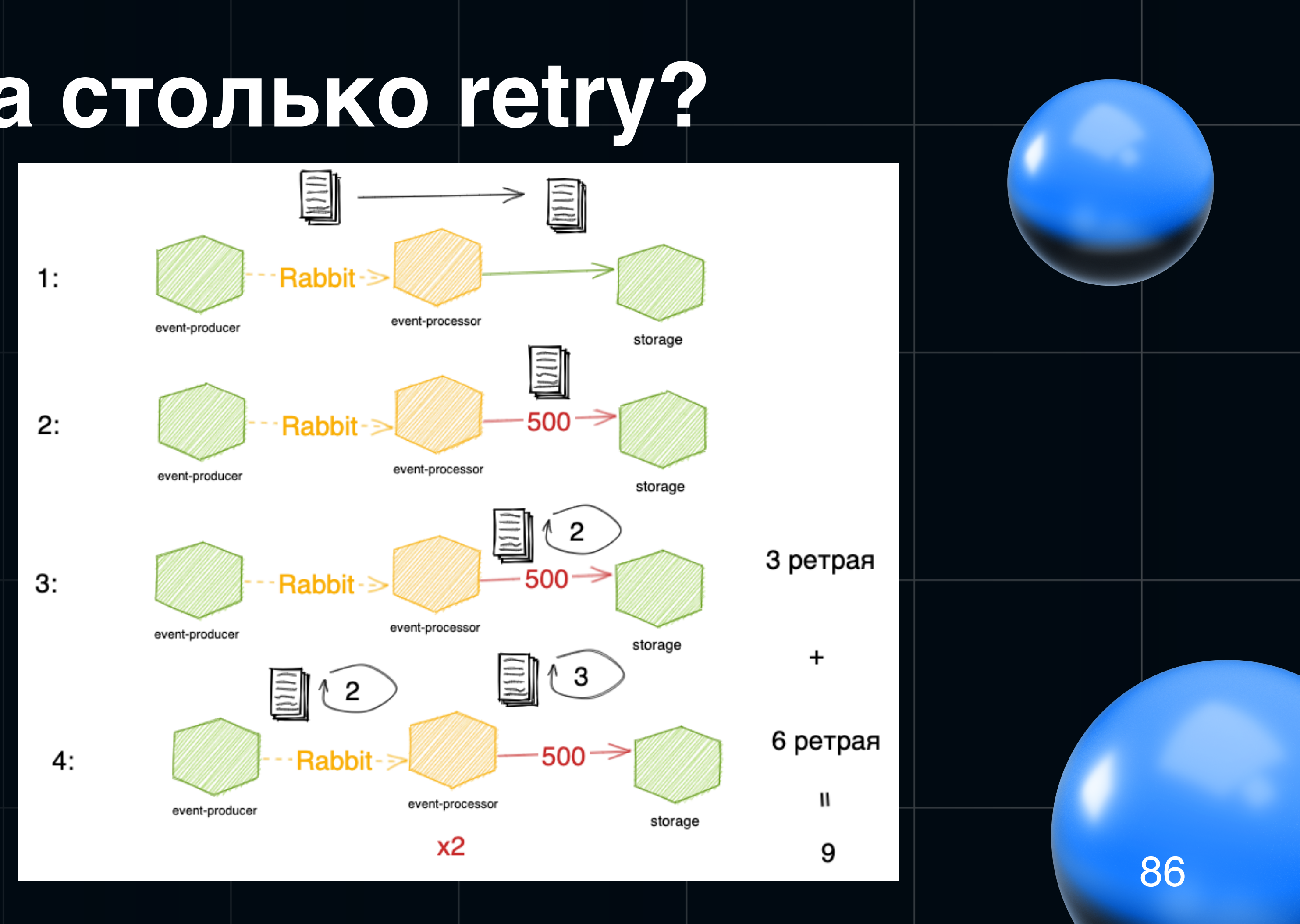

По нашему опыту ценности в таких ретраях немного:

По нашему опыту ценности в таких ретраях немного:

• Это не вызов по http конкретного сервиса

По нашему опыту ценности в таких ретраях немного:

- Это не вызов по http конкретного сервиса
- Внешних интеграций в рамках обработки таких сообщение может быть много

По нашему опыту ценности в таких ретраях немного:

- Это не вызов по http конкретного сервиса
- Внешних интеграций в рамках обработки таких сообщение  $\bullet$ может быть много
- Ретрай происходит уже в рамках принимающего сервиса

По нашему опыту ценности в таких ретраях немного:

- Это не вызов по http конкретного сервиса
- Внешних интеграций в рамках обработки таких сообщение может быть много
- Ретрай происходит уже в рамках принимающего сервиса (ретрай по сути самого себя)
- Получаем мультипликатор нагрузки на сервис которому итак плохо

### **Альтернатива**

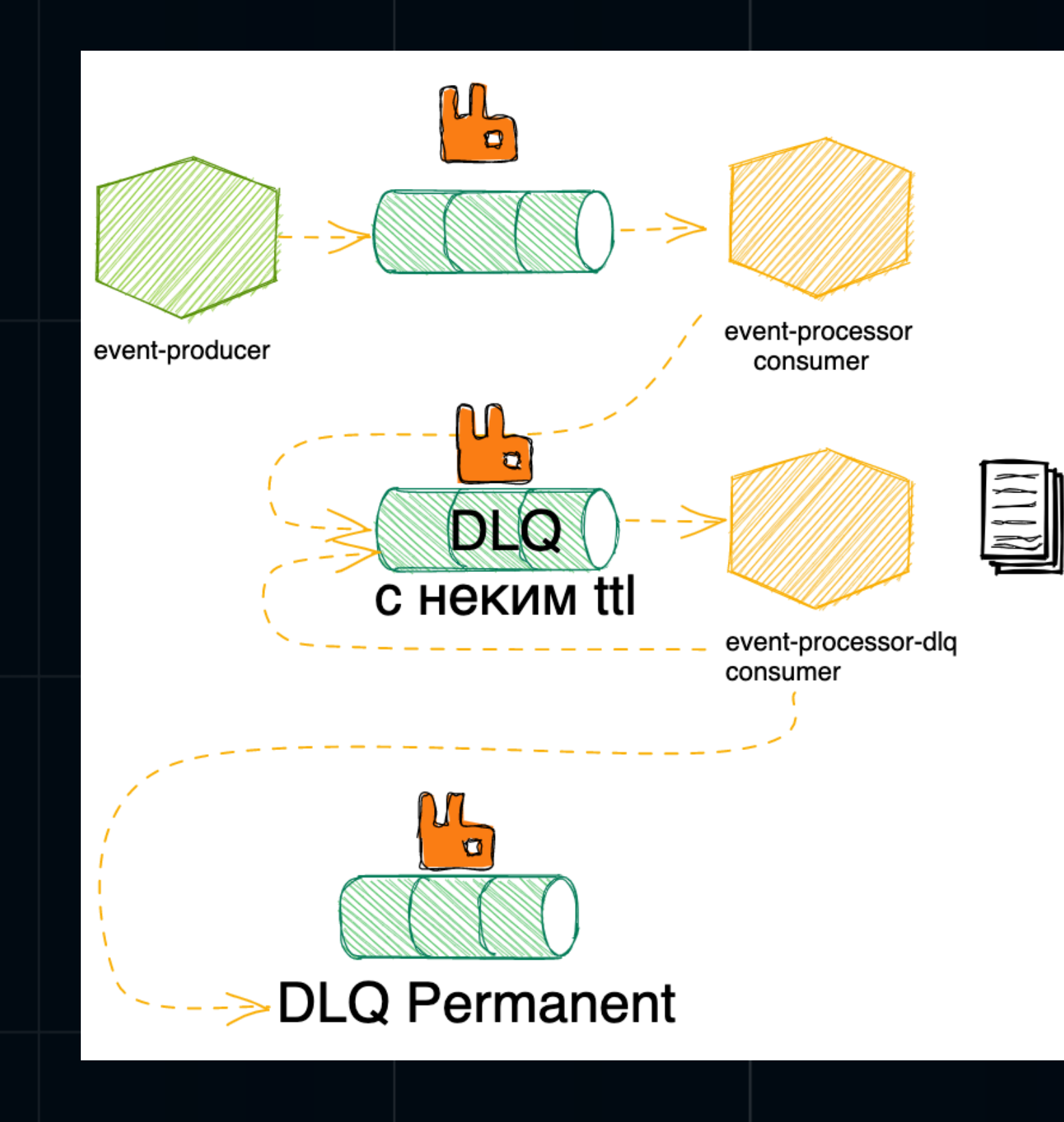

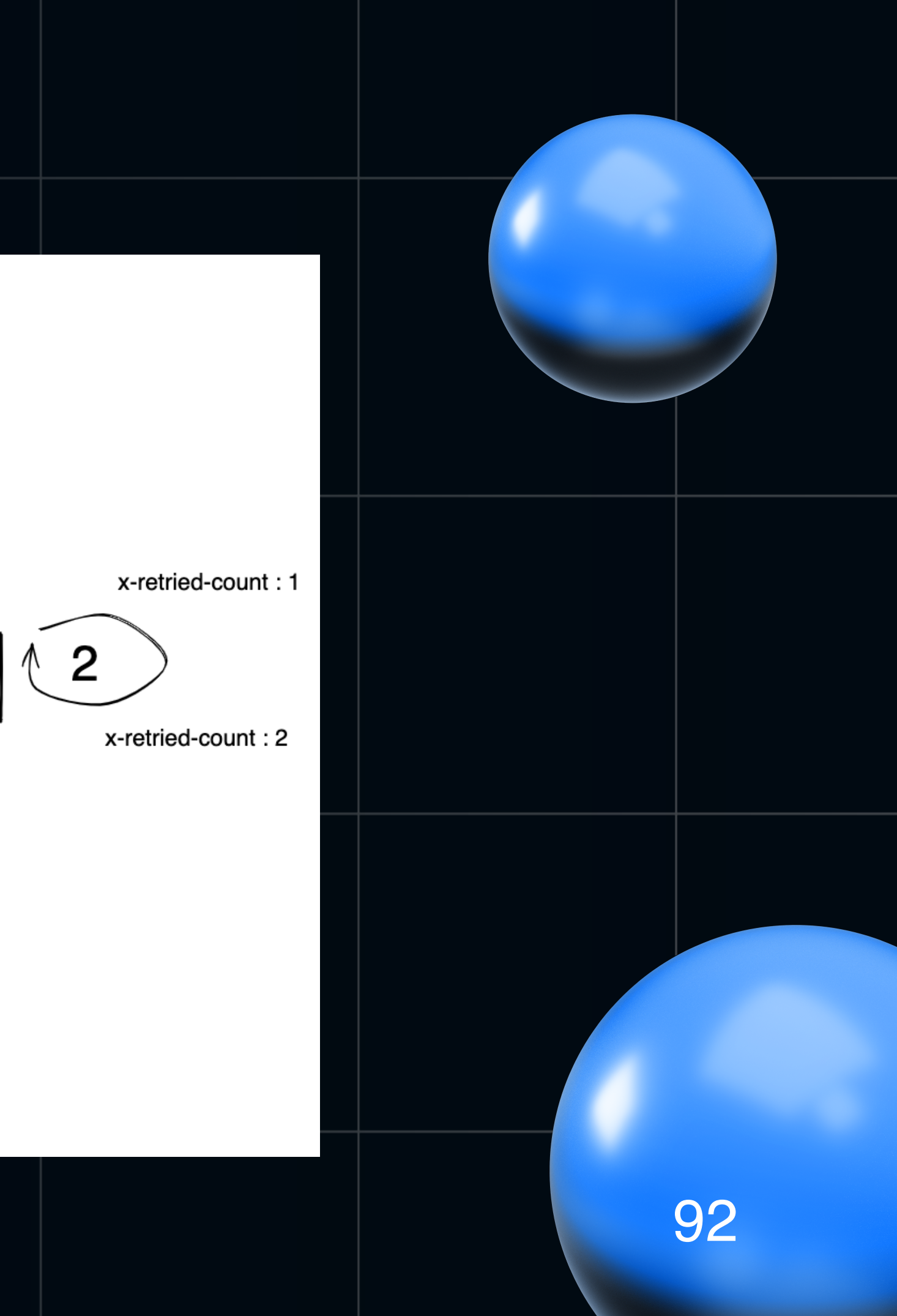

### **Отложенные retry**

### В коде появится еще один consumer для dlq:

```
@Component(«event-processor-dlq»)
class EventProcessor(
        private val eventService: EventService
) : Function<Message<EventInDto>, Message<EventOutDto>?> {
     companion object : KLogging()
     override fun apply(event: EventInDto) : EventOutDto {
         If (message.headers[X_RETRIES_HEADER] == 2) return
         try {
           eventService.doSomeWorkWithEvent(event.toModel()).toDto()
         } catch (e: Exception) {
           ……
         }
         return MessageBuilder
                         .withPayload(message.payload)
                         .setHeader(X_RETRIES_HEADER, ++retries)
                  .build()
 }
```
Ну а в нашем application.yml еще блок с конфигурацией и приведения в детер

}

## **Что еще интересного?**

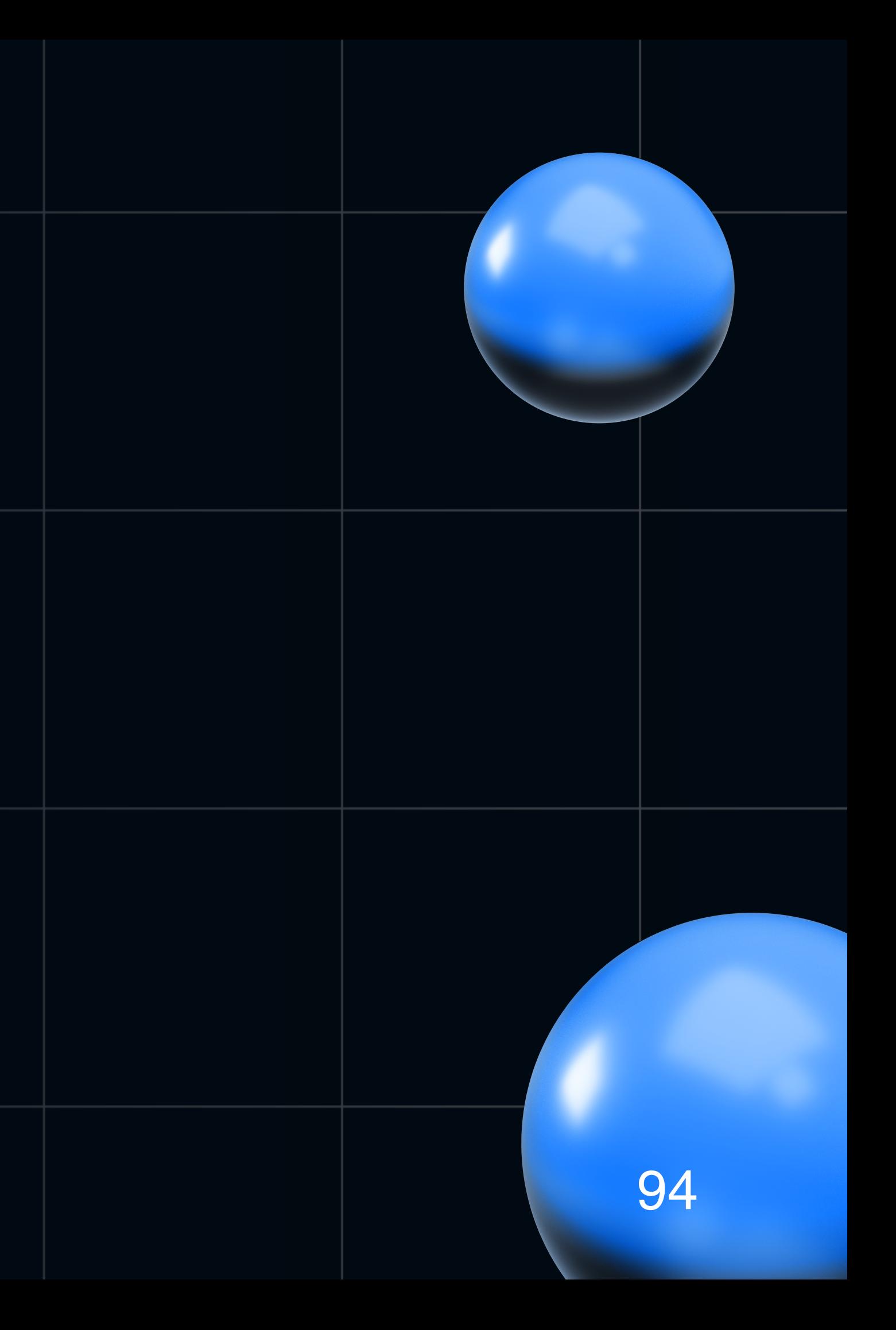

### **Что еще интересного?**

Работа с routing-key для direct exchange В application.yml:

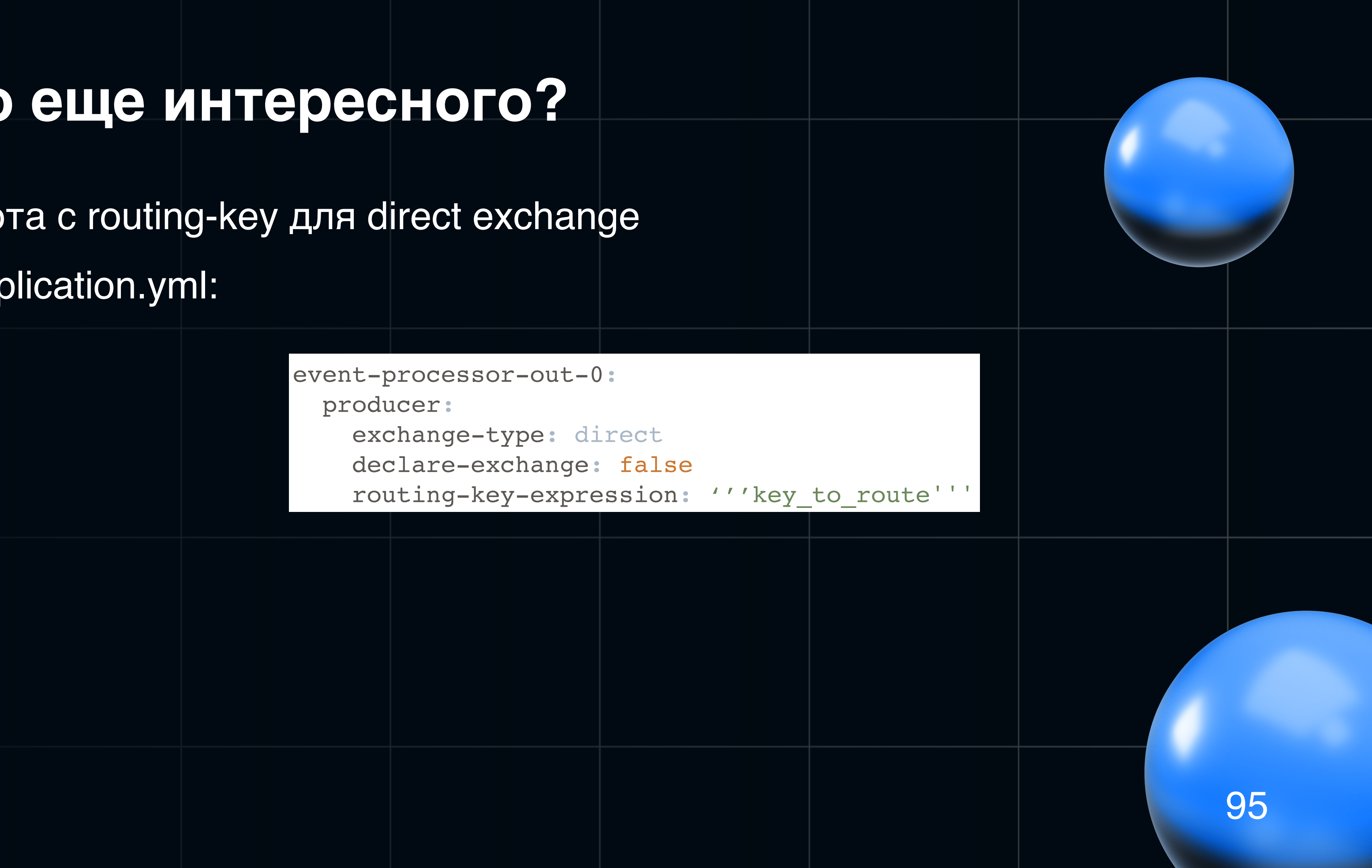

### **Что еще интересного?**

Работа с routing-key для direct exchange В application.yml:

> event-processor-out-0: producer: exchange-type: direct declare-exchange: false routing-key-expression: '''key\_to\_route'''

Сам же код процессора остается без изменений.

Роутинг на уровне конфигов

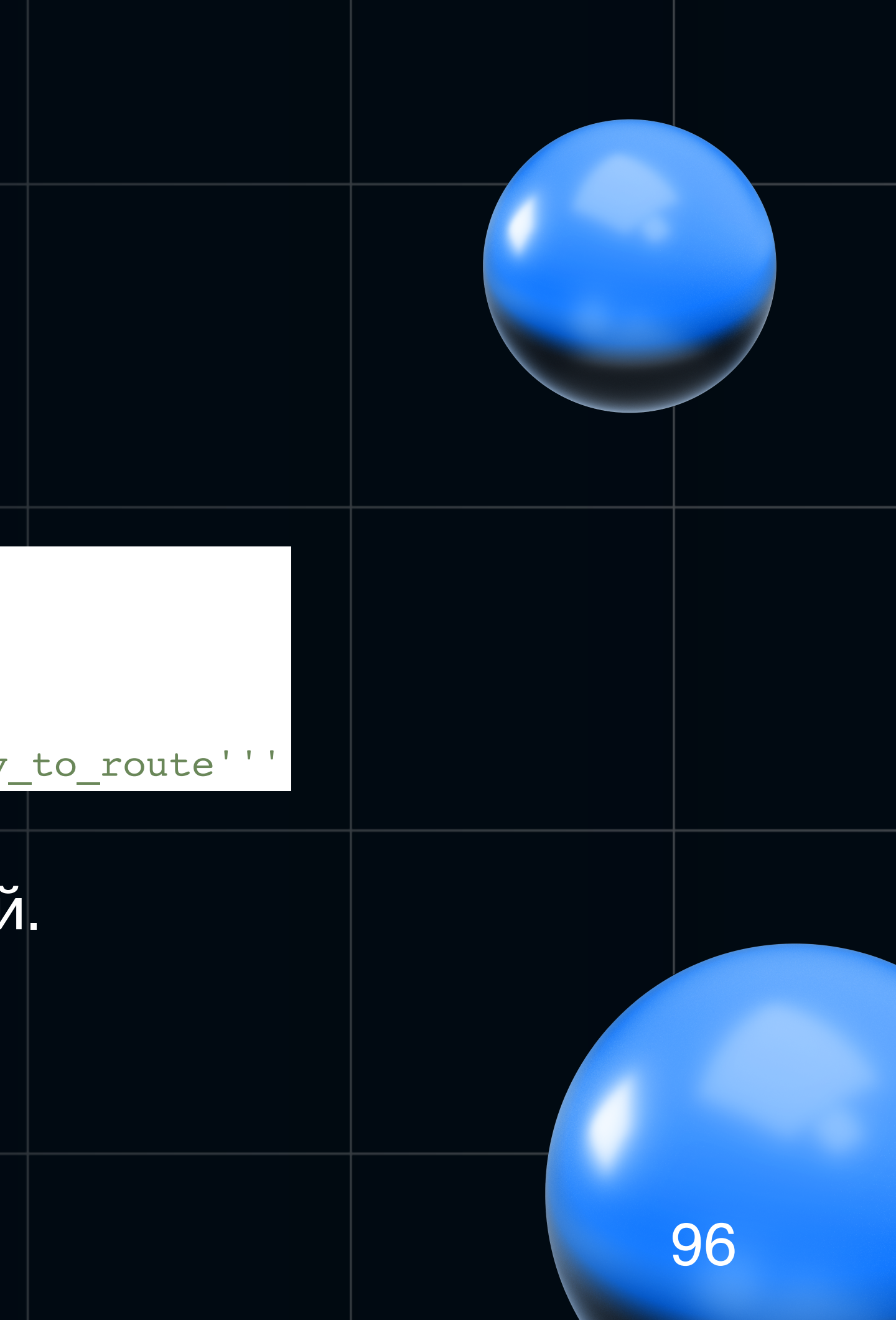

## Итоги по Stream

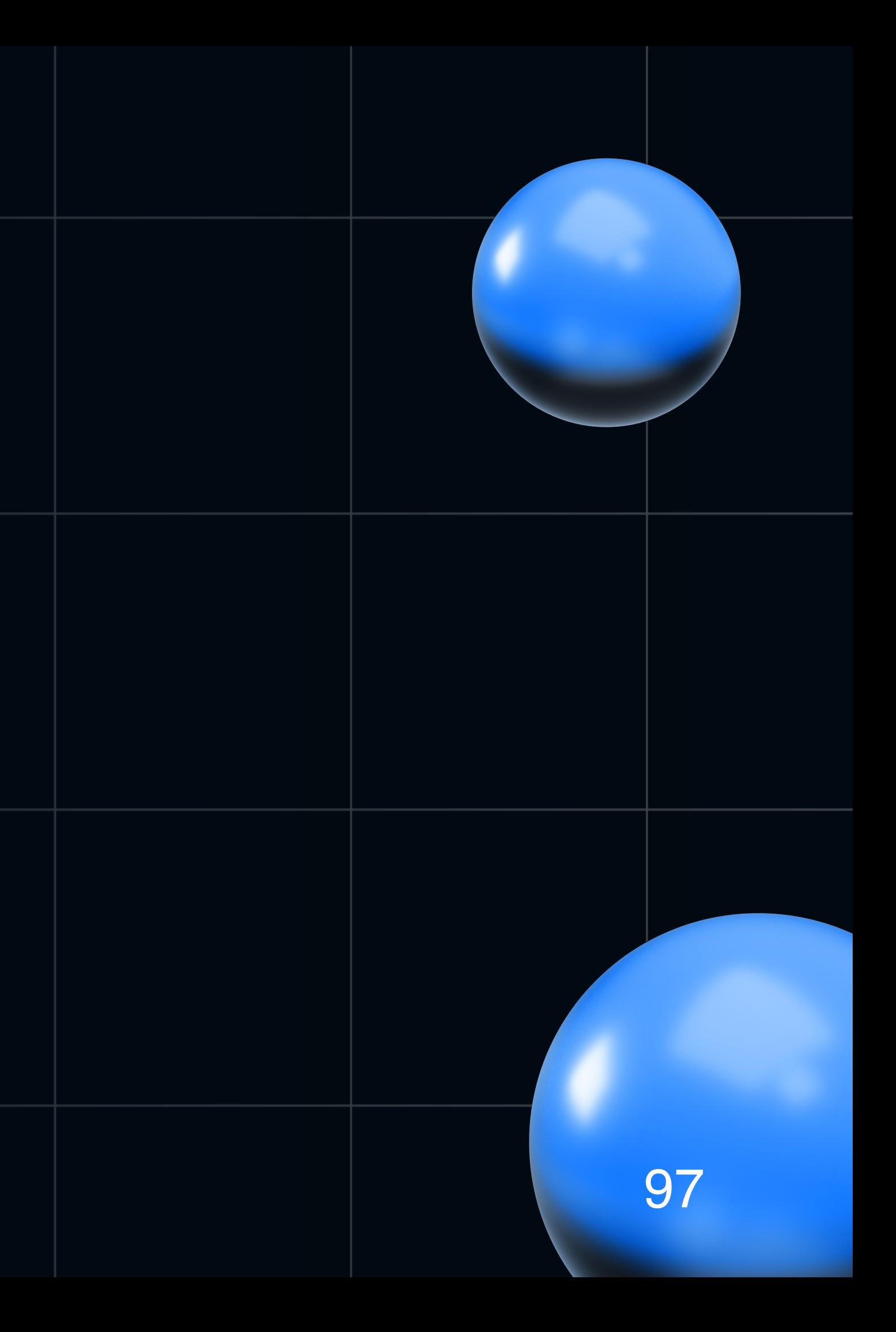

# Итоги no Stream

• Вся настройка в YML. В коде минимум работы с брокерами

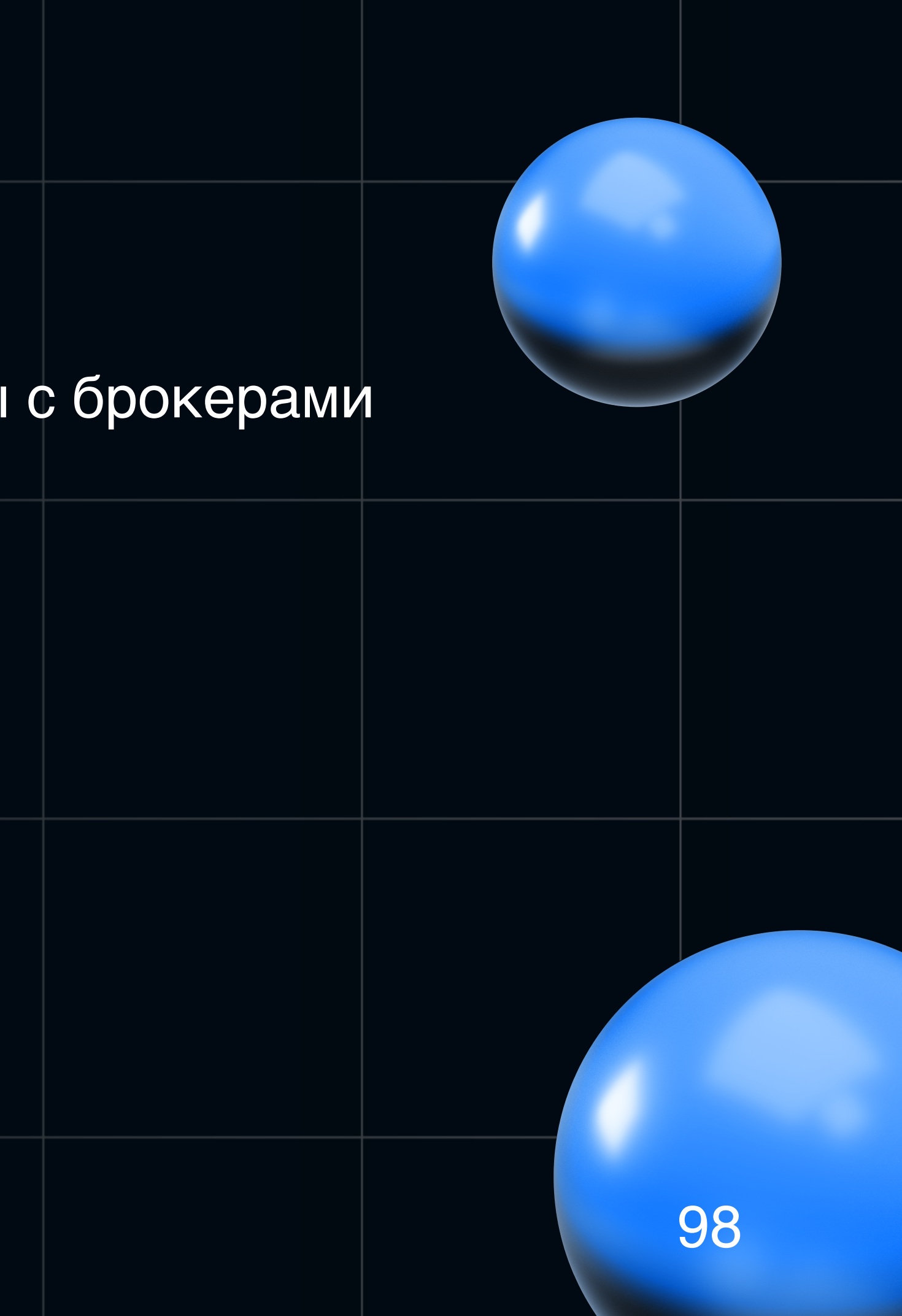

# Итоги по Stream

- Вся настройка в YML. В коде минимум работы с брокерами
- YML фалы профилей могут разрастаться до исполинских величин

# Итоги no Stream

- Вся настройка в YML. В коде минимум работы с брокерами
- YML фалы профилей могут разрастаться до исполинских величин
- С 0 сложно разобраться с иерархией пропертей и кастомных настроек под каждый MQ

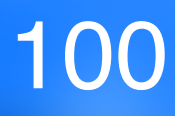

# Итоги no Stream

- Вся настройка в YML. В коде минимум работы с брокерами
- YML фалы профилей могут разрастаться до исполинских величин
- С 0 сложно разобраться с иерархией пропертей и кастомных настроек под каждый MQ
- Могут быть сюрпризы в настройках по умолчанию и если некоторый настройки упустить Надо знать что под капотом и как эта штука работает

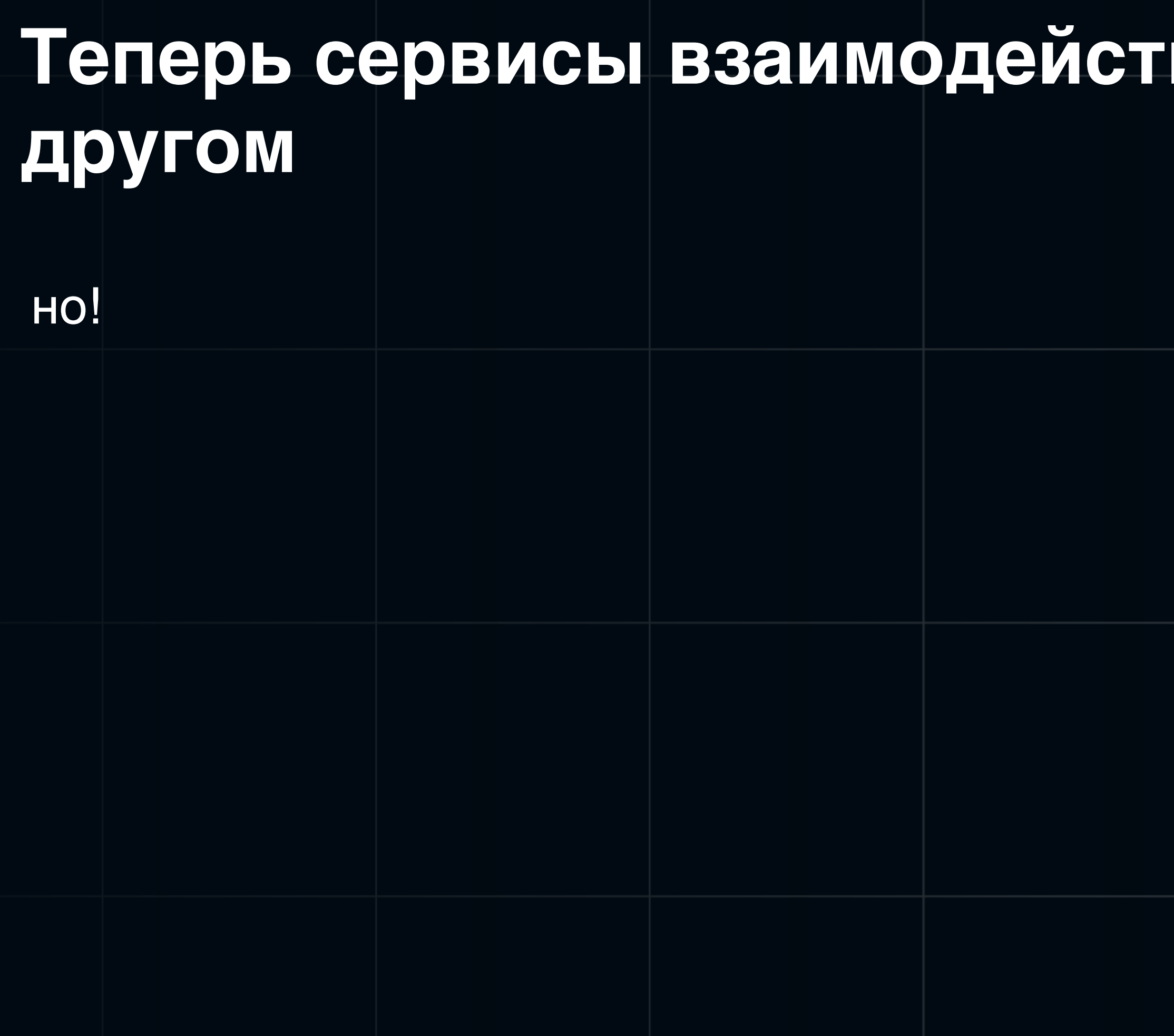

### вуют друг с

но!

• Как понять какой сервис сделал вызов?

но!

- Как понять какой сервис сделал вызов?
- Какой сервис отправил эвент?

но!

- Как понять какой сервис сделал вызов?
- Какой сервис отправил эвент?
- Логи в разных сервисах сложно совместить

но!

- Как понять какой сервис сделал вызов?
- Какой сервис отправил эвент?
- Логи в разных сервисах сложно совместить
- Какой из нескольких внешних вызов вызвал интересующий нам вызов?

# Пара слов про трейсинг!

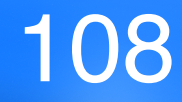
# Трейсинг

Такое тоже есть в Cloud

implementation("org.springframework.cloud:spring-cloud-starter-sleuth")

**B Boot3 это уже работа с io.micrometer:micrometer-tracing** 

Тут без сюрпризов =) Работает с Cloud OpenFeign и Cloud Stream из коробки А как?

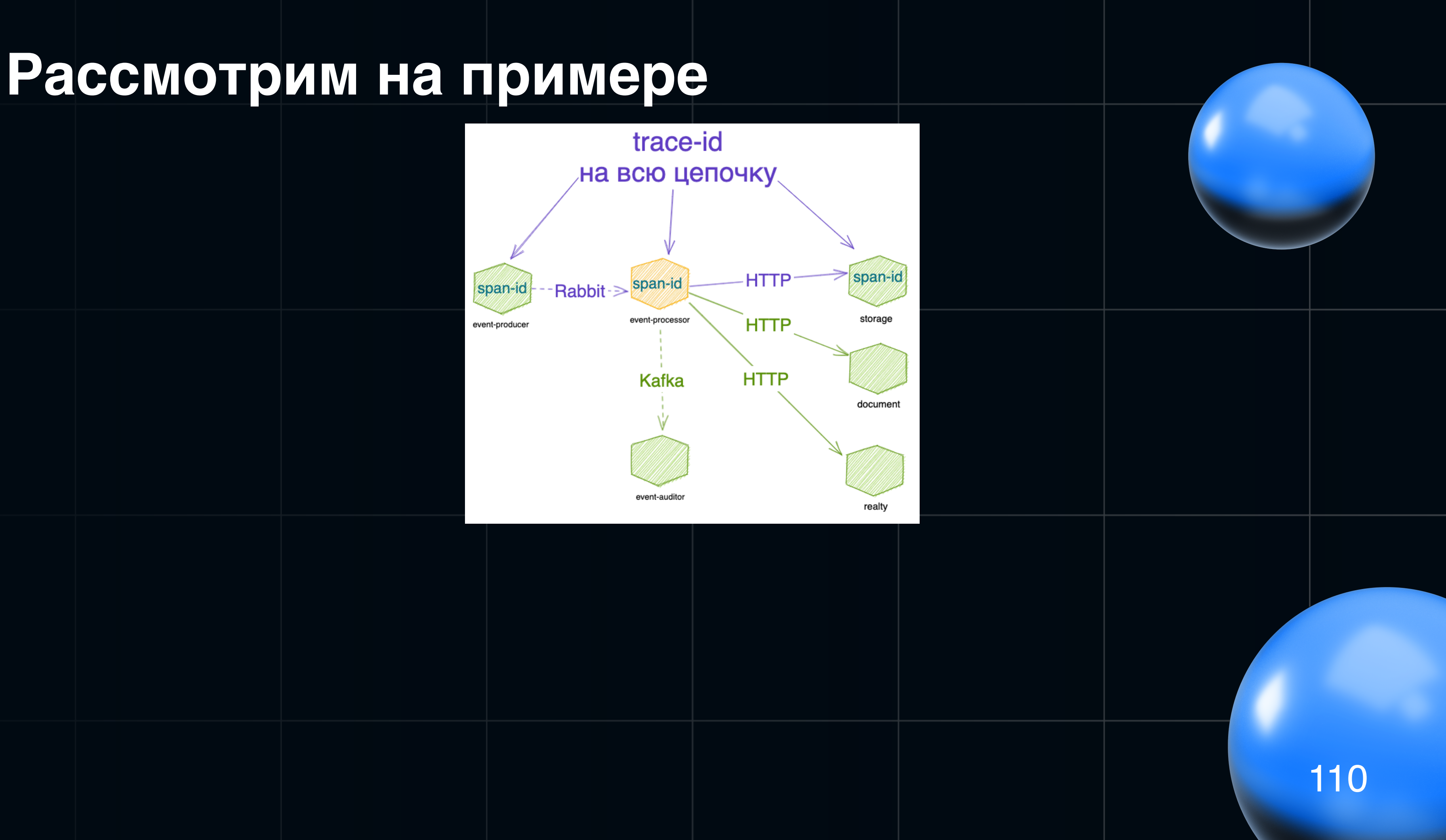

### Рассмотрим на примере

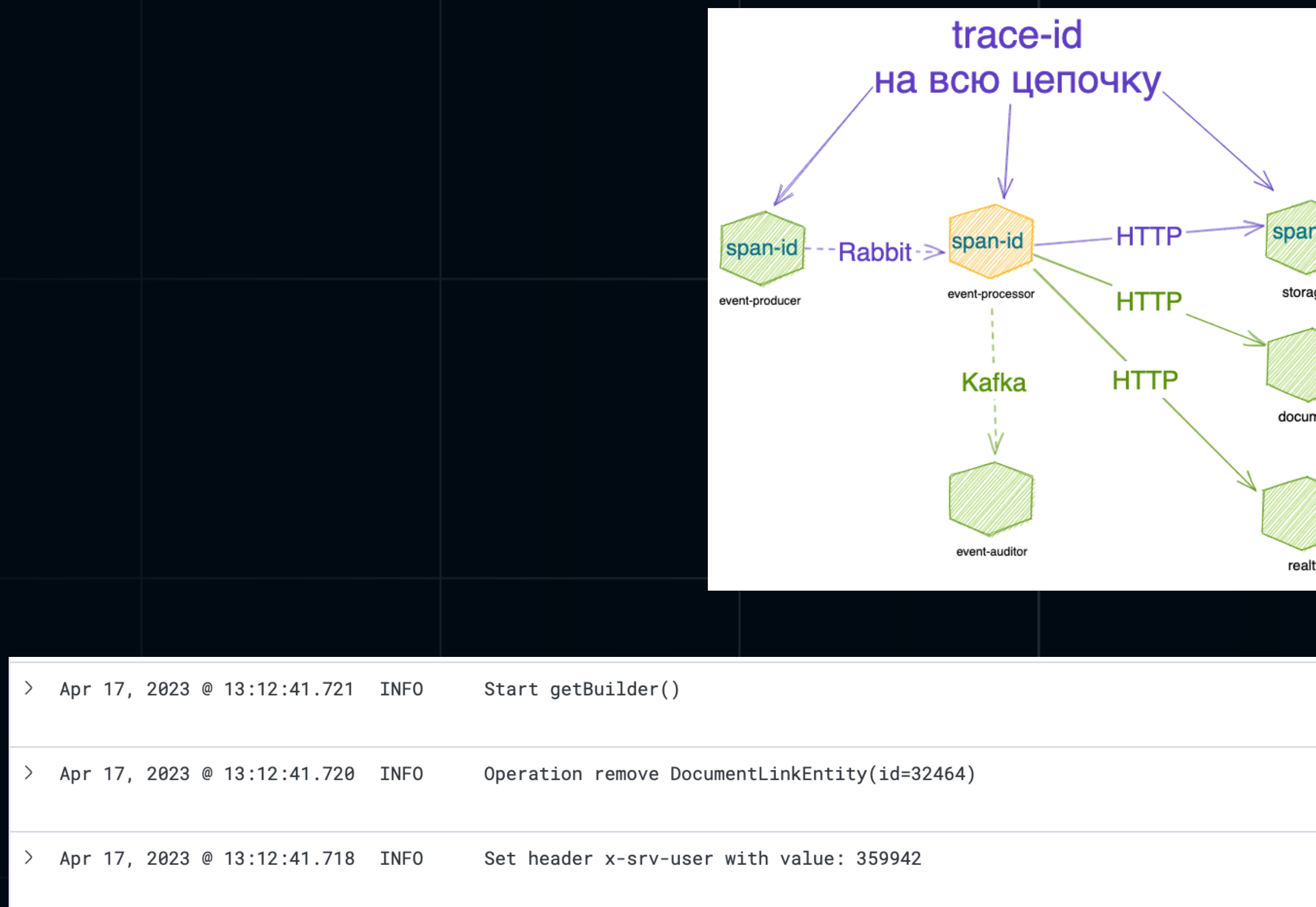

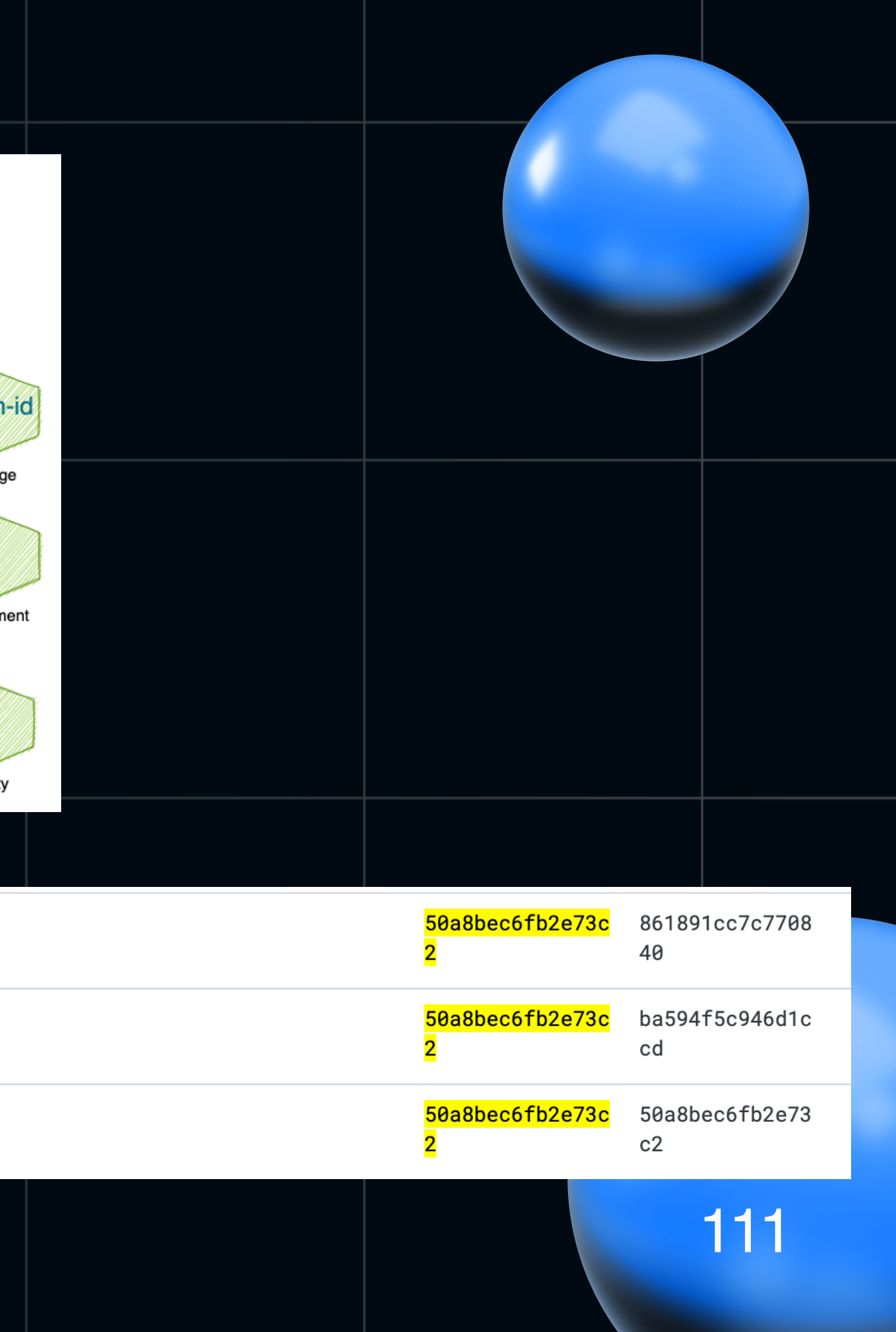

• У нас единый индекс/топик для групп микросервисов

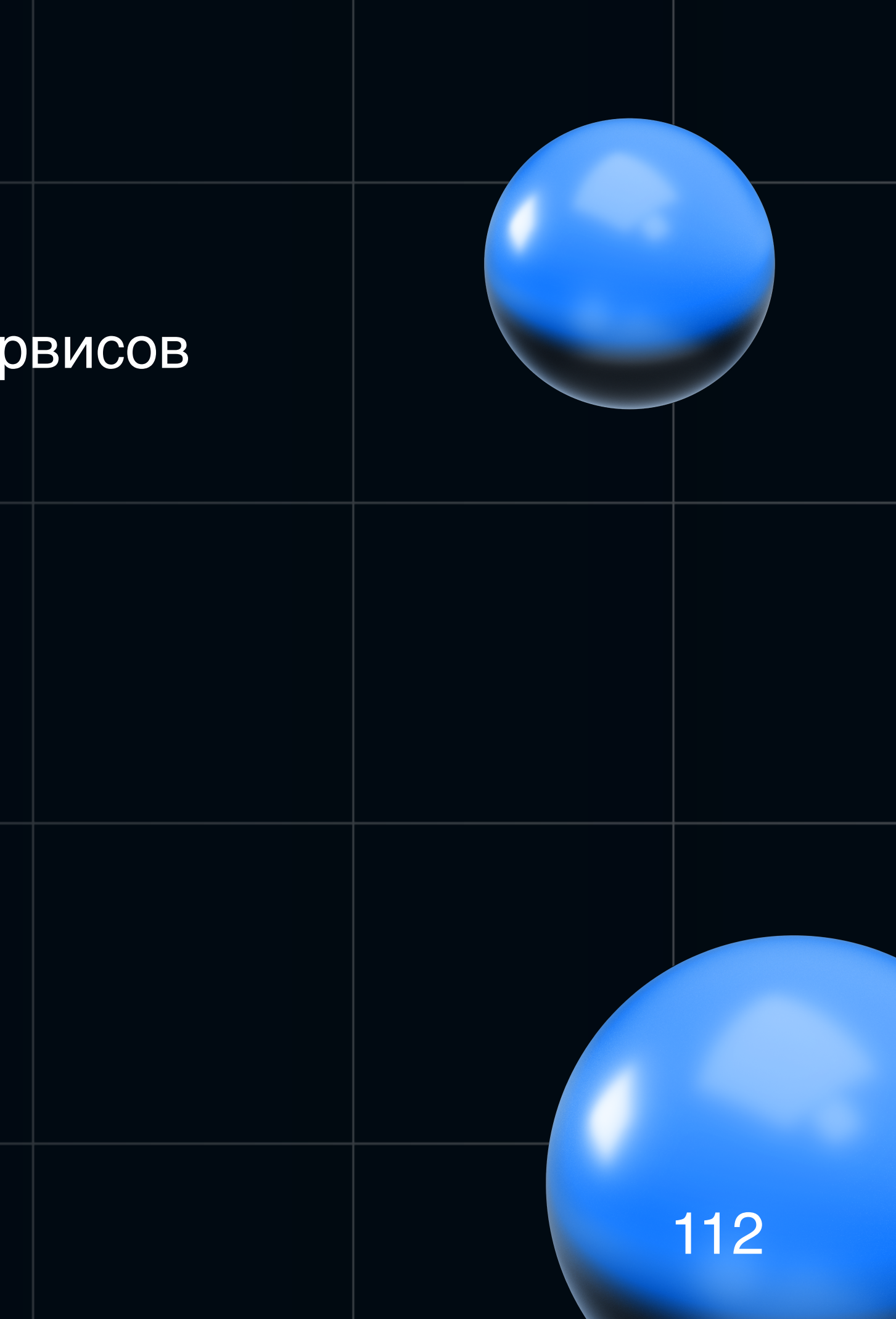

- У нас единый индекс/топик для групп микросервисов
- Возможность выбора фильтровать по отдельному или

нескольким сервисам

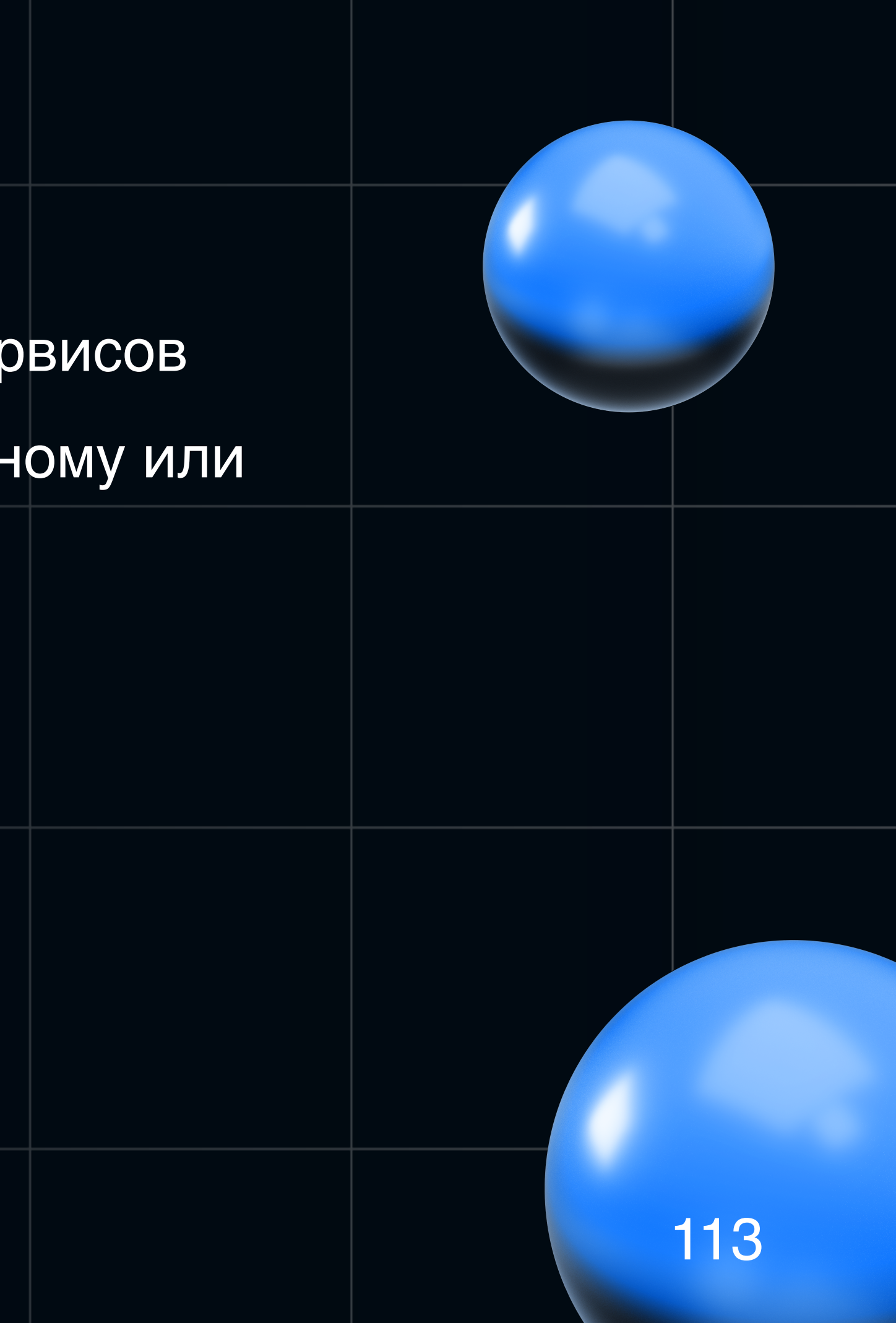

- У нас единый индекс/топик для групп микросервисов
- Возможность выбора фильтровать по отдельному или нескольким сервисам
- При инцидентах не тратится время на поиске нужного индекса в Kibana

- У нас единый индекс/топик для групп микросервисов
- Возможность выбора фильтровать по отдельному или  $\bullet$ нескольким сервисам
- При инцидентах не тратится время на поиске нужного индекса в Kibana
- Все ошибки группы в одном индексе

- У нас единый индекс/топик для групп микросервисов
- Возможность выбора фильтровать по отдельному или нескольким сервисам
- При инцидентах не тратится время на поиске нужного индекса в Kibana
- Все ошибки группы в одном индексе
- При желании можно строить метрики и алертинг по индексу

# **Что дальше?**

• Мы описали работу с Feign и Stream

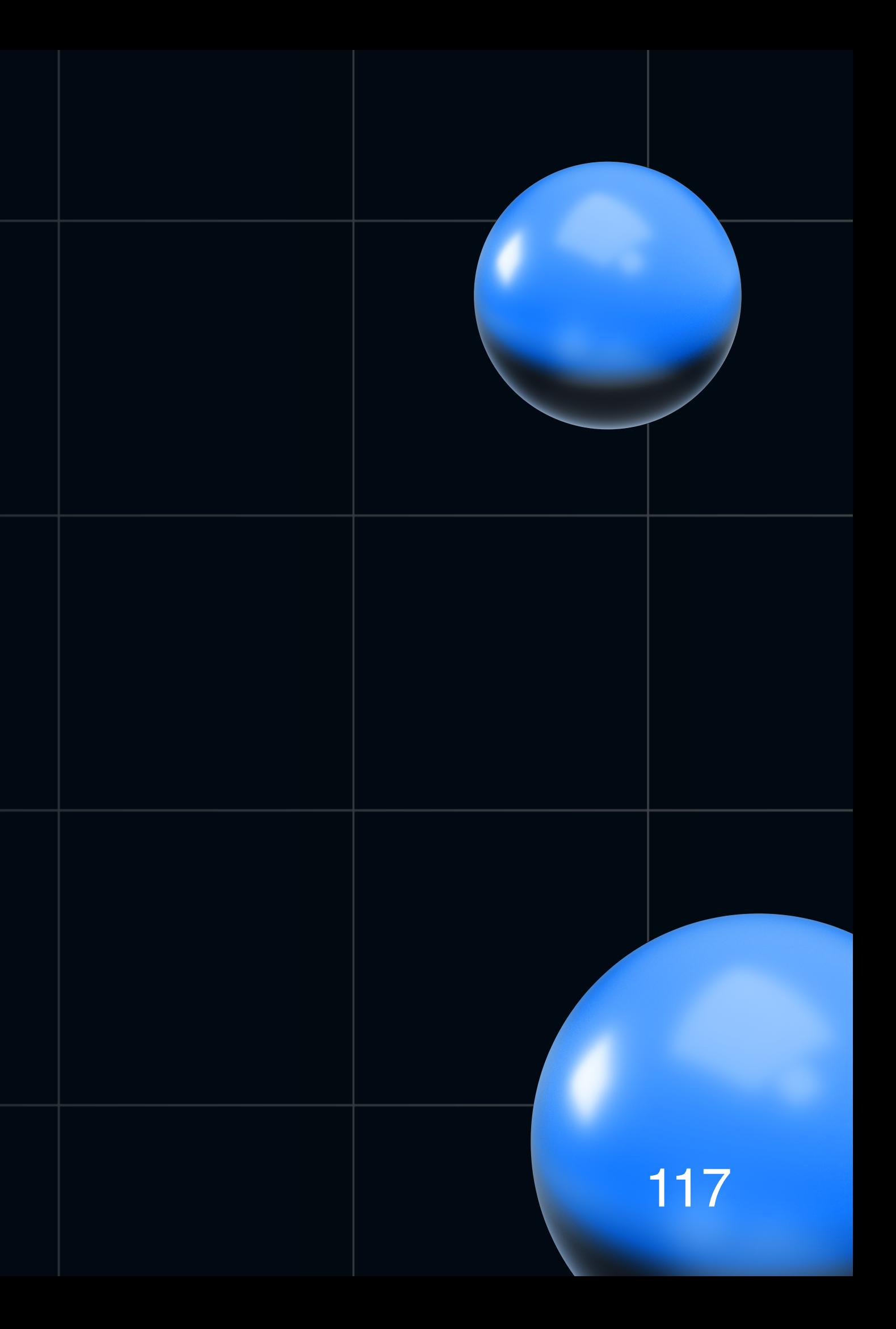

# **Что дальше?**

- Мы описали работу с Feign и Stream
- Настройки хранятся в application.yml

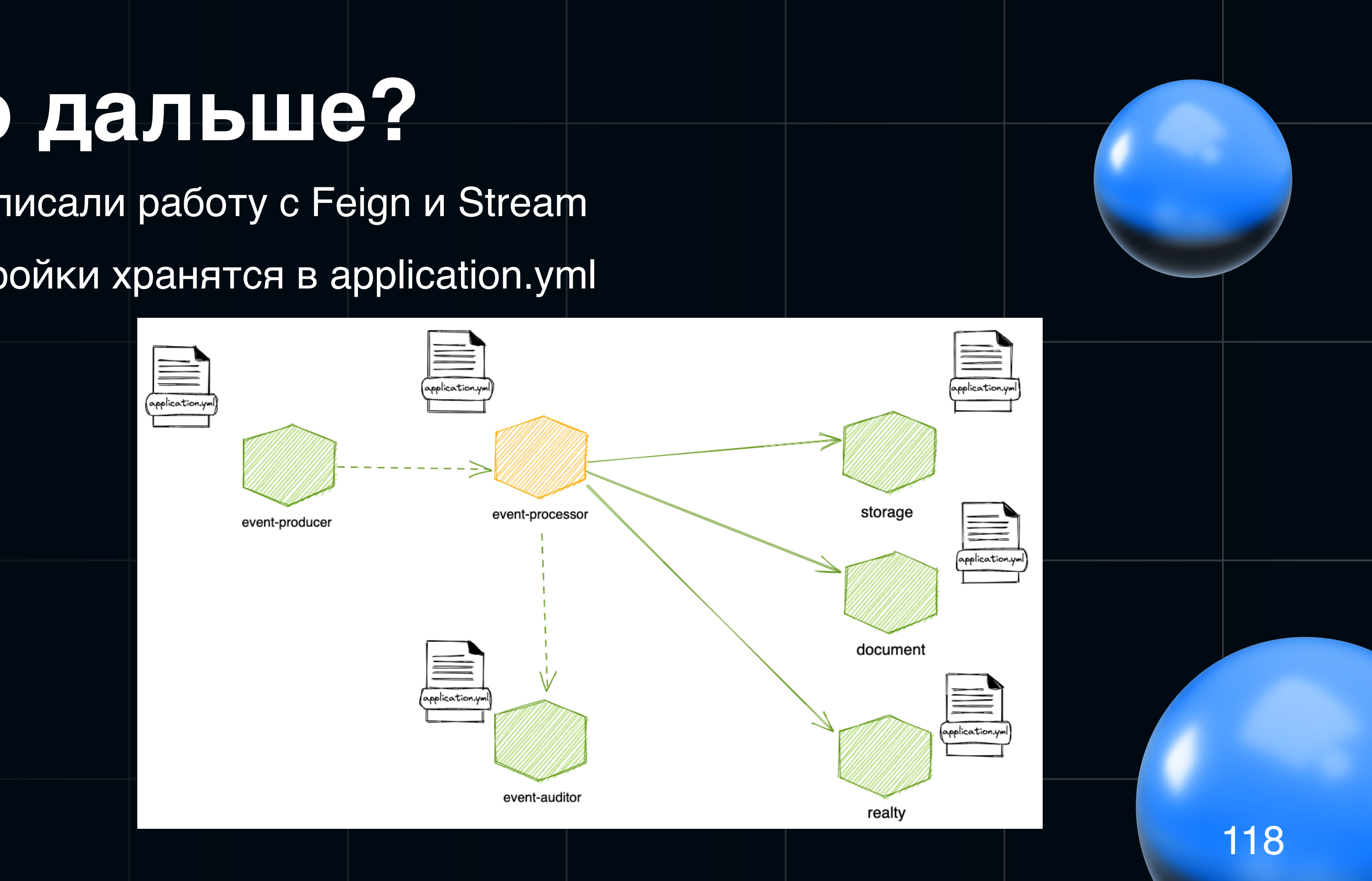

# **Внешние конфигурации**

У нас много микросервисов. Нам надо поменять настройки в профиле для нескольких приложений:

• быстро

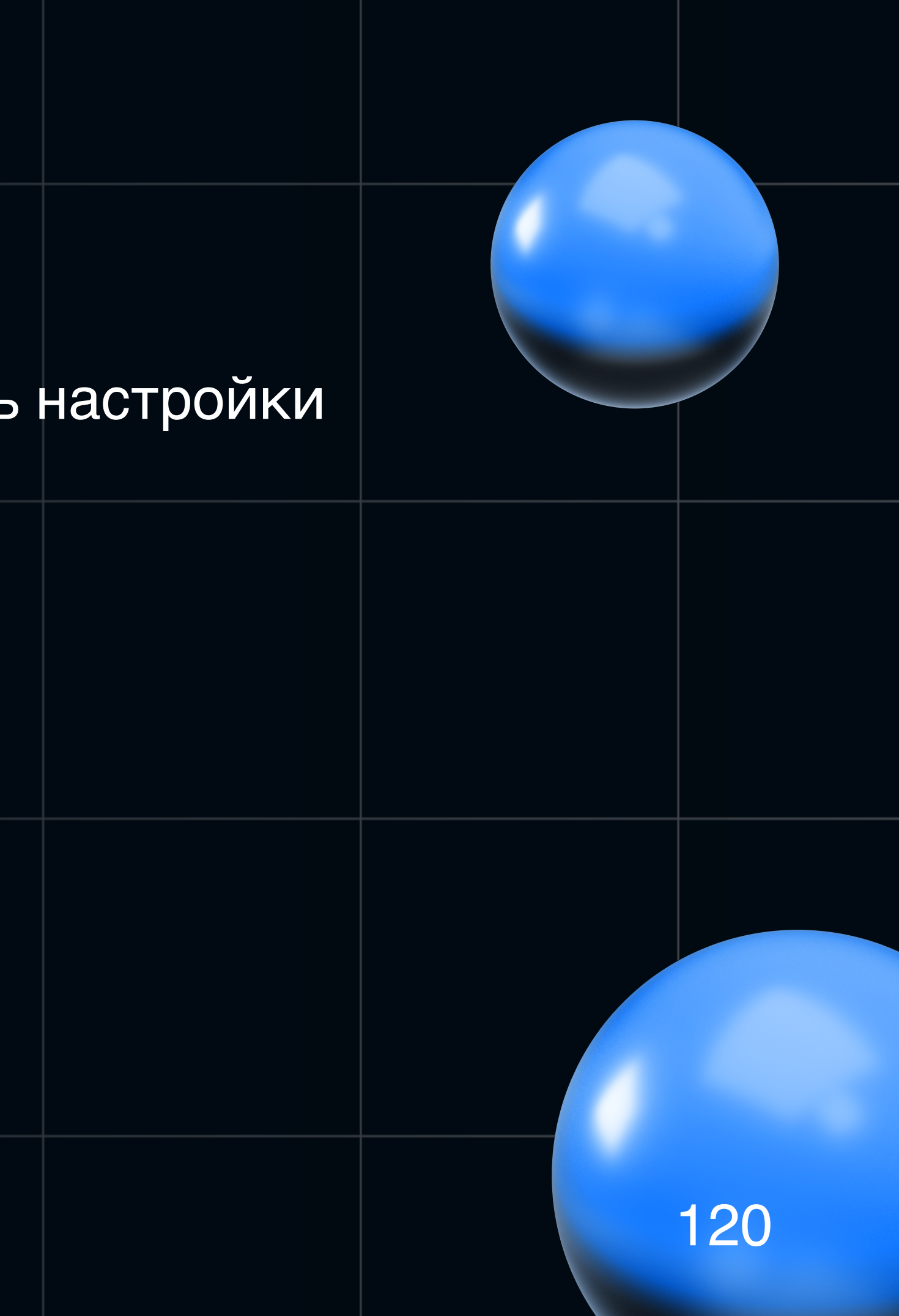

У нас много микросервисов. Нам надо поменять настройки в профиле для нескольких приложений:

- быстро
- без пересборки

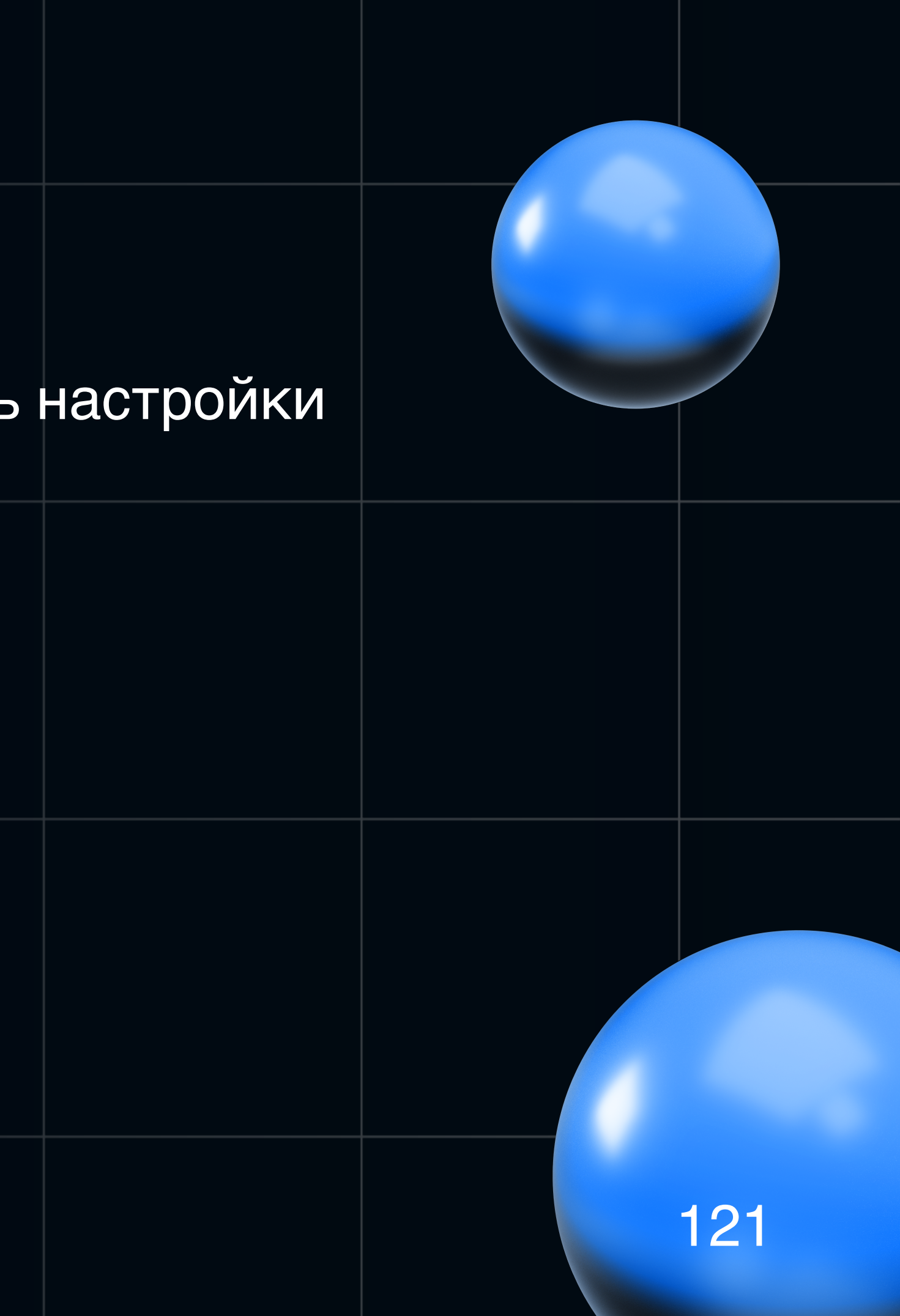

У нас много микросервисов. Нам надо поменять настройки в профиле для нескольких приложений:

- быстро
- без пересборки
- без передеплоя

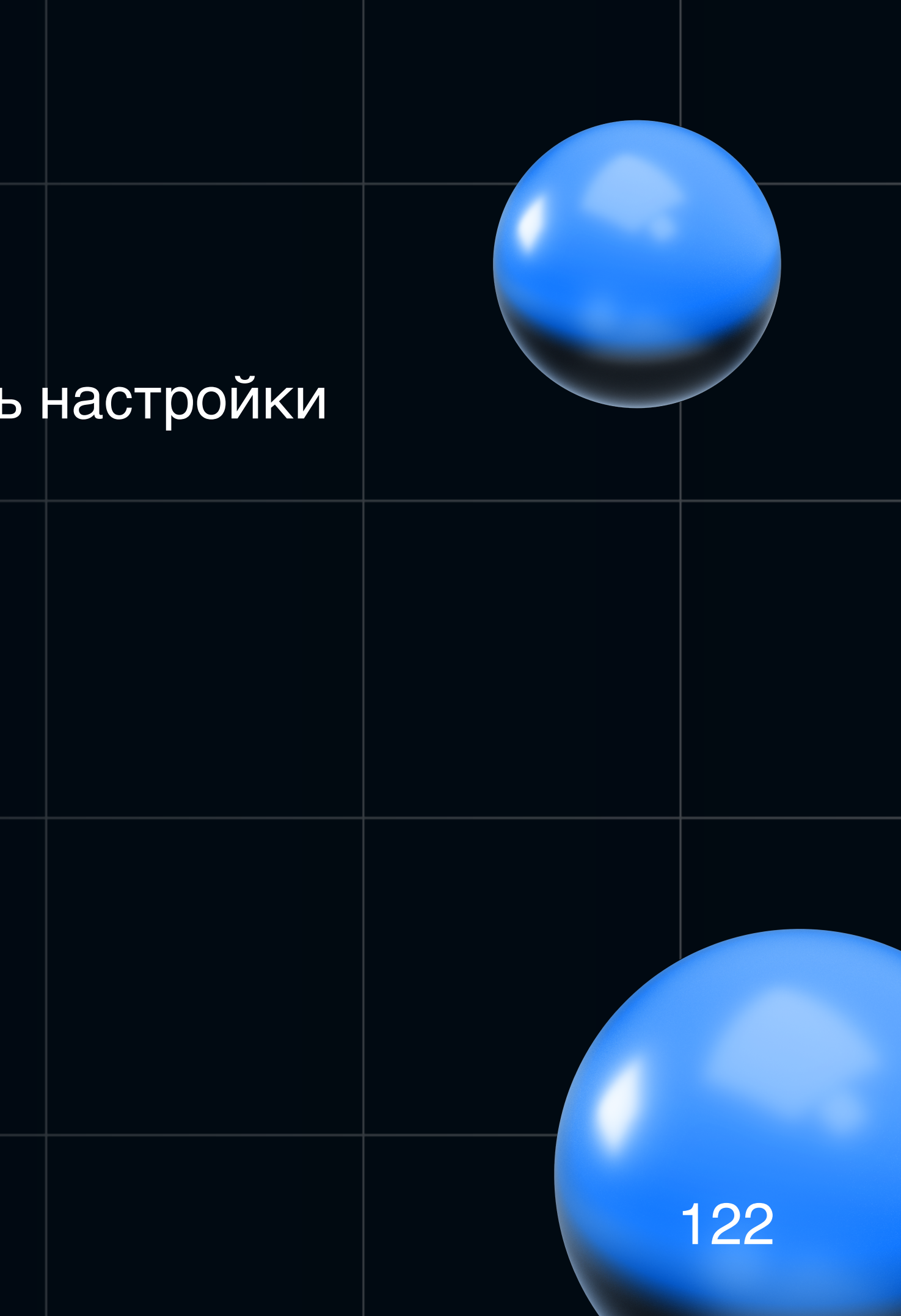

У нас много микросервисов. Нам надо поменять настройки в профиле для нескольких приложений:

- быстро
- без пересборки
- без передеплоя
- y Hac Kubernetes

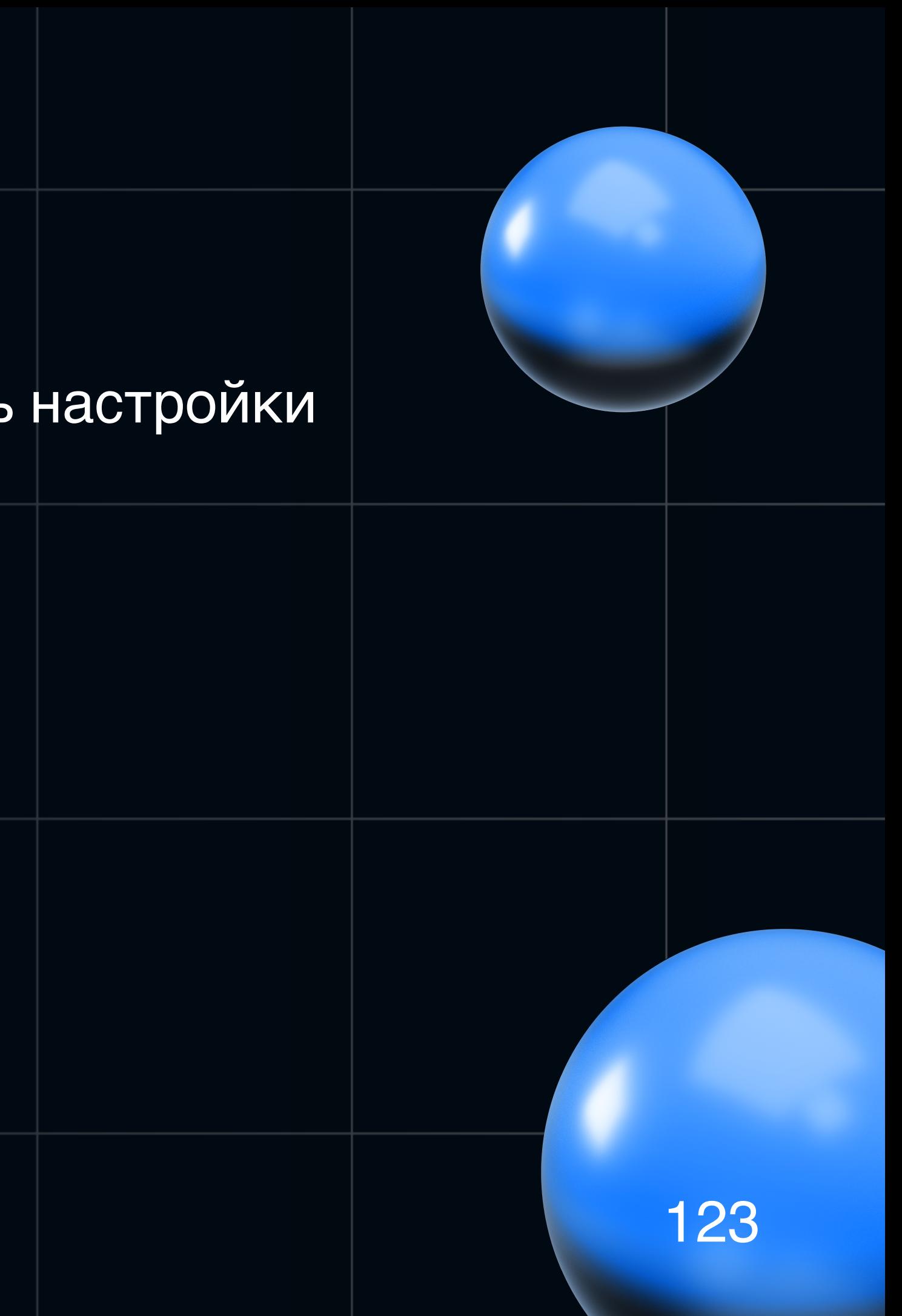

# **Что есть в Spring Cloud для этого?**

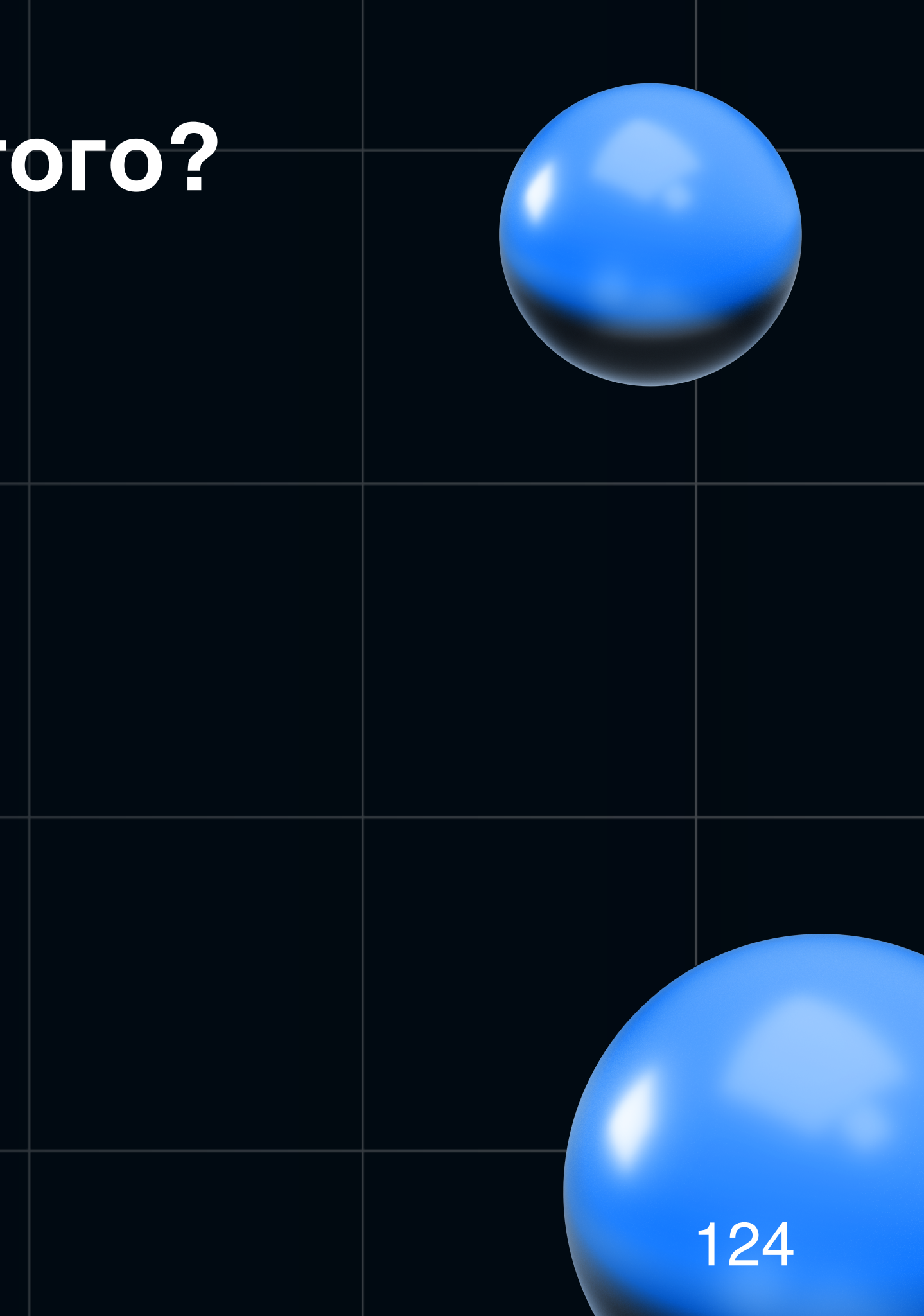

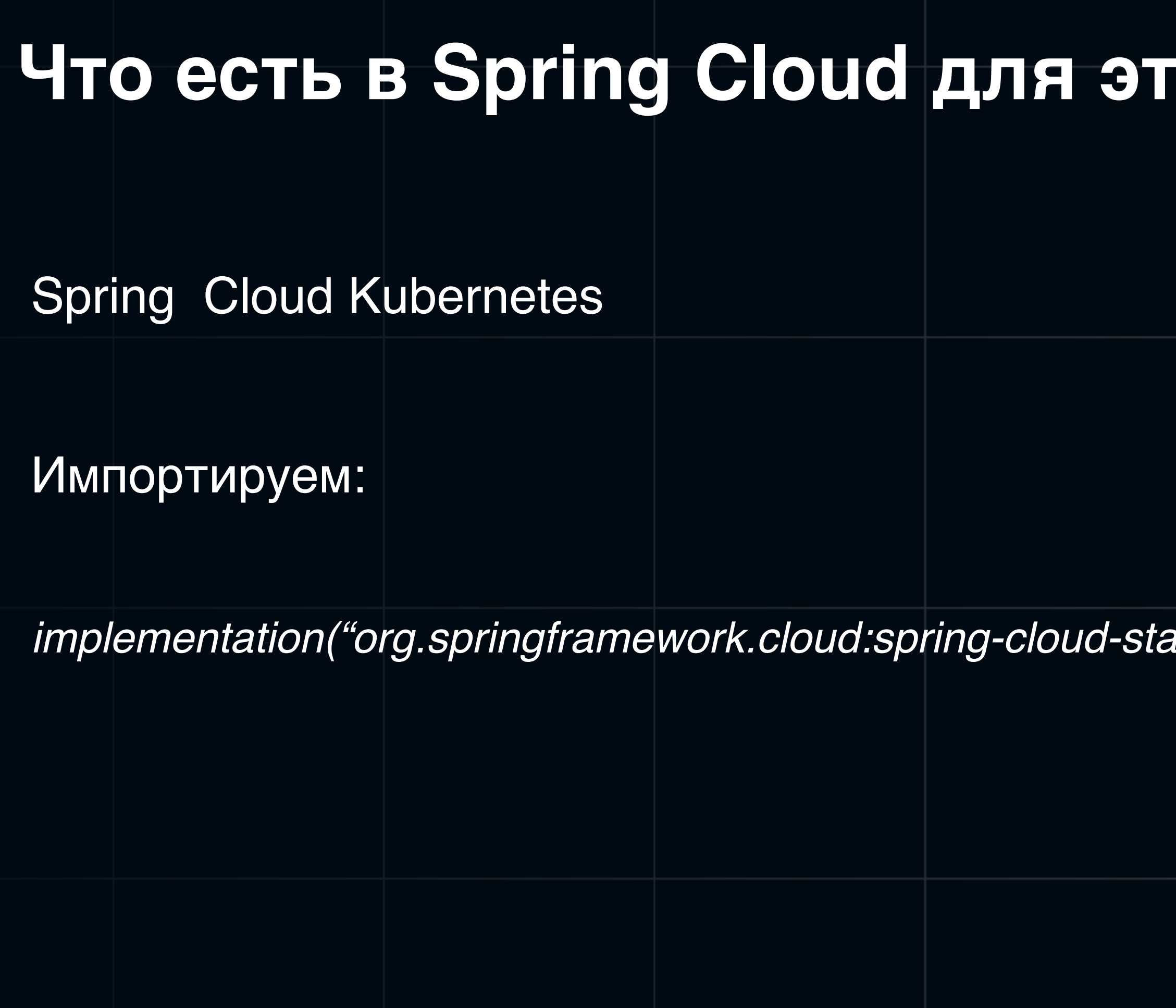

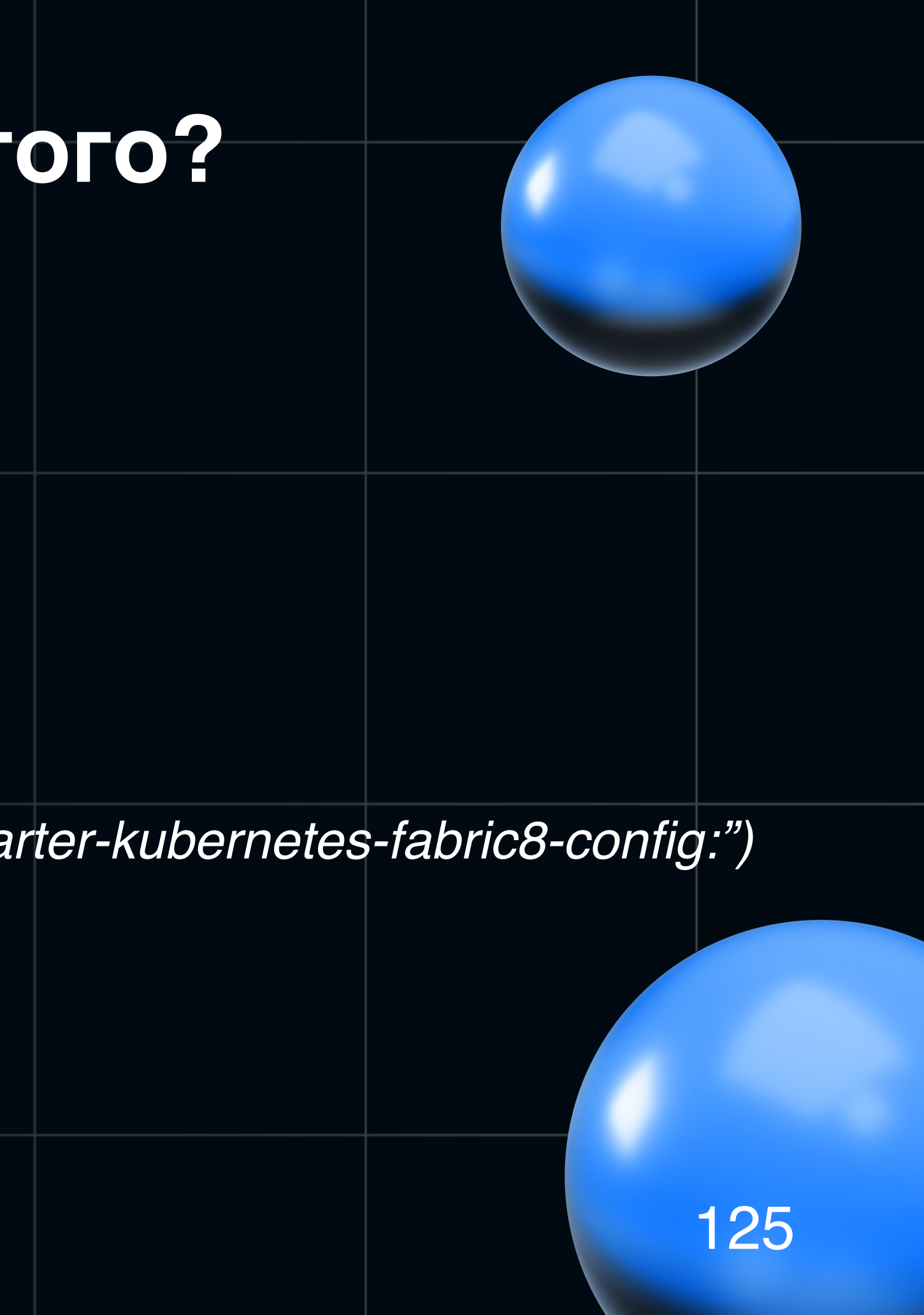

### **Еще немного теории как это работает**

**ConfigMap** 

Spring Cloud Kubernetes предлагаем нам хранить профили проложения application-prod.yml и подобное в самих ConfigMap

### **Kubernetes**

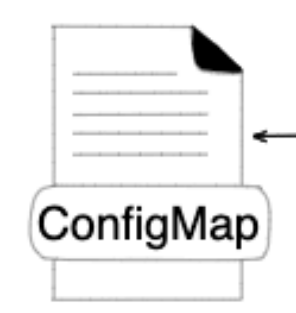

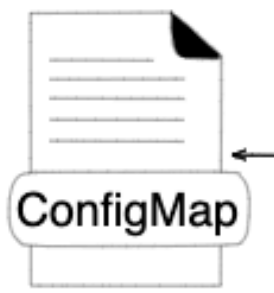

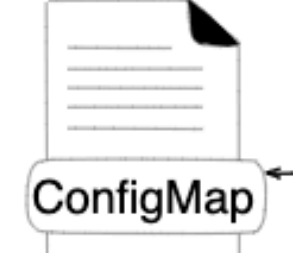

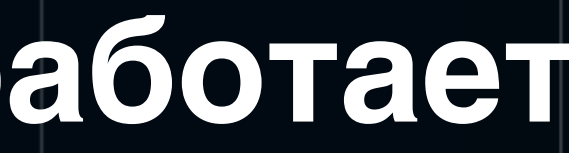

### Сервисы

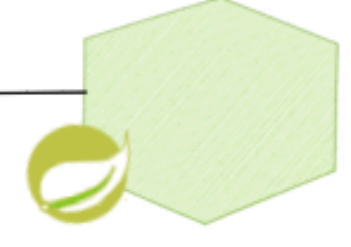

service A

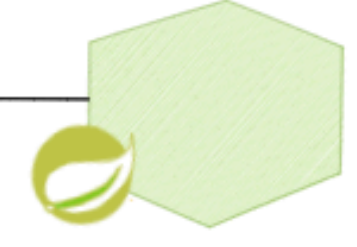

service B

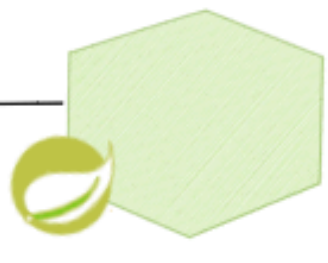

service C

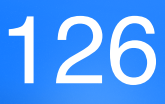

# Минутка теории =)

### Работает это все через Kubernetes API

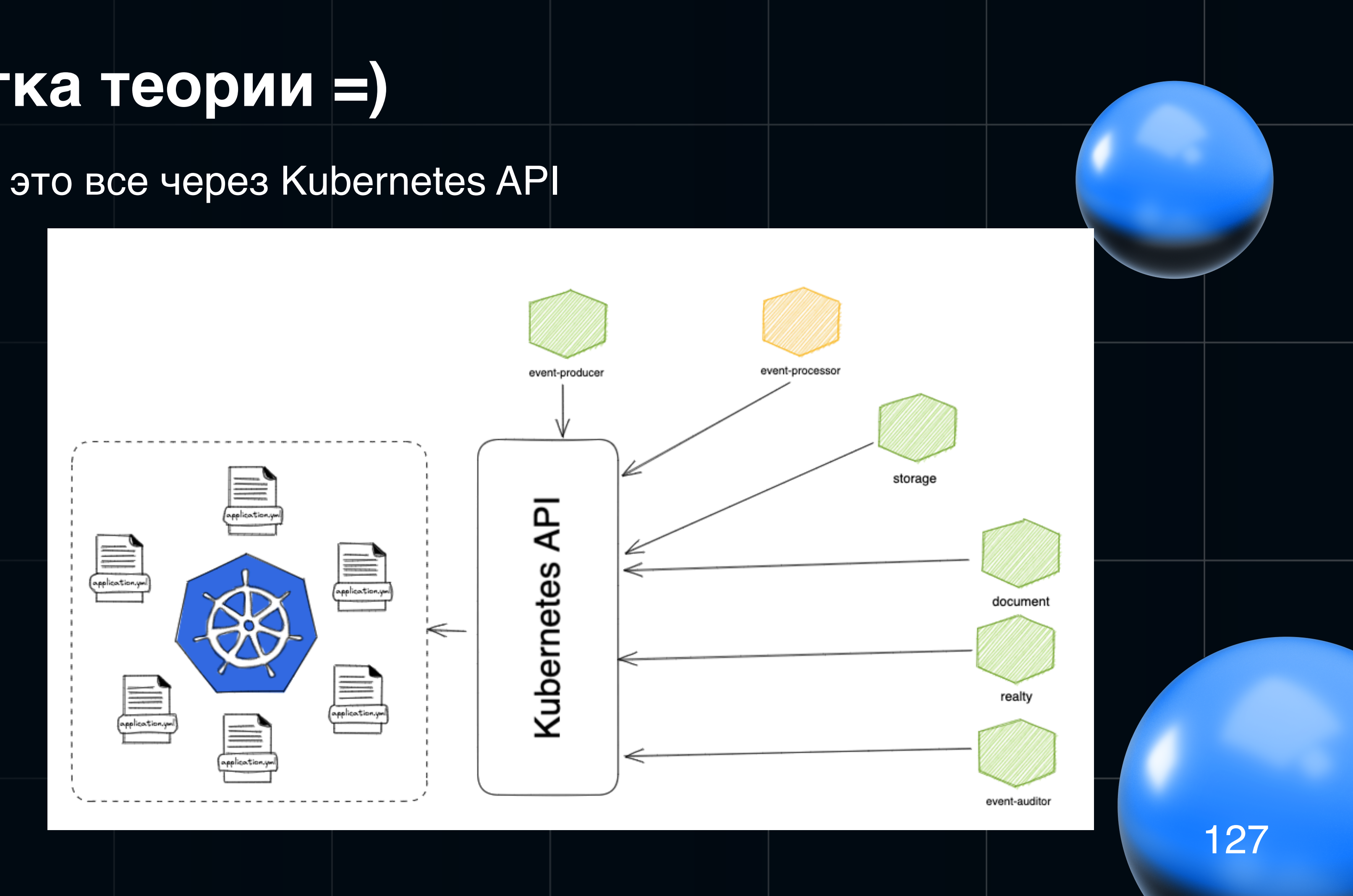

### Настраиваем окружение

### Создаем и загружаем в ConfigMap профиль application-qa

- > kubectl config use-context qa
- > kubectl create configmap event-processor-qa --from-file event-processor/profiles/application-qa.yml

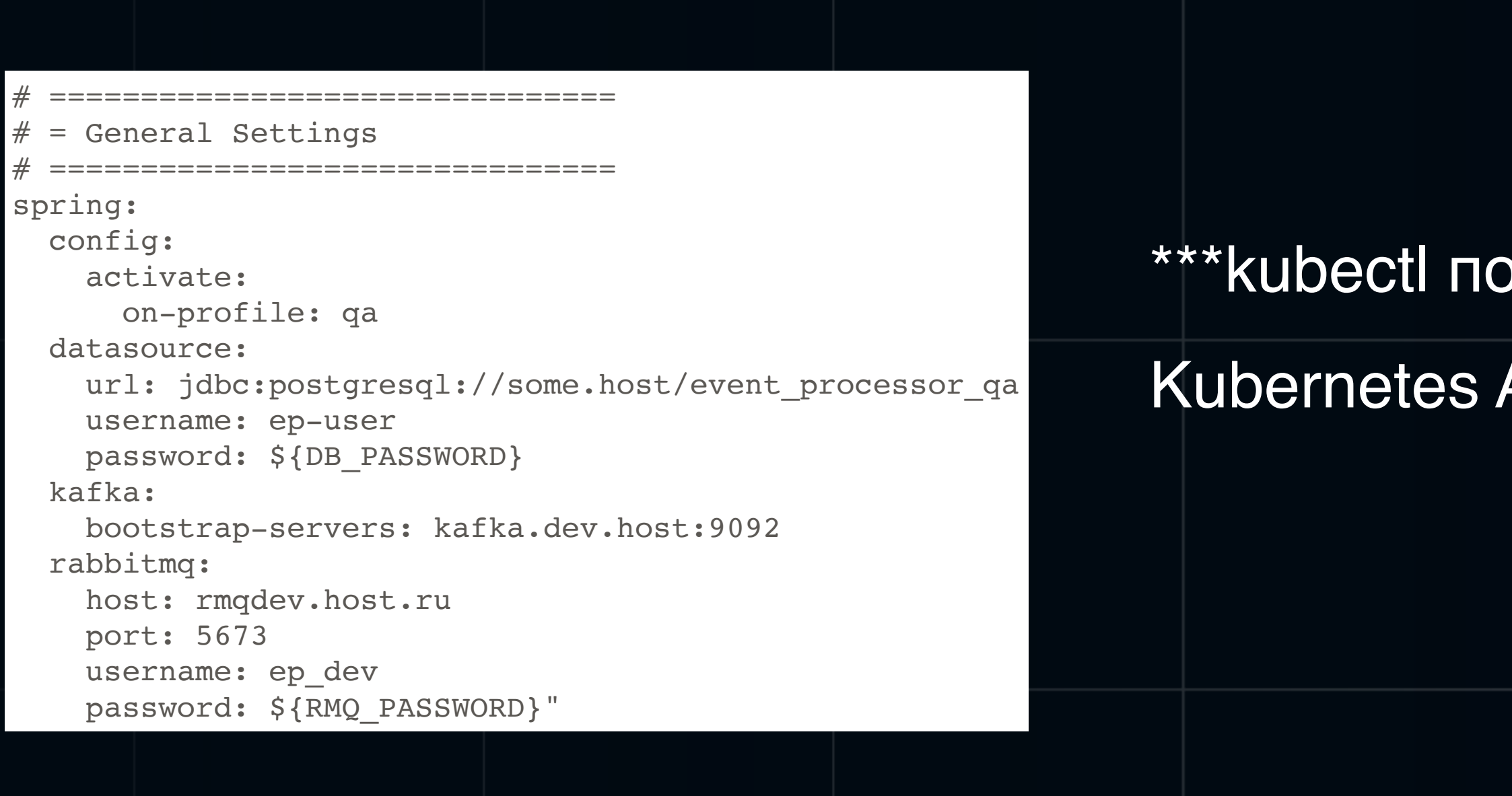

![](_page_127_Figure_5.jpeg)

### ол собой тоже использует

# API

![](_page_127_Picture_9.jpeg)

![](_page_128_Figure_0.jpeg)

### Configmap:

Jobs

![](_page_129_Picture_20.jpeg)

**Storage Classes** 

st/storage\_qa

ost:9092

![](_page_129_Picture_7.jpeg)

# Banyek

Все профили загрузили. Пробуем стартануть...

![](_page_130_Picture_2.jpeg)

### Все профили загрузили. Пробуем стартануть… Нет доступа к чтению!

2023.03.12 17:41:59.482 WARN [storage,,] [main] org.springframework.cloud.kubernetes.fabric8.config.Fabric8ConfigMapPropertySource->getData: Can't read configMap with name: [application] in namespace: [qa]. Ignoring.

io.fabric8.kubernetes.client.KubernetesClientException: Operation: [get] for kind: [ConfigMap] with name: [application] in namespace: [qa] failed. at io.fabric8.kubernetes.client.KubernetesClientException.launderThrowable(KubernetesClientException.java:64) at io.fabric8.kubernetes.client.KubernetesClientException.launderThrowable(KubernetesClientException.java:72) at io.fabric8.kubernetes.client.dsl.base.BaseOperation.getMandatory(BaseOperation.java:225) at io.fabric8.kubernetes.client.dsl.base.BaseOperation.get(BaseOperation.java:186) at io.fabric8.kubernetes.client.dsl.base.BaseOperation.get(BaseOperation.java:84) at org.springframework.cloud.kubernetes.fabric8.config.Fabric8ConfigUtils.getConfigMapData(Fabric8ConfigUtils.java:111) at org.springframework.cloud.kubernetes.fabric8.config.Fabric8ConfigMapPropertySource.getData(Fabric8ConfigMapPropertySource.java:70) at org.springframework.cloud.kubernetes.fabric8.config.Fabric8ConfigMapPropertySource.<init>(Fabric8ConfigMapPropertySource.java:64) at org.springframework.cloud.kubernetes.fabric8.config.Fabric8ConfigMapPropertySourceLocator.getMapPropertySource(Fabric8ConfigMapPropertySourceLocator.java:72) at

# **Запуск**

![](_page_131_Figure_4.jpeg)

![](_page_131_Picture_5.jpeg)

### Разбираемся... Доки молчат...

![](_page_132_Picture_6.jpeg)

![](_page_132_Picture_2.jpeg)

### Разбираемся... Доки молчат...

### Путем дебага находим, что при старте приложения используется

io.fabric8.kubernetes.client.Config

### Разбираемся…Доки молчат…

### Путем дебага находим, что при старте приложения используется

### io.fabric8.kubernetes.client.Config

### Метод:

```
private static Config autoConfigure(Config config, String context) {
if (!tryKubeConfig(config, context)) {
   tryServiceAccount(config);
   tryNamespaceFromPath(config);
 configFromSysPropsOrEnvVars(config);
 config.masterUrl = ensureHttps(config.masterUrl, config);
 config.maxterUL = ensureEnd sWithSlash(config.maxterUL);return config;
```
### Разбираемся…Доки молчат…

### Путем дебага находим, что при старте приложения используется

![](_page_135_Picture_87.jpeg)

### ирование клиента может быть

- богащается :
- perties
- oles

### Разбираемся... Доки молчат...

### Путем дебага находим, что при старте приложения используется

![](_page_136_Picture_28.jpeg)

### Ну а наш token не имеет прав для чтения данных из поды куба

### **HTO**

### ирование клиента может быть

богащается :

### **perties**

ples

### **Смотрим что у нас в configFromSysPropsOrEnvVars:**

config.setTrustStorePassphrase(Utils.getSystemPropertyOrEnvVar(KUBERNETES\_TRUSTSTORE\_PASSPHRASE\_PROPERTY, config.getTrustStoreM config.setTrustStoreFile(Utils.getSystemPropertyOrEnvVar(KUBERNETES\_TRUSTSTORE\_FILE\_PROPERTY, config.getTrustStoreFile())); config.setKeyStorePassphrase(Utils.getSystemPropertyOrEnvVar(KUBERNETES\_KEYSTORE\_PASSPHRASE\_PROPERTY, config.getKeyStorePassphe config.setKeyStoreFile(Utils.getSystemPropertyOrEnvVar(KUBERNETES\_KEYSTORE\_FILE\_PROPERTY, config.getKeyStoreFile()))|;

config.setOauthToken(Utils.getSystemPropertyOrEnvVar(KUBERNETES\_OAUTH\_TOKEN\_SYSTEM\_PROPERTY, config.getOauthToken())); config.setUsername(Utils.getSystemPropertyOrEnvVar(KUBERNETES\_AUTH\_BASIC\_USERNAME\_SYSTEM\_PROPERTY, config.getUsername())); config.setPassword(Utils.getSystemPropertyOrEnvVar(KUBERNETES\_AUTH\_BASIC\_PASSWORD\_SYSTEM\_PROPERTY, config.getPassword()));

config.setImpersonateUsername(Utils.getSystemPropertyOrEnvVar(KUBERNETES\_IMPERSONATE\_USERNAME, config.getImpersonateUsername()

### Интересная строка =) А что в константе?

![](_page_137_Picture_5.jpeg)

### **Смотрим что у нас в configFromSysPropsOrEnvVars:**

config.setTrustStorePassphrase(Utils.getSystemPropertyOrEnvVar(KUBERNETES\_TRUSTSTORE\_PASSPHRASE\_PROPERTY, config.getTrustStoreM config.setTrustStoreFile(Utils.getSystemPropertyOrEnvVar(KUBERNETES\_TRUSTSTORE\_FILE\_PROPERTY, config.getTrustStoreFile())); config.setKeyStorePassphrase(Utils.getSystemPropertyOrEnvVar(KUBERNETES\_KEYSTORE\_PASSPHRASE\_PROPERTY, config.getKeyStorePassphreeRassphreeRassphreeRassphreeRassphreeRassphreeRassphreeRassphreeRassphreeRassphreeRassphreeRas config.setKeyStoreFile(Utils.getSystemPropertyOrEnvVar(KUBERNETES\_KEYSTORE\_FILE\_PROPERTY, config.getKeyStoreFile()));

config.setOauthToken(Utils.getSystemPropertyOrEnvVar(KUBERNETES\_OAUTH\_TOKEN\_SYSTEM\_PROPERTY, config.getOauthToken())); config.setUsername(Utils.getSystemPropertyOrEnvVar(KUBERNETES\_AUTH\_BASIC\_USERNAME\_SYSTEM\_PROPERTY, config.getUsername())); config.setPassword(Utils.getSystemPropertyOrEnvVar(KUBERNETES\_AUTH\_BASIC\_PASSWORD\_SYSTEM\_PROPERTY, config.getPassword()));

config.setImpersonateUsername(Utils.getSystemPropertyOrEnvVar(KUBERNETES\_IMPERSONATE\_USERNAME, config.getImpersonateUsername()

### Интересная строка =) А что в константе?

![](_page_138_Picture_46.jpeg)

![](_page_138_Picture_7.jpeg)

auth.basic.username";

auth.basic.password";

auth.tryKubeConfig";

tes.auth.tryServiceAccount";

en":

![](_page_138_Picture_13.jpeg)

![](_page_138_Picture_14.jpeg)

### **CMOTDUM ЧТО У НАС в configFromSysPropsOrEnvVars:**

config.setTrustStorePassphrase(Utils.getSystemPropertyOrEnvVar(KUBERNETES\_TRUSTSTORE\_PASSPHRASE\_PROPERTY, config.getTrustStoreM config.setTrustStoreFile(Utils.getSystemPropertyOrEnvVar(KUBERNETES\_TRUSTSTORE\_FILE\_PROPERTY, config.getTrustStoreFile())); config.setKeyStorePassphrase(Utils.getSystemPropertyOrEnvVar(KUBERNETES\_KEYSTORE\_PASSPHRASE\_PROPERTY, config.getKeyStorePassph config.setKeyStoreFile(Utils.getSystemPropertyOrEnvVar(KUBERNETES\_KEYSTORE\_FILE\_PROPERTY, config.getKeyStoreFile()));

config.setOauthToken(Utils.getSystemPropertyOrEnvVar(KUBERNETES\_OAUTH\_TOKEN\_SYSTEM\_PROPERTY, config.getOauthToken())); config.setUsername(Utils.getSystemPropertyOrEnvVar(KUBERNETES\_AUTH\_BASIC\_USERNAME\_SYSTEM\_PROPERTY, config.getUsername())); config.setPassword(Utils.getSystemPropertyOrEnvVar(KUBERNETES\_AUTH\_BASIC\_PASSWORD\_SYSTEM\_PROPERTY, config.getPassword()));

config.setImpersonateUsername(Utils.getSystemPropertyOrEnvVar(KUBERNETES\_IMPERSONATE\_USERNAME, config.getImpersonateUsername()

### Интересная строка =) А что в константе?

public static final String KUBERNETES\_AUTH\_BASIC\_USERNAME\_SYSTEM\_PROPERTY = "kubernetes.auth.basic.username"; 3 usages public static final String KUBERNETES\_AUTH\_BASIC\_PASSWORD\_SYSTEM\_PROPERTY = "kubernetes.auth.basic.password"; 1 usage public static final String KUBERNETES\_AUTH\_TRYKUBECONFIG\_SYSTEM\_PROPERTY = "kubernetes.auth.tryKubeConfig"; 1 usage public static final String KUBERNETES\_AUTH\_TRYSERVICEACCOUNT\_SYSTEM\_PROPERTY = "kubernetes.auth.tryServiceAccount"; 3 usages

public static final String KUBERNETES\_OAUTH\_TOKEN\_SYSTEM\_PROPERTY = "kubernetes.auth.token";

### Ну и в самом методе:

41 usages

public static String getSystemPropertyOrEnvVar(String systemPropertyName, String defaultValue) { return getSystemPropertyOrEnvVar(systemPropertyName, convertSystemPropertyNameToEnvVar(systemPropertyName), defaultValue);

![](_page_139_Picture_11.jpeg)

![](_page_140_Picture_1.jpeg)

### Надо:

• Сгенерировать новый token для доступа в Kube API

![](_page_141_Figure_3.jpeg)

Надо:

- Сгенерировать новый token для доступа в Kube API
- Указать token как Environment variable:

KUBERNETES\_AUTH\_TOKEN=<token>

![](_page_142_Figure_5.jpeg)

Надо:

- Сгенерировать новый token для доступа в Kube API
- Указать token как Environment variable: KUBERNETES\_AUTH\_TOKEN=<token>
- Быть внимательным с настройками доступа Fabric8 client умеет не только читать но и модифицировать (можно делать все что угодно, даже разворотить куб через API)
### Промежуточный итог

Надо:

- Сгенерировать новый token для доступа в Kube API
- Указать token как Environment variable: KUBERNETES\_AUTH\_TOKEN=<token>
- Быть внимательным с настройками доступа Fabric8 client умеет не только читать но и модифицировать (можно делать все что угодно, даже разворотить куб через API)
- Могут быть сюрпризы в новых версиях Cloud с доступами или

еще с чем

### Сгенерировали. Запускаем снова

### **Сгенерировали. Запускаем снова**

### Тут уже ловим стандартную типовую ошибку

2023.03.12 17:41:59.482 WARN [storage,,] [main] org.springframework.cloud.kubernetes.fabric8.config.Fabric8ConfigMapPropertySource->getData: Can't read configMap with name: [application] in namespace: [qa]. Ignoring.

io.fabric8.kubernetes.client.KubernetesClientException: Operation: [get] for kind: [ConfigMap] with name: [application] in namespace: [qa] failed. at io.fabric8.kubernetes.client.KubernetesClientException.launderThrowable(KubernetesClientException.java:64) at io.fabric8.kubernetes.client.KubernetesClientException.launderThrowable(KubernetesClientException.java:72) at io.fabric8.kubernetes.client.dsl.base.BaseOperation.getMandatory(BaseOperation.java:225) at io.fabric8.kubernetes.client.dsl.base.BaseOperation.get(BaseOperation.java:186) at io.fabric8.kubernetes.client.dsl.base.BaseOperation.get(BaseOperation.java:84) at org.springframework.cloud.kubernetes.fabric8.config.Fabric8ConfigUtils.getConfigMapData(Fabric8ConfigUtils.java:111) at org.springframework.cloud.kubernetes.fabric8.config.Fabric8ConfigMapPropertySource.getData(Fabric8ConfigMapPropertySource.java:70)

```
 at org.springframework.cloud.kubernetes.fabric8.config.Fabric8ConfigMapPropertySource.<init>(Fabric8ConfigMapPropertySource.java:64)
```
at

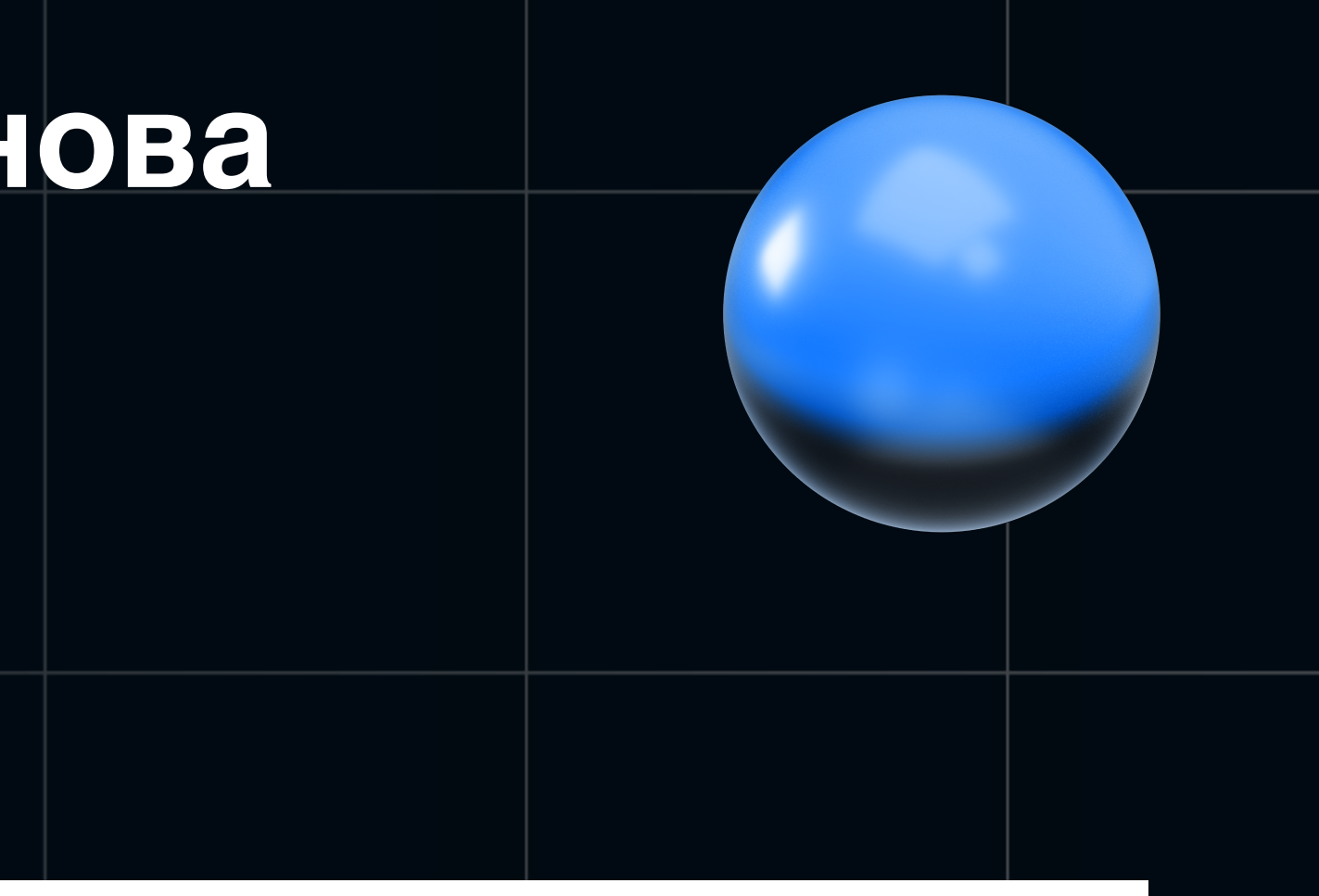

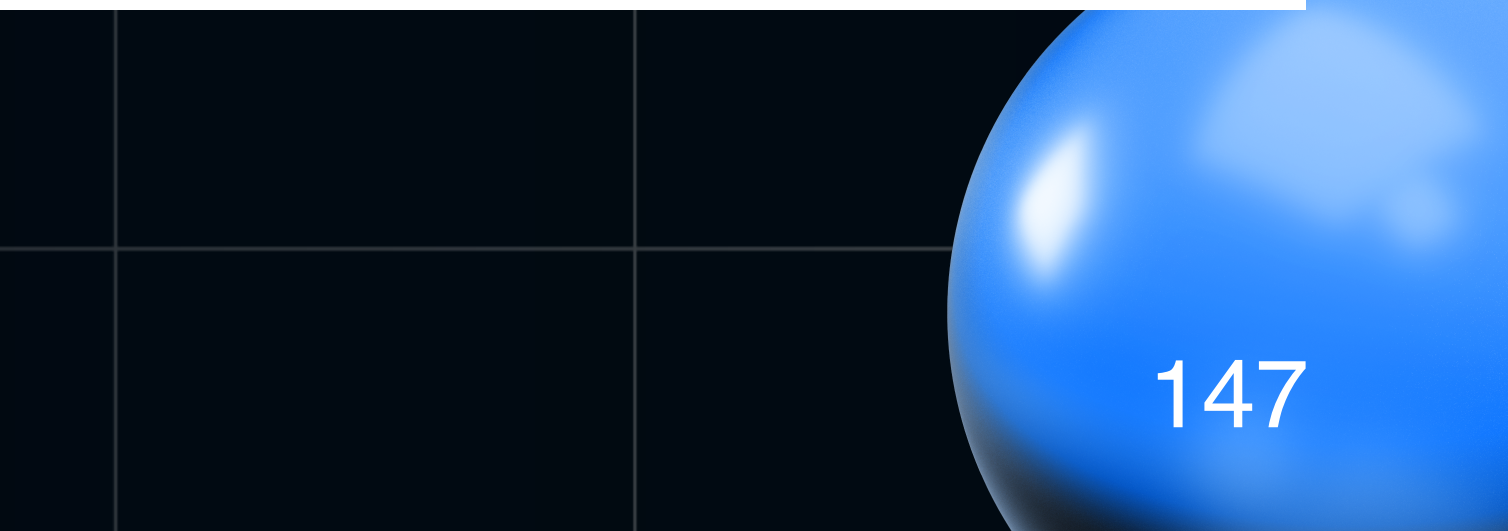

### Загрузили мы: application-qa.yml

### А конфигмап назвали: event-processor-qa

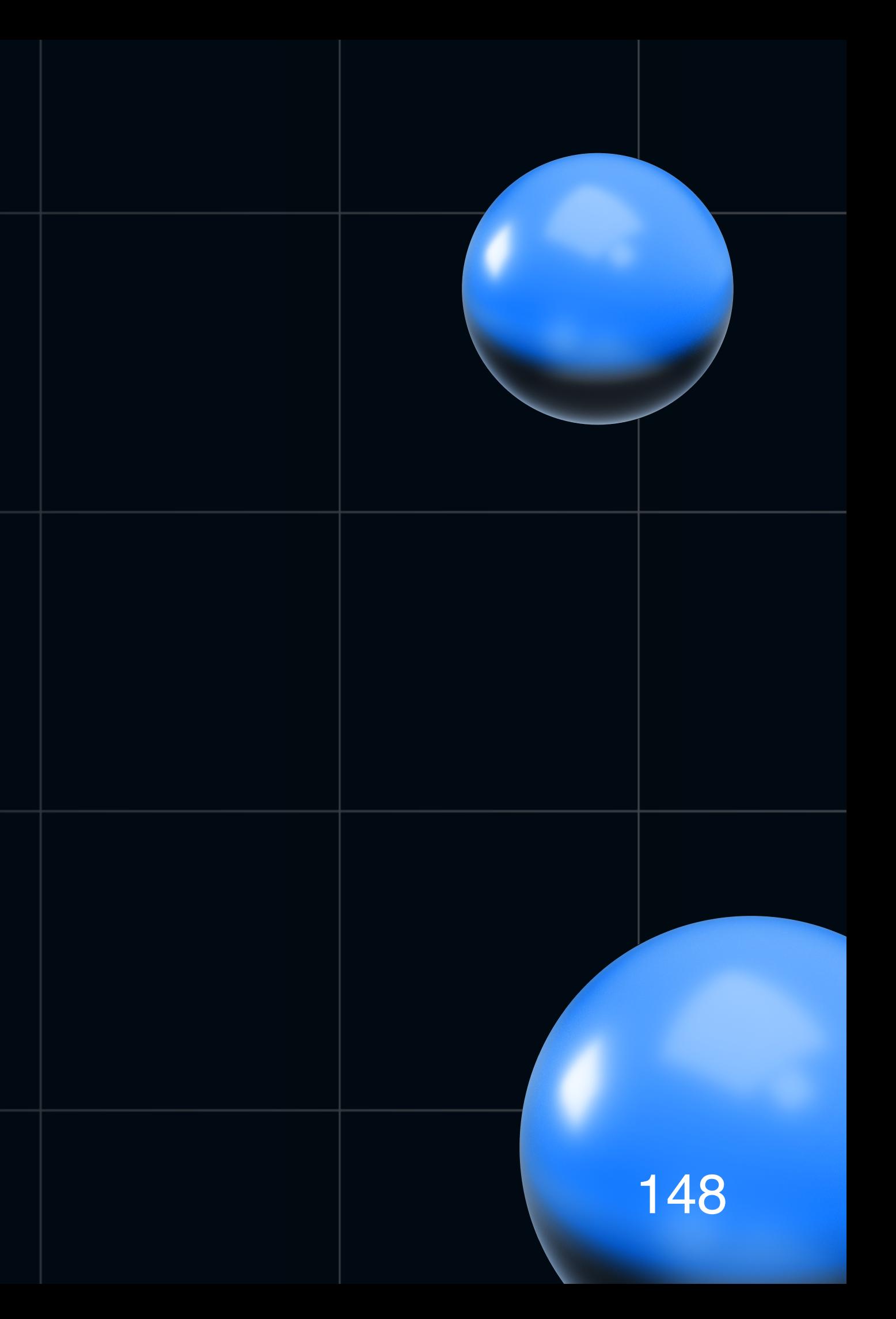

- > kubectl config use-context qa
- 

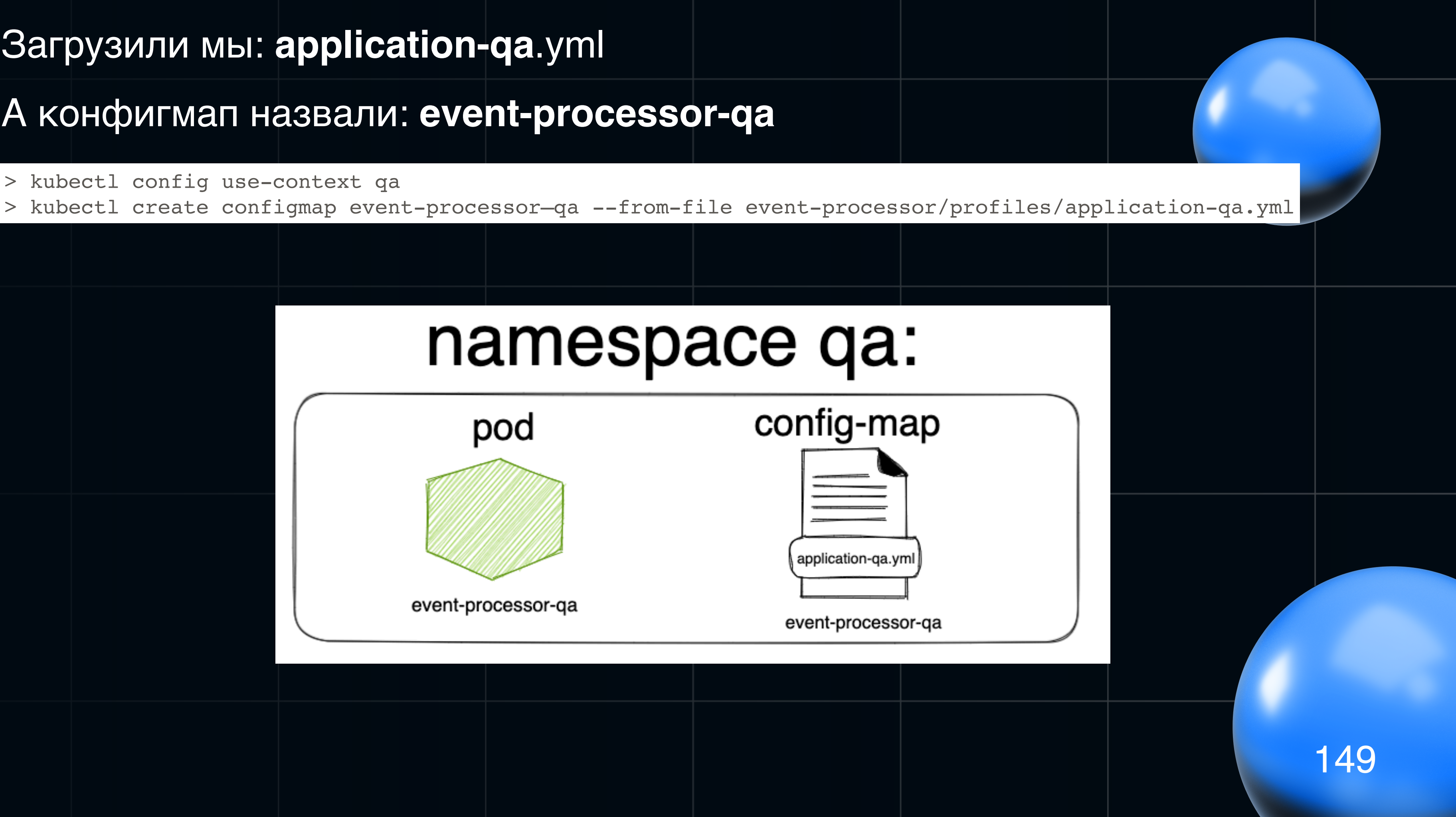

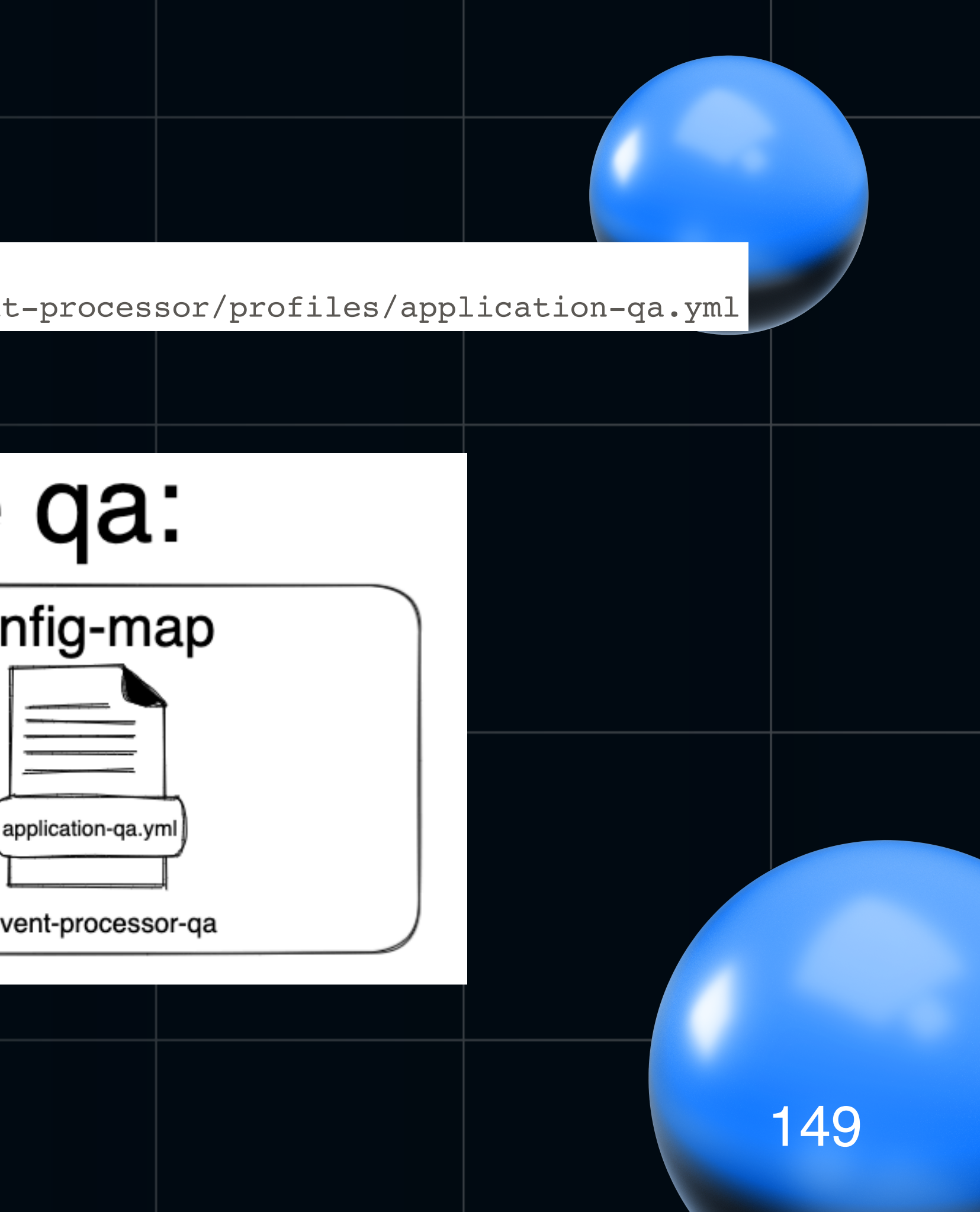

### Загрузили мы: **application-qa**.yml

### А конфигмап назвали: **event-processor-qa**

# Почему Spring Cloud Kubernetes ищет ConfigMap именно с названием application?

## Почему Spring Cloud Kubernetes ищет ConfigMap именно с названием application? Посмотрим в исходники, туда откуда вылетела ошибка

### Почему Spring Cloud Kubernetes ищет ConfigMap именно с названием

application?

### Посмотрим в исходники, туда

откуда вылетела ошибка

Fabric8ConfigMapPropertySource

public Fabric8ConfigMapPropertySource(KubernetesClient client, String applicationName, String namespace, Environment environment, String prefix) { super(getName(applicationName, getApplicationNamespace(client, namespace)), getData(client, applicationName, getApplicationNamespace(client, namespace), environment, prefix)); 2 usages private static Map<String, Object> getData(KubernetesClient client, String applicationName, String namespace, Environment environment, String prefix) { try { Map<String, String> data =  $getConfigMapData(cClient, namespace, applicationName);$ Map<String, Object> result = new HashMap<>(processAllEntries(data, environment)) if (environment !=  $null$ ) { for (String activeProfile : environment.getActiveProfiles()) { String mapNameWithProfile = applicationName +  $"$ - $"$  + activeProfile; Map<String, String> dataWithProfile =  $getConfigMapData(client, namespace, mapNameWithProfile);$ result.putAll(processAllEntries(dataWithProfile, environment)) if  $(!""$ .equals(prefix)) { Map<String, Object> withPrefix = CollectionUtils.newHashMap(result.size()); result.forEach((key, value) -> withPrefix.put(prefix + "." + key, value)); return withPrefix; return result; catch (Exception e) { LOG.warn( message: "Can't read configMap with name: [" + applicationName + "] in namespace: [" + namespace + "]. Ignoring.",  $e$ ); return Collections.emptyMap();

### Резюмируем

• Сначала определяется namespace в котором запускаемся

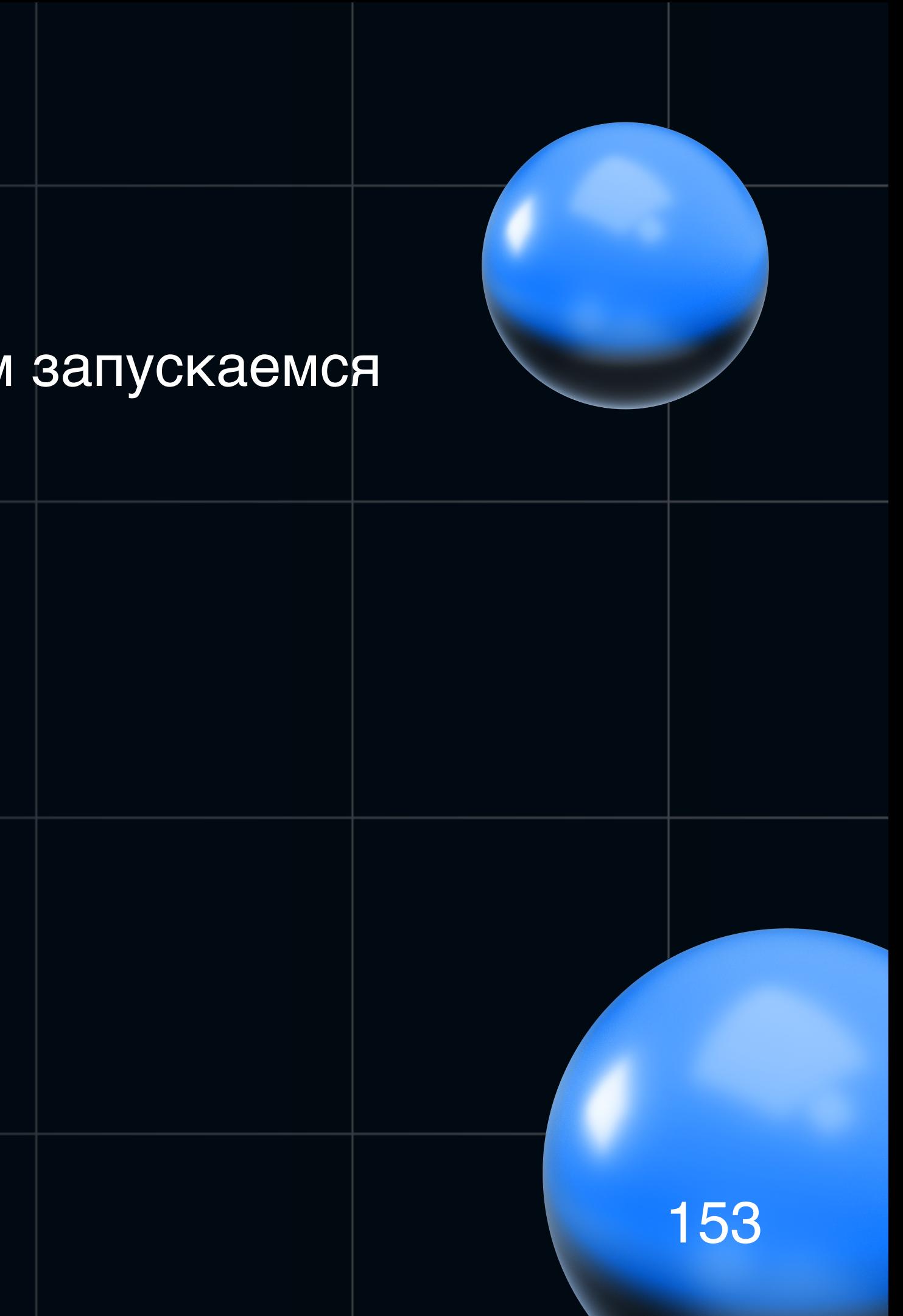

### **Резюмируем**

- Сначала определяется namespace в котором запускаемся
- Потом определяется applicationName по значению *spring.application.name*

и если такого нет то берется **«application»** по умолчанию

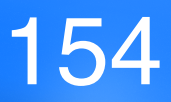

### **Резюмируем**

- Сначала определяется namespace в котором запускаемся
- Потом определяется applicationName по значению *spring.application.name*

и если такого нет то берется **«application»** по умолчанию

• Определяется постфикс к *applicationName* по профилю приложения (-qa|-stage и тд) и дефолтовым профилем с названием kubernetes

то есть можно подтянуть N профилей kubernetes+qa | stage | prod

# **Почему название приложения и профиль важны?** • У нас в одном namespace развернуто несколько микросервисов 156

### **Почему название приложения и профиль важны?**

- У нас в одном namespace развернуто несколько микросервисов
- Нет риска подтянуть чужой профиль через неверное название configmap

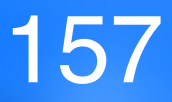

### **Почему название приложения и профиль важны?**

- У нас в одном namespace развернуто несколько микросервисов
- Нет риска подтянуть чужой профиль через неверное название configmap
- Возможность распилить один огромный профиль приложения на части db | feign | stream и обновлять их частями

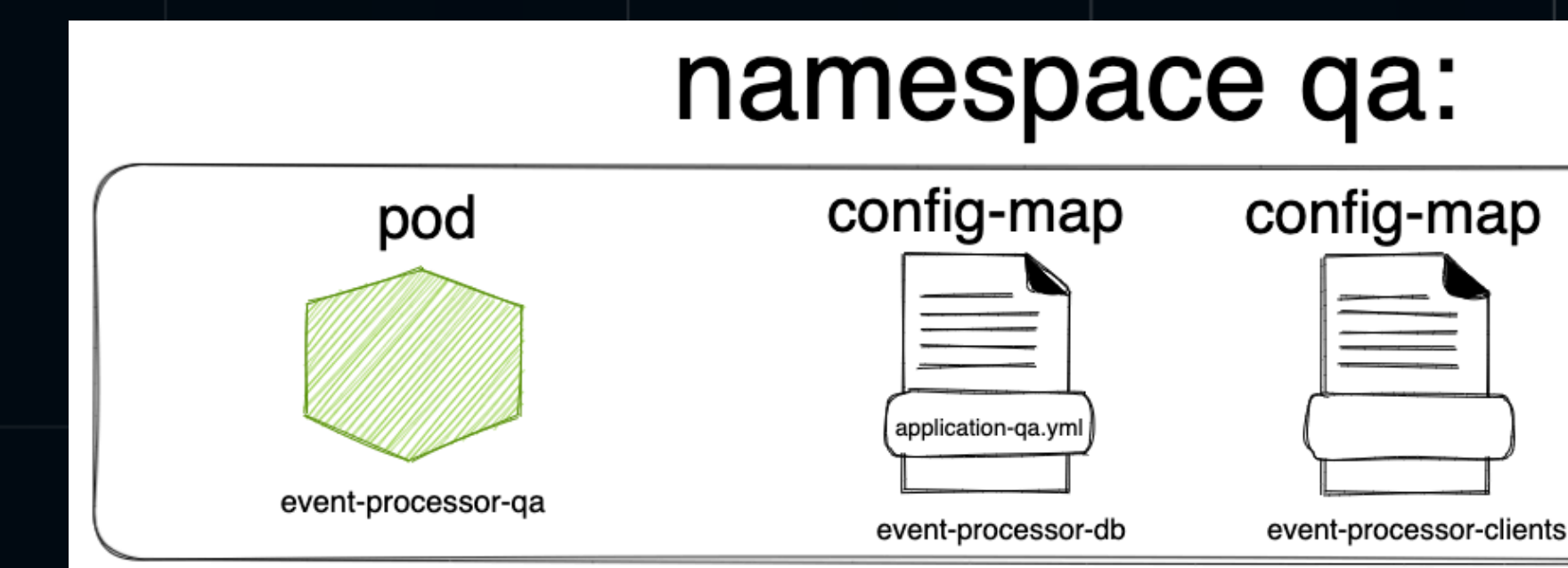

config-map event-processor-stream

### **Выкатились**

### Живем нормально. Профили тянутся

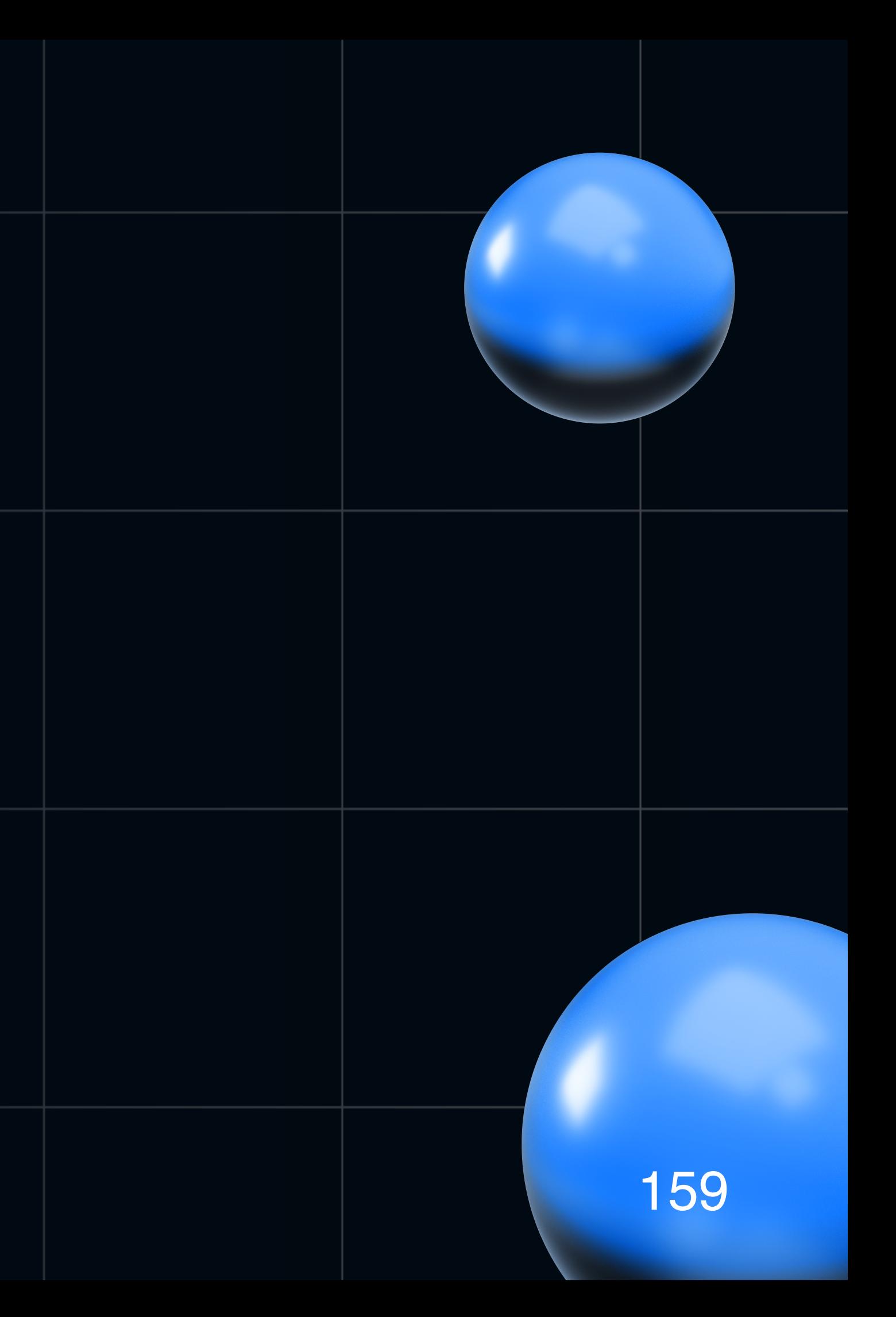

### **Опять ошибки!**

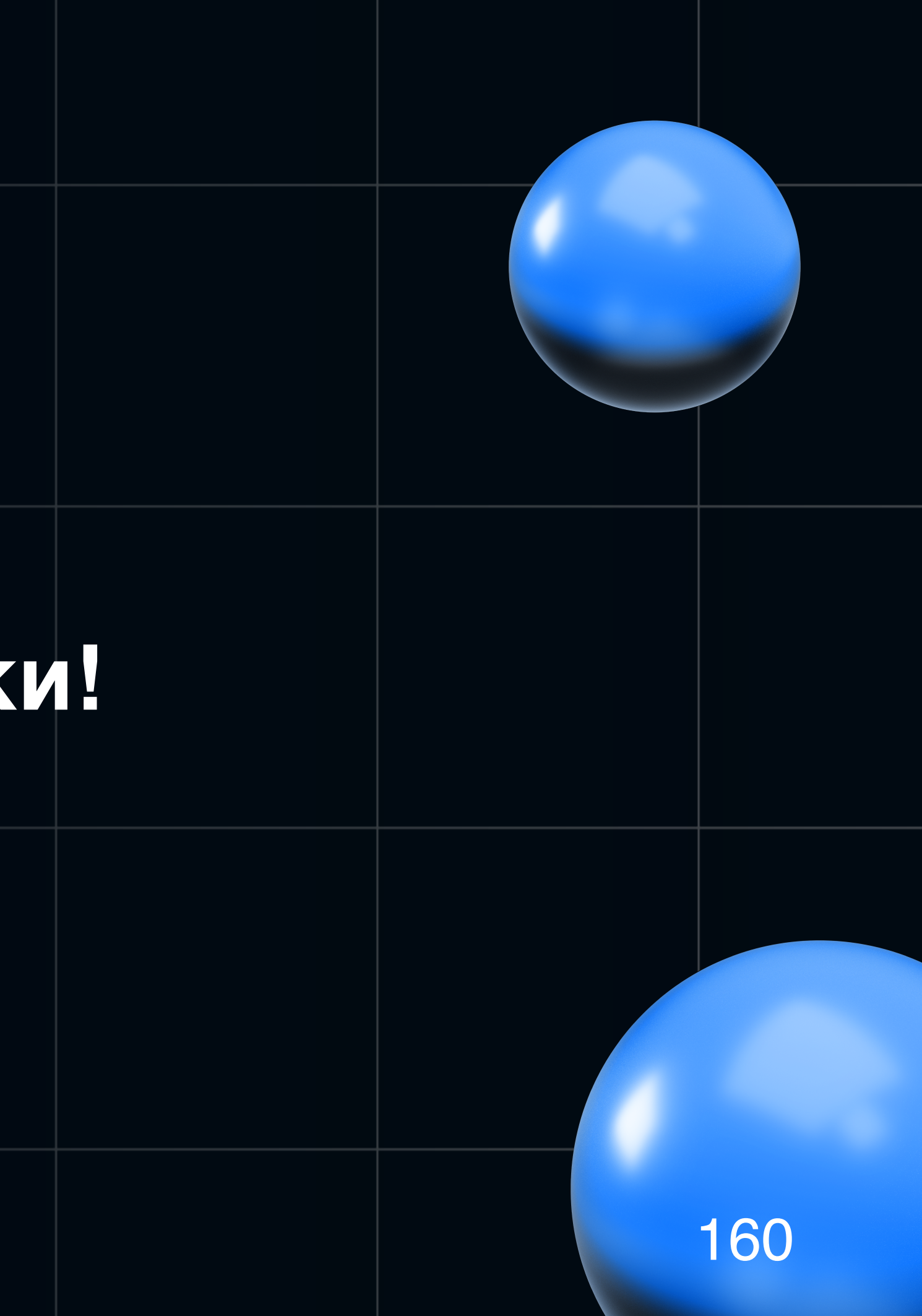

### Выкатились

### Живем нормально. Профили тянутся

### Снова кто то выкатился

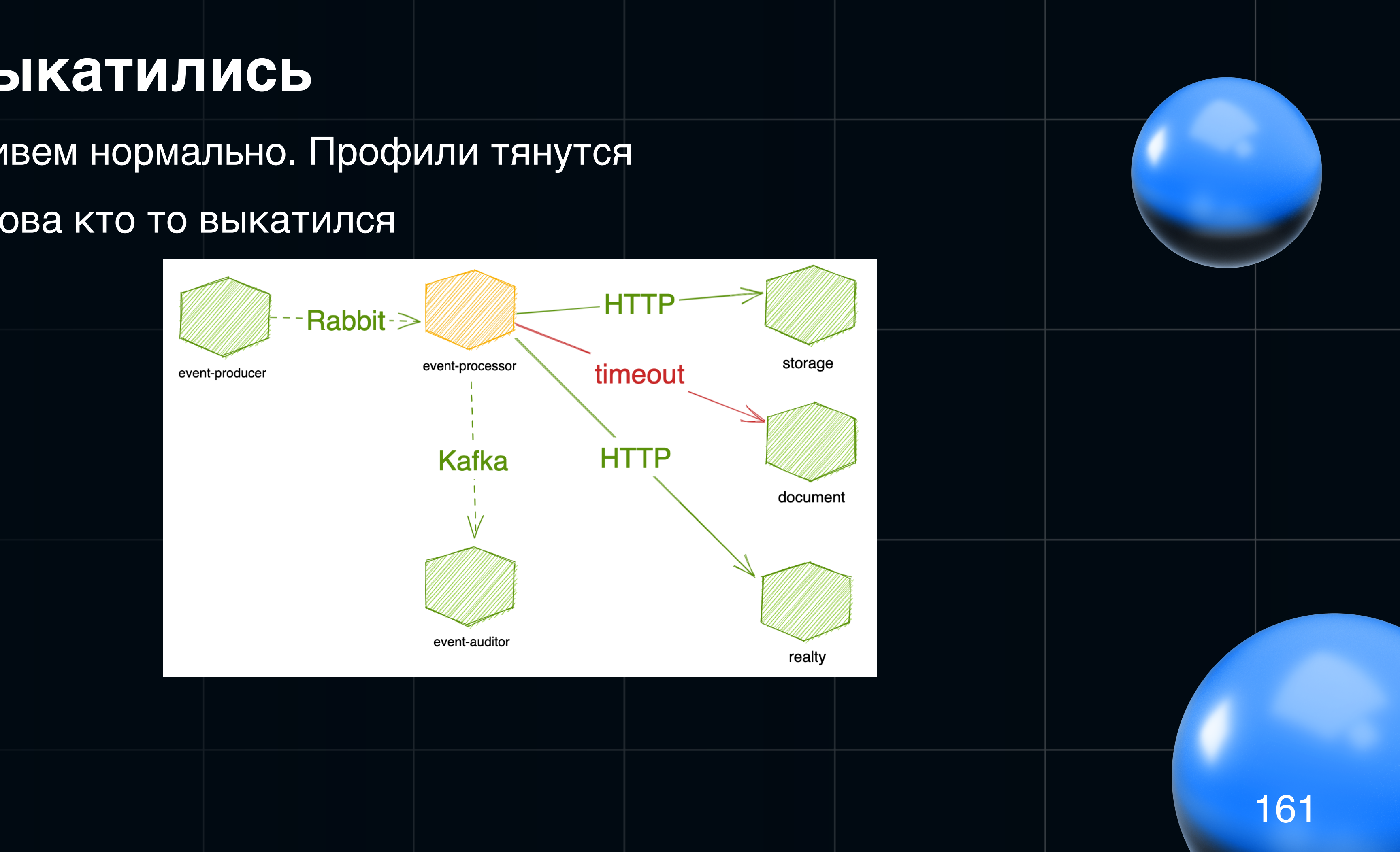

### Выкатились

### Живем нормально. Профили тянутся

### Снова кто то выкатился

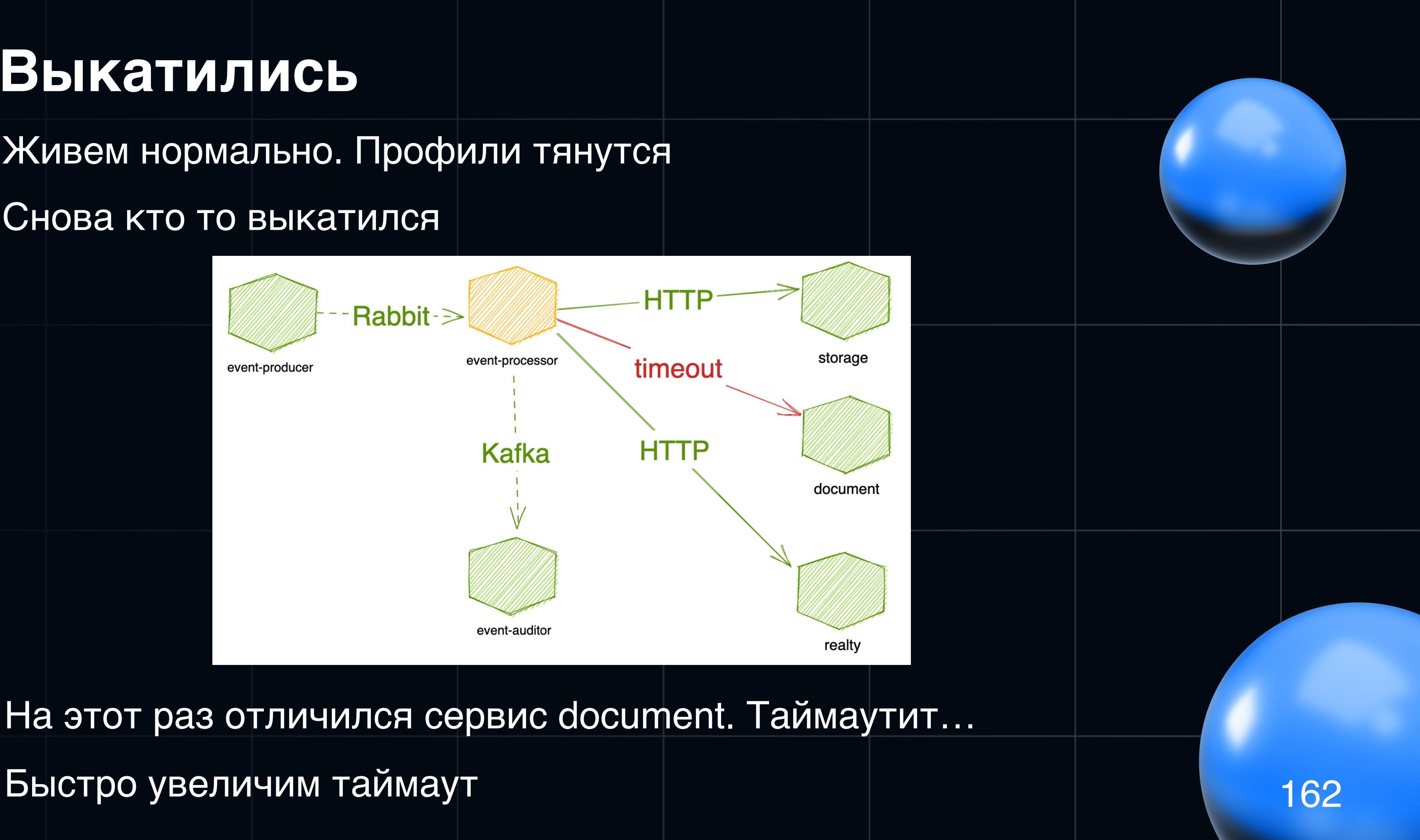

Быстро увеличим таймаут

### **Ок, а что будет если обновить профиль?**

```
# ===============================
# = Feign
# =================================
feign:
  client:
     config:
      default:
         logger-level: FULL
         connectTimeout: 5000
         readTimeout: 5000
      storage-client:
         connectTimeout: 100
         readTimeout: 200
         retry-count: 3
         retry-backoff-time: 2000
      document-client:
         connectTimeout: 800
         readTimeout: 1500
         retry-count: 3
         retry-backoff-time: 3000
      realty-client:
         connectTimeout: 1000
         readTimeout: 2000
         circuit-breaker-open-timeout: 5000
         circuit-breaker-reset-timeout: 20000
```
### **Ок, а что будет если обновить профиль?**

```
# ===============================
# = Feign
 ==================================
feign:
  client:
     config:
      default:
         logger-level: FULL
         connectTimeout: 5000
        readTimeout: 5000
      storage-client:
         connectTimeout: 100
         readTimeout: 200
         retry-count: 3
         retry-backoff-time: 2000
      document-client:
         connectTimeout: 800
         readTimeout: 1500
         retry-count: 3
         retry-backoff-time: 3000
      realty-client:
         connectTimeout: 1000
         readTimeout: 2000
         circuit-breaker-open-timeout: 5000
         circuit-breaker-reset-timeout: 20000
```
### **Ничего! (Sarcasm)**

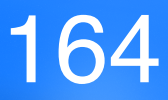

### **Ок, а что будет если обновить профиль?**

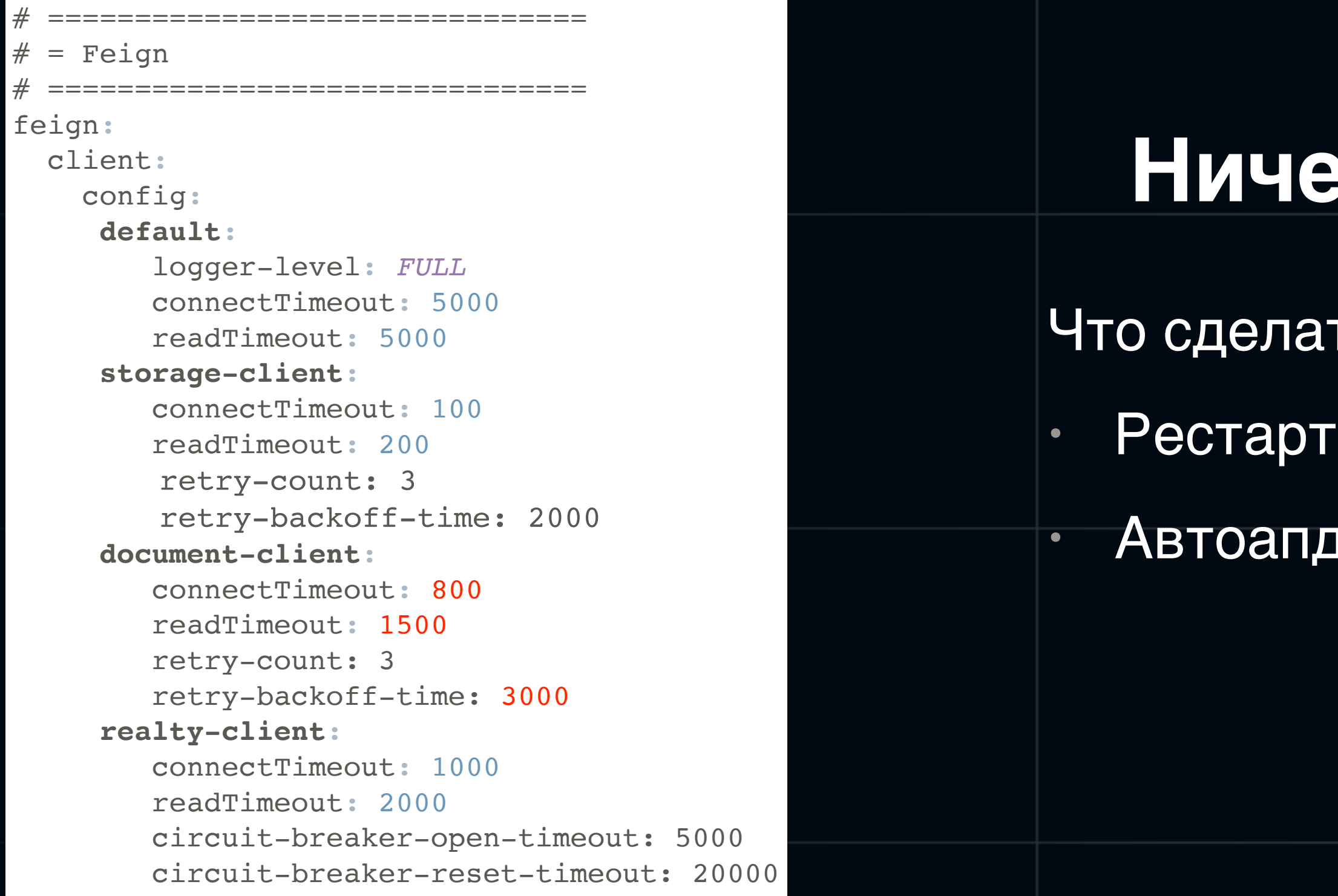

### **Ничего! (Sarcasm)**

### гделать что б увидело? Варианты:

### втоапдейт [\(PropertySource](https://docs.spring.io/spring-cloud-kubernetes/docs/current/reference/html/#propertysource-reload) Reload)\*

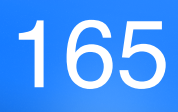

### Автоапдейт

Почему не стали включать автоапдейт профилей:

- Опасно из-за инфраструктуры и ee side effect  $\bullet$
- Слабо контролируется

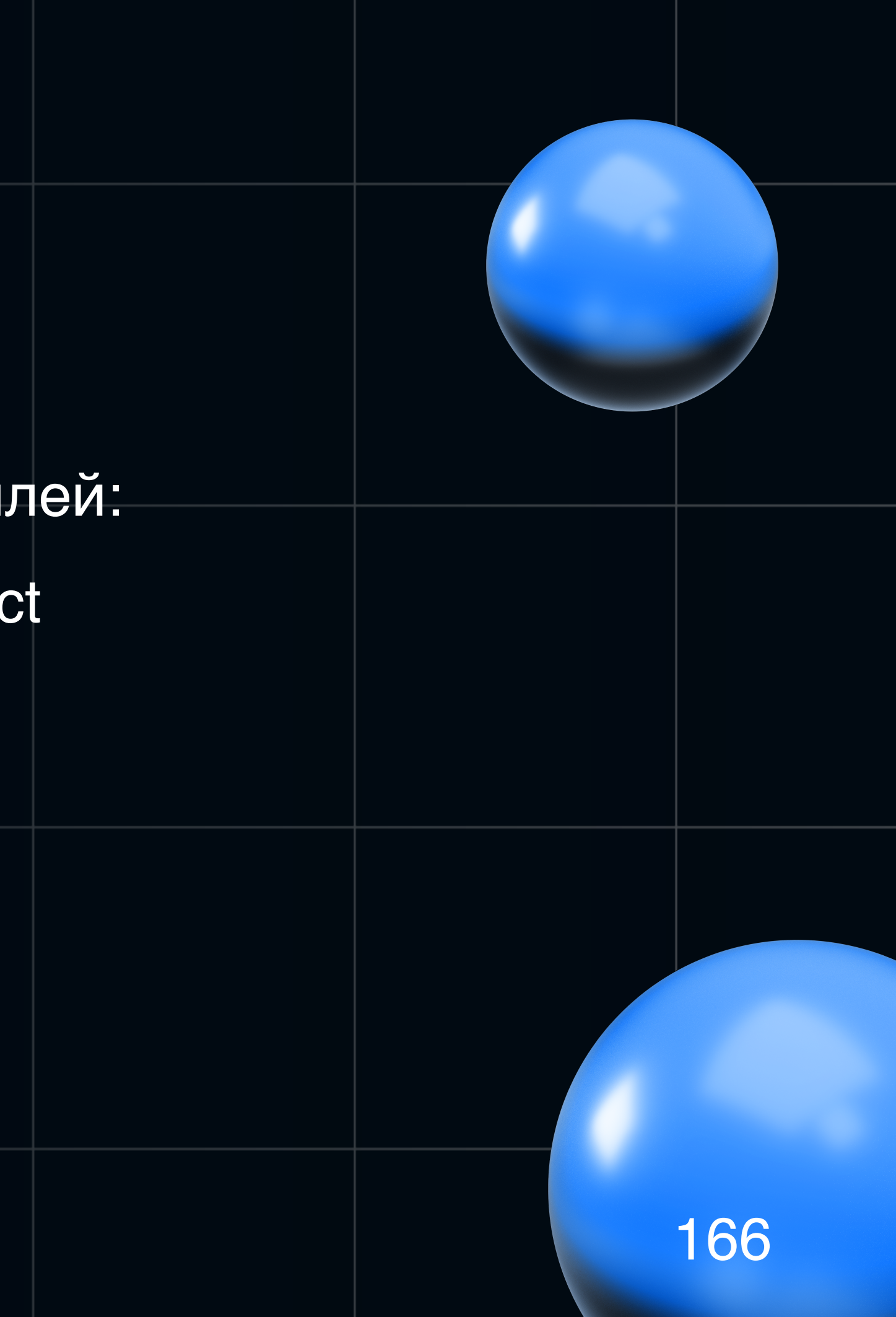

### **Что нам дали внешние конфигурации?**

- Возможность быстро править профиль на месте
- Более быстрое устранение инцидентов
- Автоапдейт с риском
- Историю изменения профилей надо где то хранить (репозиторий/сервис профилей)
- Легкость загрузки новых профилей. Можно батчем

### **Что еще осталось и не уместилось?**

- Gateway
- Dataflow
- [Spring Cloud Task](https://spring.io/projects/spring-cloud-task)
- [Spring Cloud Contract](https://spring.io/projects/spring-cloud-contract)
- И много чего еще интересного...

### **Заключение**

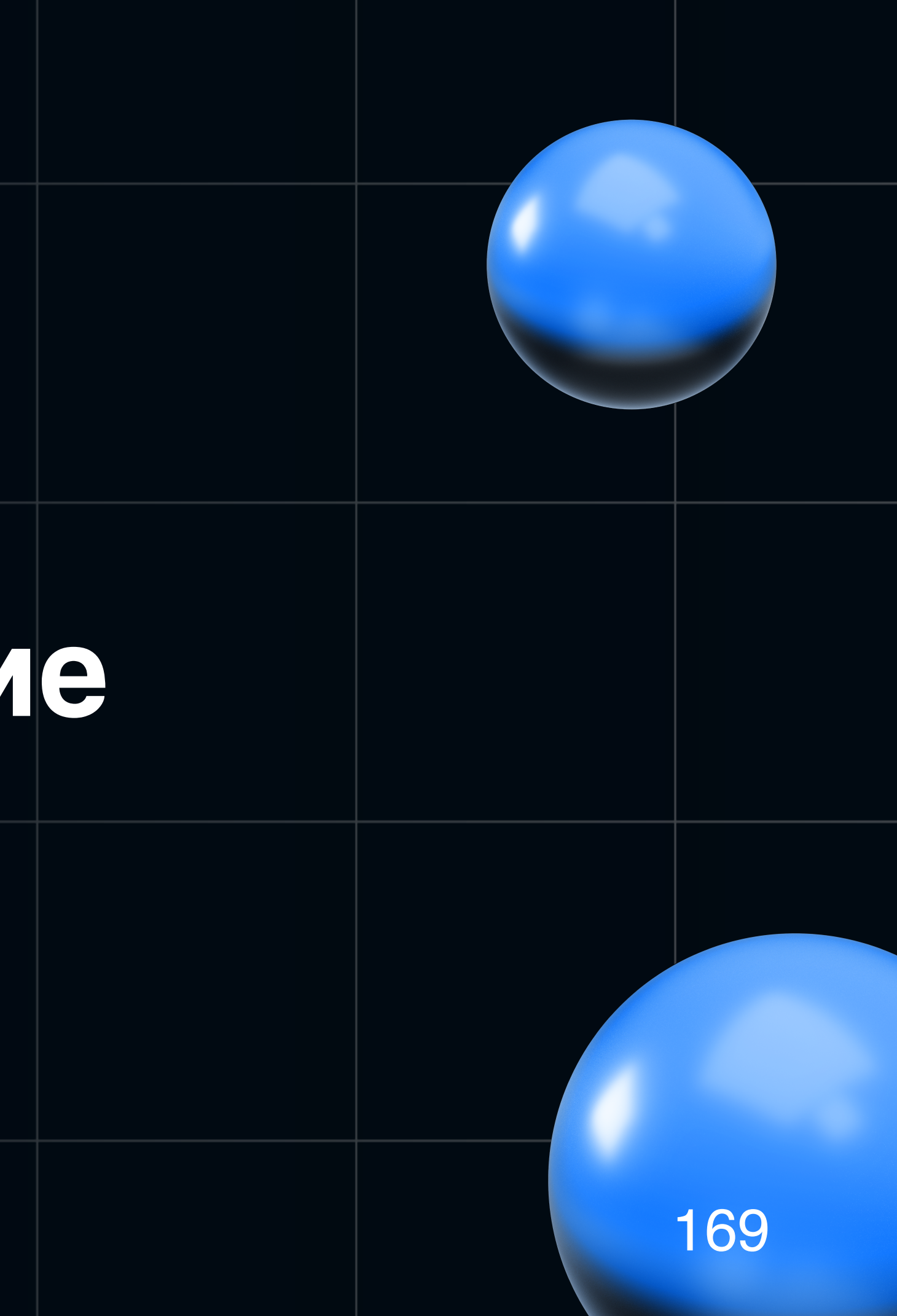

### Чего будет стоить?

- Смены привычного подхода
- Знания того как все работает под капотом
- Умение дебажить и искать ответы самому
- Для внедрения можно начать с одной команды  $\bullet$

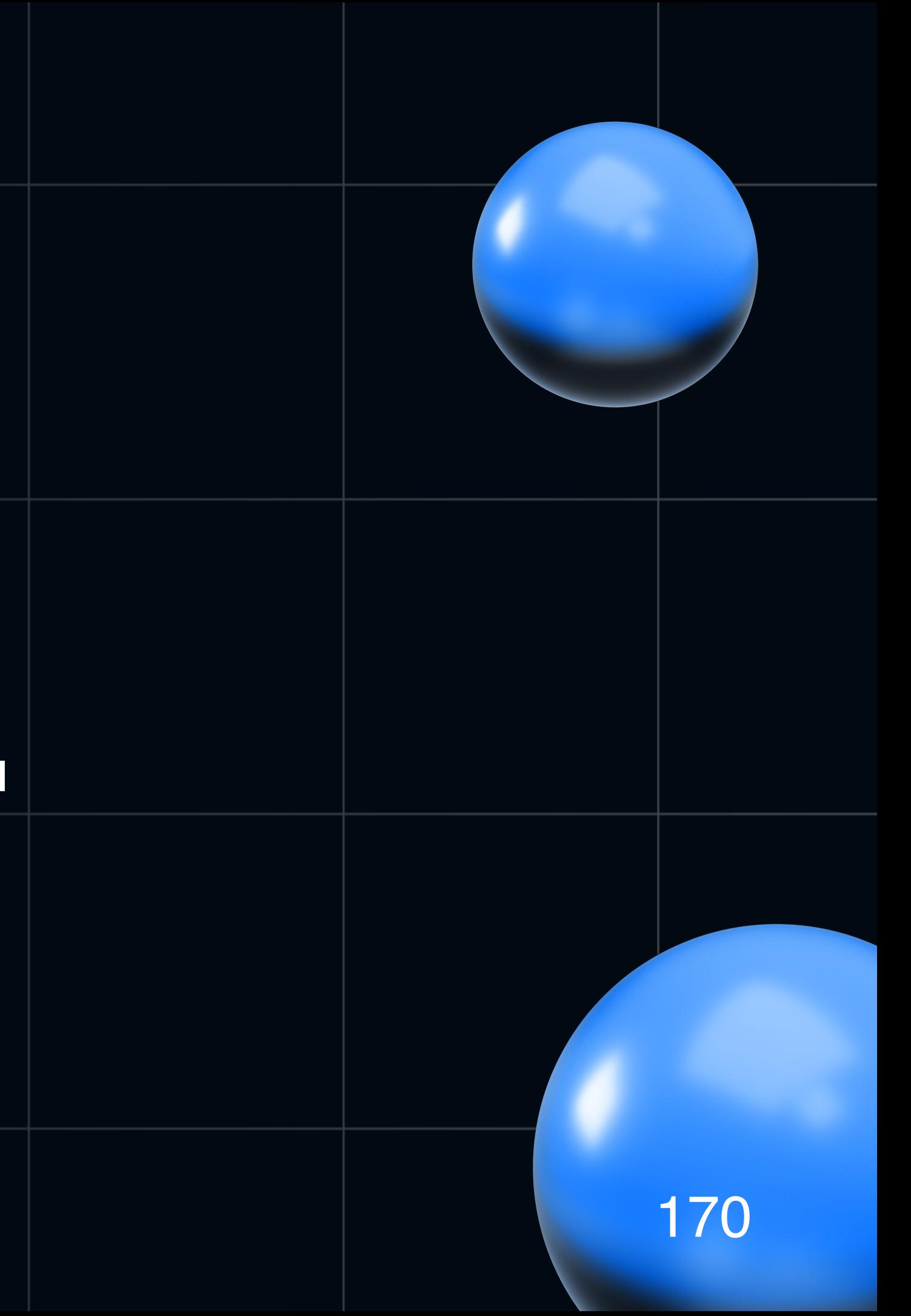

### Кому это может пригодиться?

- У кого монорепы
- Развитая микросервисная инфраструктура  $\bullet$
- Есть разные broker
- Общие профили и желание стандартизировать  $\bullet$ настройки и гибко управлять ими

- Сократилось время разбора инцидентов
- Общая база знаний и контрибуция. Комьюнити внутри компании
- Единый подход для множества команд
- Не падает под нагрузкой
- Легко масштабируется

### **Общие итоги:**

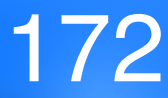

### Спасибо!

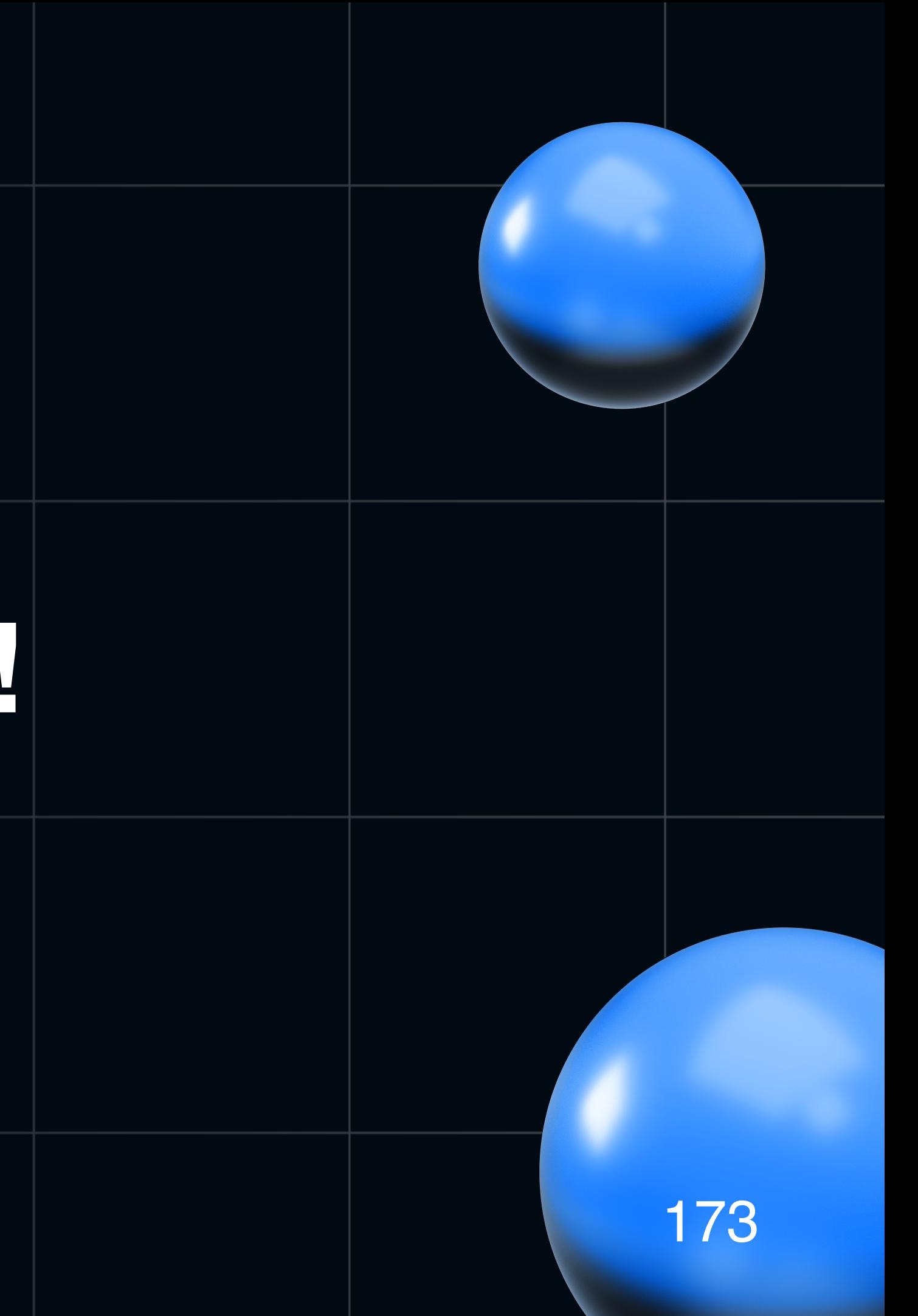